# **PELEPASAN BEBAN AKIBAT GANGGUAN BEBAN LEBIH PADA PT. DIAN SWASTATIKA SENTOSA** *POWER PLANT* **DENGAN METODE JARINGAN SARAF TIRUAN**

# **SKRIPSI**

Disusun sebagai salah satu syarat untuk memperoleh gelar Sarjana Teknik (S.T)

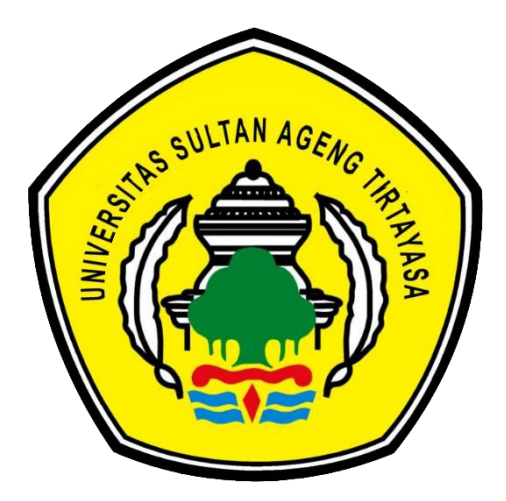

**Disusun Oleh: Aulia Rahmah NPM.3332150036**

# **JURUSAN TEKNIK ELEKTRO FAKULTAS TEKNIK UNIVERSITAS SULTAN AGENG TIRTAYASA**

**2022**

### **LEMBAR PERNYATAAN KEASLIAN SKRIPSI**

<span id="page-1-0"></span>Dengan ini sayas sebagai penulis Skripsi berikut:

Judul : Pelepasan Beban Akibat Gangguan Beban Lebih Pada PT. Dian Swastatika Sentosa *Power Plant* dengan Metode Jaringan Saraf Tiruan

Nama Mahasiswa : Aulia Rahmah

NPM : 3332150036

Fakultas/Jurusan : Teknik/Teknik Elektro

Menyatakan dengan sesungguhnya bahwa Skripsi tersebut di atas adalah benarbenar hasil karya asli dan tidak memuat hasil karya orang lain kecuali dinyatakan melalui rujukan yang benar dan dapat dipertanggungjawabkan. Apabila dikemudian hari ditemukan hal-hal yang menunjukan bahwa sebagian atau seluruh karya ini bukan karya saya, maka saya bersedia dituntut melalui hukum yang berlaku. Saya juga bersedia menanggung segala akibat hukum yang timbul dari pernyataan yang secara sadar dan sengaja saya nyatakan melalui lembar ini.

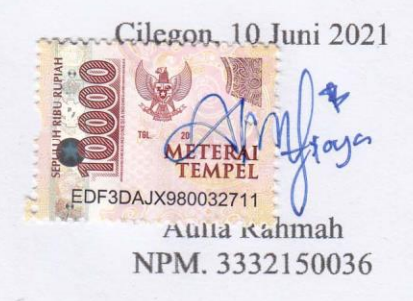

# **LEMBAR PENGESAHAN**

<span id="page-2-0"></span>Dengan ini sayas sebagai penulis Skripsi berikut:

Judul

: Pelepasan Beban Akibat Gangguan Beban Lebih Pada PT. Dian Swastatika Sentosa Power Plant dengan Metode Jaringan Saraf Tiruan

Nama Mahasiswa : Aulia Rahmah

**NPM**  $: 3332150036$ 

Fakultas/Jurusan : Teknik/Teknik Elektro

Telah diuji dan dipertahankan pada tanggal 10 Juni 2022 melalui Sidang Skripsi di Fakultas Teknik Universitas Sultan Agung Tirtayasa Cilegon dan dinyatakan  $T_{\text{SDEO}}$ 

Dewan Penguji

Tanda Tangan

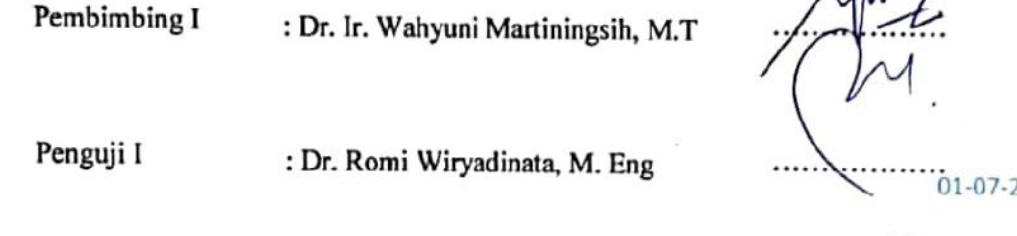

 $\sigma$  . Process is a sequence of  $\sigma$  . The magnetic  $\sigma$  is the sequence of  $\sigma$  is the sequence of  $\sigma$  is the sequence of  $\sigma$  is the sequence of  $\sigma$  is the sequence of  $\sigma$  is the sequence of  $\sigma$  is the sequence of

**WEBUDA**  $\sum_{n=1}^{\infty}$   $\sum_{n=1}^{\infty}$   $\sum_{n=1}^{\infty}$   $\sum_{n=1}^{\infty}$   $\sum_{n=1}^{\infty}$   $\sum_{n=1}^{\infty}$   $\sum_{n=1}^{\infty}$   $\sum_{n=1}^{\infty}$   $\sum_{n=1}^{\infty}$   $\sum_{n=1}^{\infty}$   $\sum_{n=1}^{\infty}$   $\sum_{n=1}^{\infty}$   $\sum_{n=1}^{\infty}$   $\sum_{n=1}^{\infty}$   $\sum_{n=1}^{\in$  $\mathcal{M}$ r. Romi-Wiryadinata, M. Eng<br>NIP. 198307032009121006

 $\overline{\mathcal{M}}$ 

Universitas Sultan Ageng Tirtayasa

# **ABSTRAK**

### Aulia Rahmah Teknik Elektro

### <span id="page-3-0"></span>Pelepasan Beban Akibat Gangguan Beban Lebih Pada PT Dian Swastatika Sentosa *Power Plant* dengan Metode Jaringan Saraf Tiruan

PT. Dian Swastatika Sentosa Serang Power Plant mensuplai sepenuhnya energi listrik untuk PT. Indah Kiat *Pulp & Paper* yang memproduksi *pulp*, *pape*r, dan produk kemasan. Karena peran petingnya ini, kestabilan sistem tenaga harus dijaga agar pengoperasian dan suplai energi dapat berjalan baik dan tetap stabil. Besar nilai suplai pembangkit harus sama dengan nilai beban tenaga listrik. Gangguan pada sistem pembangkit yang menyebabkan berkurangnya suplai energi, memberikan dampak pada ketidakseimbangan daya antara sisi pembangkit dan sisi beban sehingga terjadi penurunan frekuensi. Upaya pelepasan beban diberikan untuk menanggulangi gangguan beban lebih tersebut agar sistem dapat kembali stabil. Penelitan ini mensimulasikan pelepasan beban yang terjadi akibat gangguan beban lebih, dengan metode jaringan saraf tiruan menggunakan MATLAB. Skenario gangguan beban lebih dibuat dengan adanya pemadaman satu atau lebih generator. Metode jaringan saraf tiruan digunakan untuk menentukan tahap pelepasan beban pada sistem distribusi yang dibuat berdasarkan perubahan frekuensi dan daya dari sisi pengirim, serta sisi penerima. Hasil dari metode jaringan saraf tiruan terbentuk 5 tahap pelepasan beban yang berhasil mengembalikan frekuensi yang turun akibat gangguan beban lebih menjadi stabil ke 50 Hz.

Kata Kunci: Gangguan Beban Lebih, Pelepasan Beban, Metode Jaringan Saraf Tiruan

# **ABSTRACT**

# Aulia Rahmah Electrical Engineering

# <span id="page-4-0"></span>Load Shedding Caused by Overload Disturbance on PT. Dian Swastatika Sentosa Power Plant Using Artificial Neural Network Method

PT. Dian Swastatika Sentosa Serang Power Plant fully supplies electrical energy to PT. Indah Kiat Pulp & Paper which produces pulp, paper, and packaging products. Because of this important role, the stability of the power system must be maintained so that the operation and energy supply can run well and remain stable. The value of the generator supply must be equal to the value of the electric power load. Disturbance in the generating system that causes a reduction in energy supply, has an impact on the power imbalance between the generator side and the load side, resulting in a decrease in frequency. Load shedding are given to overcome these overload disturbances so that the system can return to stability. This research simulates the load shedding that occurs due to overload disturbance, using an artificial neural network method using MATLAB. Overload fault scenarios are created in the presence of a blackout of one or more generators. The artificial neural network method is used to determine the load shedding stage in the distribution system based on changes in frequency and power from the sending side and the receiving side. The results of the artificial neural network method formed 5 stages of load shedding which managed to restore the frequency that had dropped due to overload disturbance to become stable to 50 Hz.

Keywords: Overload Disturbance, Load Shedding, Artificial Neural Network Method

### **PRAKATA**

<span id="page-5-0"></span>Puji dan syukur dipanjatkan kehadirat Allah SWT., karena atas limpahan Rahmat dan Karunia-Nya, penulis dapat menyelesaikan skripsi berjudul Pelepasan Beban Akibat Gangguan Beban Lebih Pada PT Dian Swastatika Sentosa *Power Plant* dengan Metode Jaringan Saraf Tiruan. Shalawat dan salam semoga selalu tercurah kepada junjungan kita baginda Rasulullah SAW. yang telah memberikan keteladanan yang sangat baik di berbagai aspek kehidupan.

Dalam penyusunan laporan ini, penulis menyadari bahwa masih banyak kekurangan baik dari segi isi dan penyajian pada skripsi ini, mengingat keterbatasan dan kemampuan yang dimiliki oleh penulis. Atas bimbingan serta arahan yang diterima oleh penulis dari berbagai pihak, penulis mengucapkan terimakasih kepada.

1. Bapak Dr. Romi Wiryadinata, M.Eng. selaku Ketua Jurusan Teknik Elektro, Fakultas Teknik, Universitas Sultan Ageng Tirtayasa.

2. Ibu Dr. Ir. Wahyuni Martiningsih, M.T. selaku dosen pembimbing skripsi yang telah membimbing proses penelitian serta penulisan laporan ini.

3. Bapak Dr. Ir. Supriyanto, M.Sc., IPM. selaku dosen pembimbing akademik di Jurusan Teknik Elektro, Fakultas Teknik, Universitas Sultan Ageng Tirtayasa.

Penulis menyadari bahwa laporan ini masih jauh dari kesempurnaan. Oleh karena itu, penulis menerima saran dan kritik yang membangun untuk kedepannya. Semoga laporan ini dapat bermanfaat bagi semua orang yang membaca dan menjadi motivasi untuk mengembangkan ilmu pengetahuan.

Cilegon, 10 Juni 2021

Penulis

# **DAFTAR ISI**

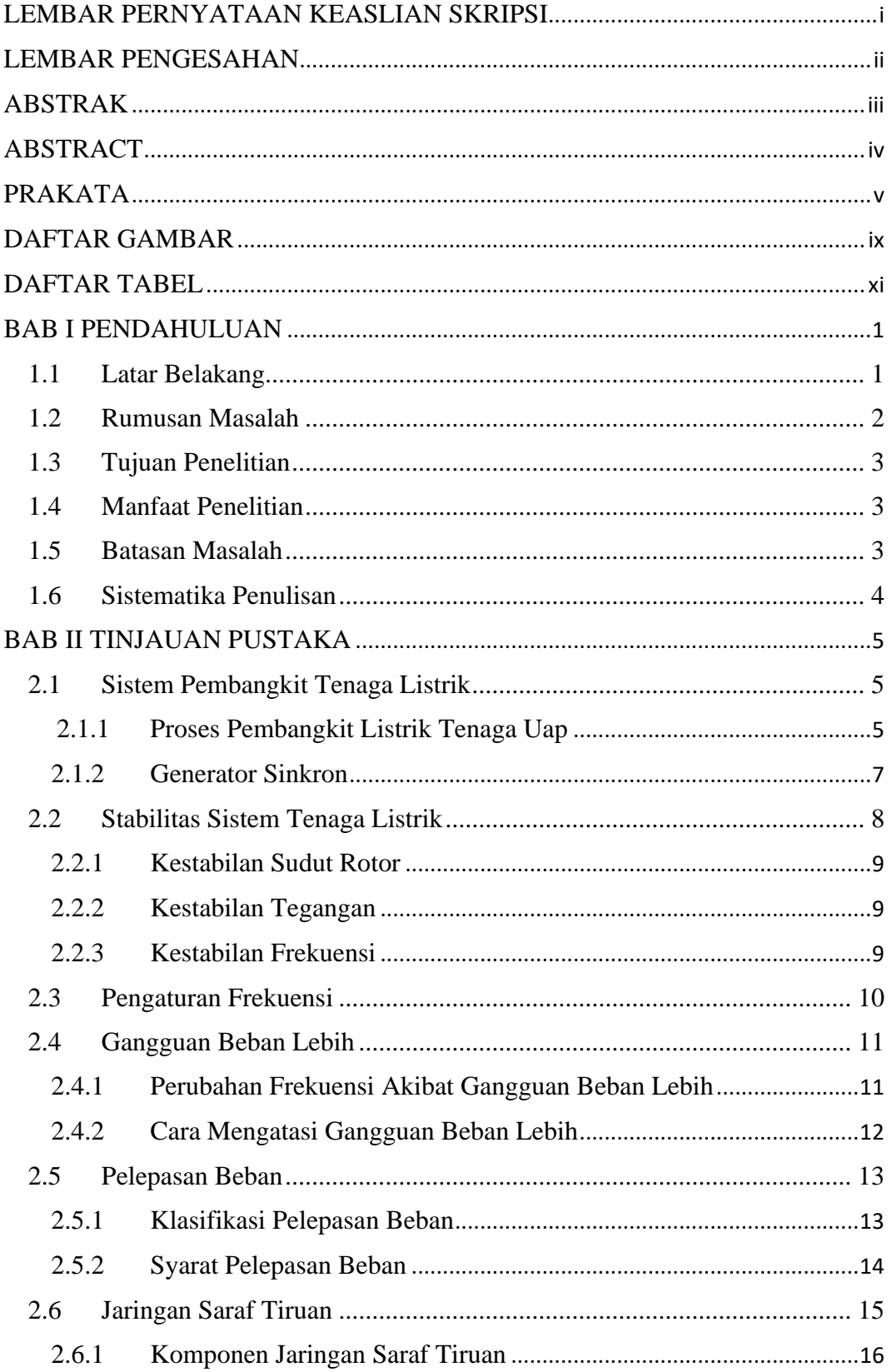

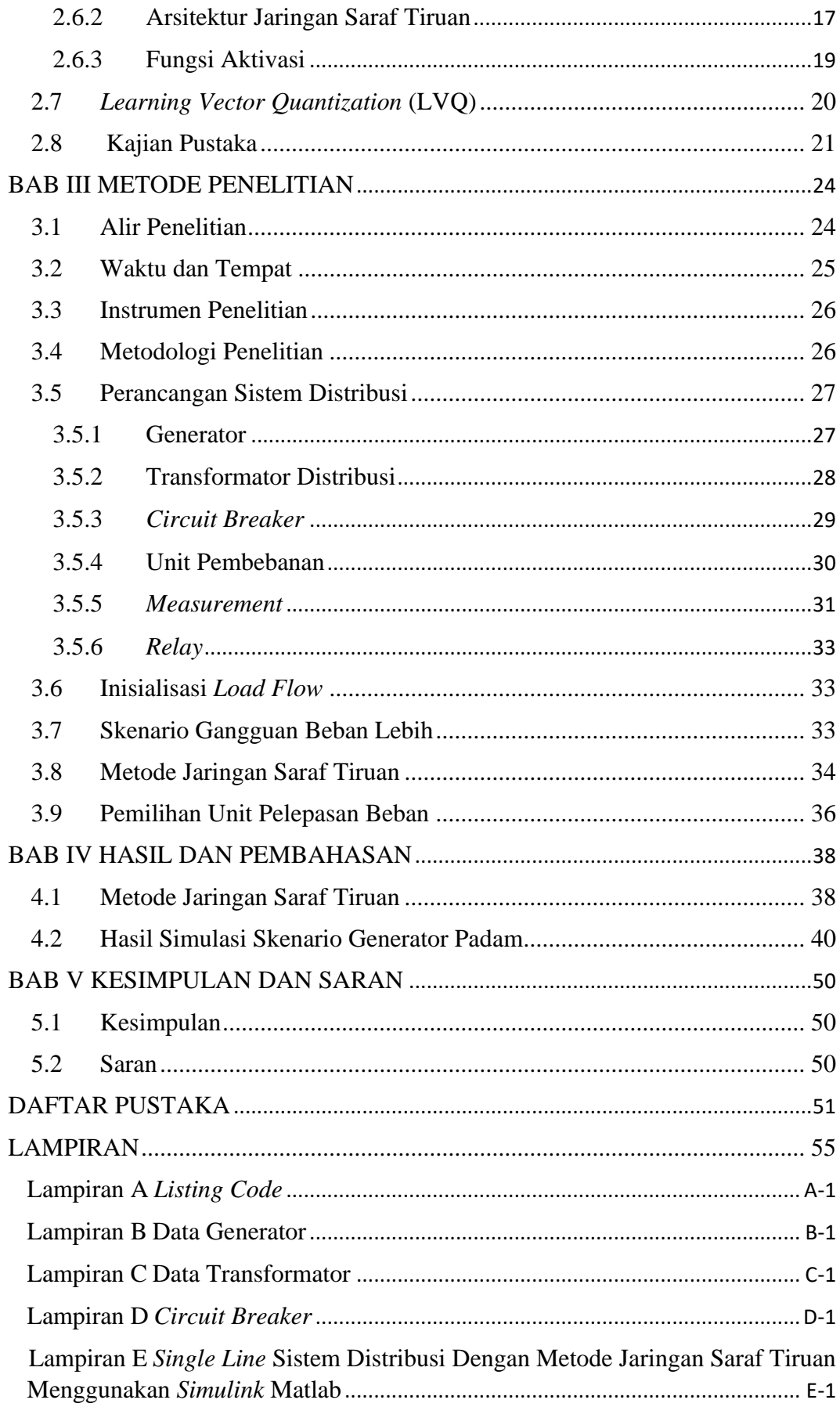

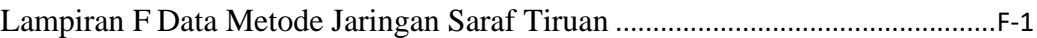

# **DAFTAR GAMBAR**

<span id="page-9-0"></span>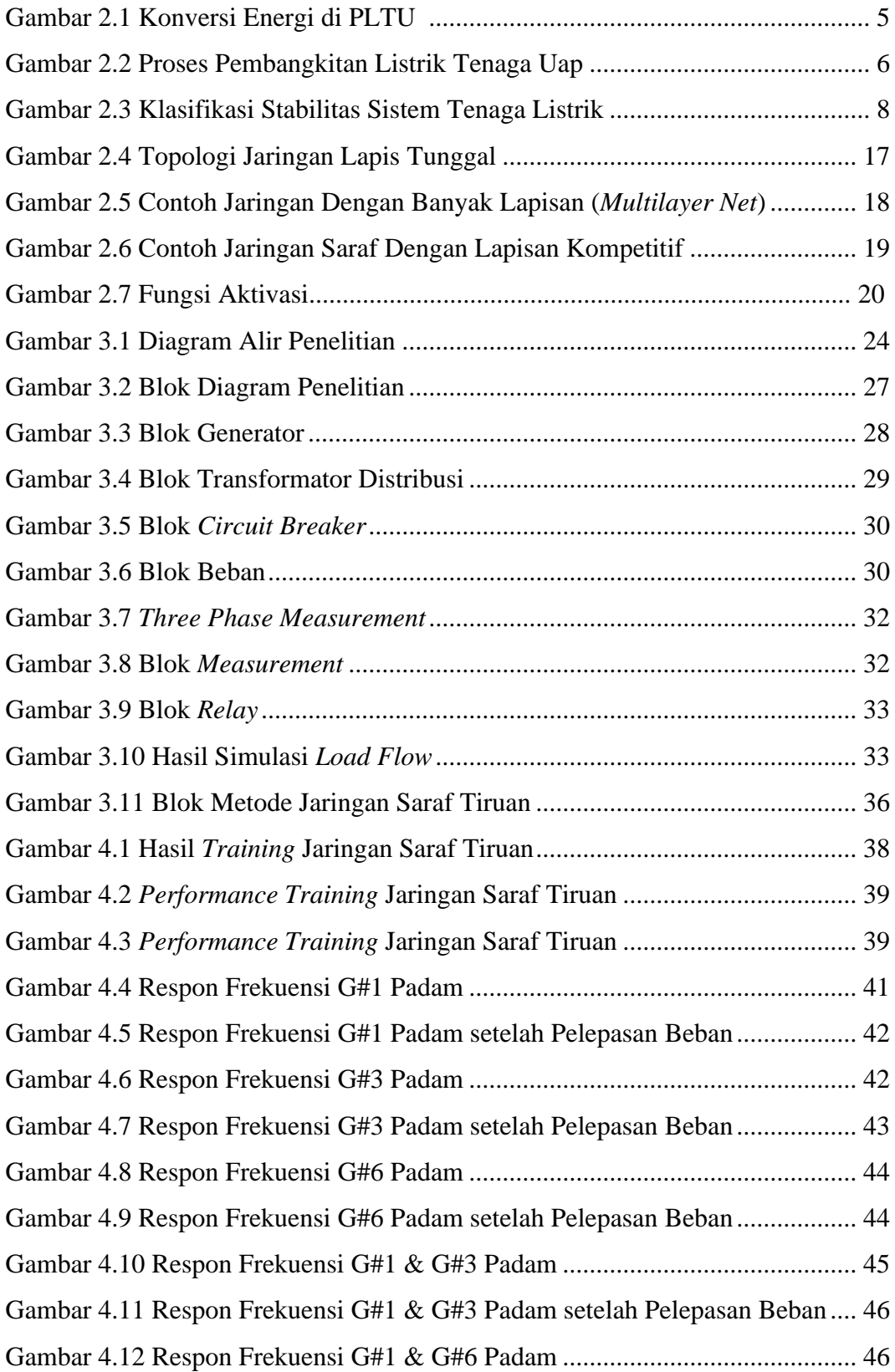

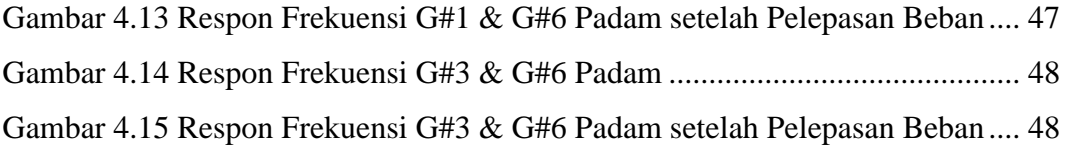

# **DAFTAR TABEL**

<span id="page-11-0"></span>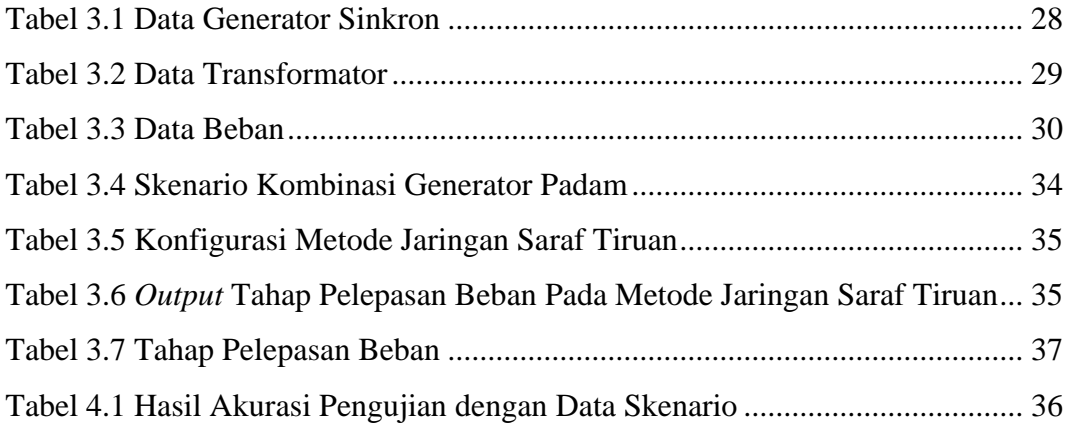

# **BAB I PENDAHULUAN**

### <span id="page-12-1"></span><span id="page-12-0"></span>**1.1 Latar Belakang**

Pada pengoperasian pembangkitan tenaga listrik, dapat dikatakan sebagai sistem yang baik jika memenuhi beberapa persyaratan, yaitu keandalan, kualitas, dan kestabilan. Ketiga syarat tersebut harus dipenuhi sehingga sistem dapat mampu memberikan pasokan listrik secara terus menerus dengan standar besaran untuk tegangan dan frekuensi sesuai dengan aturan yang berlaku dan harus segera kembali ke kondisi normal apabila sistem terjadi gangguan [1].

Perubahan generator secara mendadak dan besar kapasitas melalui hilangnya generator berdampak pada respons dinamis penggerak utama dan dapat menghasilkan pembangkitan yang parah dan ketidakseimbangan beban, yang mengakibatkan penurunan frekuensi yang cepat [2]. Frekuensi sistem akan turun bila terjadi kekurangan daya pembangkitan atau kelebihan beban yang dapat menyebabkan gangguan pada sistem tenaga listrik. Frekuensi minimum yang diijinkan diberlakukan oleh batasan pengoperasian peralatan sistem [3].

Ketidakstabilan frekuensi akibat keluaran generator lebih kecil dibandingkan beban dapat ditanggulangi dengan memerlukan pelepasan beban (*load shedding*) pada sistem. Pelepasan beban adalah kendali upaya terakhir untuk melindungi jaringan listrik dari keruntuhan [4].

Pelepasan beban atau *load shedding* merupakan fenomena sistem tenaga listrik yang mengizinkan beberapa beban lepas dalam rangka memelihara kestabilan sistem tenaga listrik [5]. Akan tetapi skema pelepasan beban juga harus diimbangi degan analisa sistem yang benar dengan mempertimbangkan beban minimum yang dilepas, kestabilan, dan lamanya waktu pemulihan frekuensi setelah terjadiya pelepasan beban menjadi pertimbangan sendiri dalam sistem tenaga listrik [6].

Karena itu diperlukan adanya metode intelejen yang bertujuan untuk membantu skema pelepasan beban berjalan efektif dalam pemilihan beban dan efisien dalam pemeliharaan sistem sehingga terhindar dari *blackout*. Konsep pelepasan beban ini telah berkembang ke arah pelepasan beban secara cerdas

(*Intelligent Load Shedding*) [7]. Beberapa penelitian tentang pelepasan beban yang telah dilakukan menggunakan kecerdasan buatan (*artificial intelligent*) antara lain *Fuzzy Logic* [8][9], *Artificial Neural Network* [4][6][9]–[14], *Genetic Algorithm* [15], *Firefly Algorithm* [16], *Particle Swarm Optimization* [16]. Dari berbagai model sistem berbasis intelejen tersebut, pada umumnya pelepasan beban yang dilakukan berdasarkan kestabilan tegangan. Kecuali metode *artificial neural network* atau jaringan saraf tiruan yang melakukan pelepasan beban berdasarkan kestabilan frekuensi.

Penelitian sebelumnya dibahas tentang pelepasan beban menggunakan *under frequency relay* yang dilakukan di PT. Dian Swastatika Sentosa *Power Plant.* PT Dian Swastika Sentosa Serang *Power Plant* merupakan pembangkit listrik tenaga uap yang memiliki 4unit generator. Total kapasitas pembangkitan mencapai 175 MW untuk pola operasi *full condesing* dan 160MW pola operasi saat ini (*exraction*). Sebagian besar daya disalurkan ke PT Indah Kiat *Pulp & Paper*. PT Indah Kiat *Pulp & Paper* merupakan anak perusahaan dari Sinar Mas Group yang memproduksi *pulp, paper* dan *product packing*. PT Dian Swastika Sentosa Serang *Power Plant* memiliki peran sangat penting, karena sebagian besar energi listrik yang digunakan di PT Indah Kiat *Pulp & Paper* disuplai oleh PT Dian Swastika Sentosa Serang *Power Plant*, sehingga jika terjadi gangguan berakibat fatal terhadap proses produksi perusahaan. PT Dian Swastika Sentosa Serang *Power Plant dituntut* untuk selalu menjaga kontinuitas dan keandalan dalam menyuplai energi listrik [1].

Penelitian ini membahas mengenai sistem pelepasan beban dengan memanfaatkan kecerdasan buatan jaringan saraf buatan dalam mengatur dan menentukan pelepasan beban. Dengan kemampuannya mengenal hubungan yang ada, jaringan saraf buatan digunakan untuk menentukan tahap pelepasan beban berdasarkan pengetahuan yang diperoleh saat pelatihan (*training*).

# <span id="page-13-0"></span>**1.2 Rumusan Masalah**

Berdasarkan latar belakang, permasalahan yang diangkat pada skripsi ini adalah bagaimana menerapkan metode jaringan saraf tiruan untuk menentukan tahap pelepasan beban berdasarkan kestabilan frekuensi agar sistem kembali stabil ke frekuensi 50Hz.

# <span id="page-14-0"></span>**1.3 Tujuan Penelitian**

Tujuan yang ingin dicapai pada penelitian ini adalah untuk mendapatkan tahapan pelepasan beban berdasarkan kestabilan frekuensi dan aliran daya dengan metode jaringan saraf tiruan, sehingga sistem tenaga dapat kembali stabil ke frekuensi 50Hz.

# <span id="page-14-1"></span>**1.4 Manfaat Penelitian**

Dengan adanya hasil penelitian ini diharapkan dapat memberikan manfaat antara lain:

- 1. Untuk akademisi, memberikan informasi dan meningkatkan pengetahuan mengenai pelepasan beban (*load shedding)* dengan metode jaringan saraf tiruan.
- 2. Untuk peneliti, dapat menjadi pertimbangan referensi dan acuan untuk penelitian selanjutnya dalam persoalan pelepasan beban (*load shedding*) dengan memanfaatkan kecerdasan buatan atau *artificial intellegent*.

# <span id="page-14-2"></span>**1.5 Batasan Masalah**

Adapun batasan masalah dalam penulisan skripsi ini antara lain:

- 1. Tegangan yang dijadikan acuan pada pelepasan beban adalah sisi 20kV.
- 2. Gangguan yang menyebabkan padamnya generator sebagai skenario gangguan beban lebih tidak dijelaskan secara detail.
- 3. Penentuan beban tahap pelepasan beban menggunakan metode jaringan saraf tiruan.
- 4. Parameter yang diperhatikan stabilitas frekuensi.
- 5. Simulasi perancangan sistem dilakukan dengan bantuan MATLAB *Simulink.*

### <span id="page-15-0"></span>**1.6 Sistematika Penulisan**

Pada skripsi ini sistematika penulisan dibagi ke dalam lima bab, yaitu sebagai berikut:

### **BAB I PENDAHULUAN**

Bab pendahuluan membahas tentang latar belakang yang menjadi landasan pemikiran dalam pembuatan penelitian ini. Serta tujuan penelitian yang hendak dicapai dalam pelitian. Terdapat pula, rumusan masalah, tujuan penelitian, manfaat penelitian, batasan masalah, dan sistematika penulisan.

# **BAB II TINJAUAN PUSTAKA**

Bab tinjauan pustaka ini membahas landasan dalam teori dalam perancangan peneltitian dan pembahasan topik penunjang pelepasan beban, kestabilan sistem tenaga, dan jaringan saraf tiruan yang menjadi metode dalam penelitian ini.

### **BAB III METODOLOGI PENELITIAN**

Bab ini berisikan antara lain instrumen penelitian, perancangan penelitian, waktu dan tempat penelitian. Selain itu, terdapat pula data – data yang dibutuhkan dalam penelitian ini.

### **BAB IV HASIL DAN PEMBAHASAN**

Pada bab ini dibahas mengenai hasil penelitian yang dilakukan dengan simulasi pelepasan beban menggunakan jaringan saraf tiruan. Yang ditampilkan dalam bentuk grafik, tabel, perhitungan, serta analisa.

# **BAB V PENUTUP**

Bab ini membahas tentang kesimpulan dan saran dari hasil pembahasan yang telah diperoleh.

# **BAB II TINJAUAN PUSTAKA**

# <span id="page-16-1"></span><span id="page-16-0"></span>**2.1 Sistem Pembangkit Tenaga Listrik**

Pembangkit tenaga listrik merupakan bagian dari sistem tenaga listrik yang berfungsi membangkitkan energi listrik dengan mengubah sumber energi lain menjadi energi listrik. Energi listrik dapat dihasilkan dengan diperlukan sebuah alat pembangkit yang sering disebut generator. Generator hanya dapat membangkitkan energi listrik jika porosnya diputar. Generator dapat diputar dengan memerlukan energi mekanik yang baisanya dihasilkan oleh turbin. Turbin inilah yang difungsikan untuk mengubah energi dari sumber energi primer menjadi energi gerak atau energi mekanik. Sumber energi tersebut dapat berupa energi air, bahan bakar minyak, batu bara, angin, surya dan lain-lain. Penamaan jenis pembangkit listrik sesuai dengan energi penggeraknya. Salah satu contohnya adalah pembangkit listrik tenaga uap (PLTU) yang turbinnya digerakan oleh tenaga uap panas bertekanan tinggi yang dihasilkan dari pemanasan air [17].

### <span id="page-16-2"></span>**2.1.1 Proses Pembangkit Listrik Tenaga Uap**

Prinsip dasar pembangkit tenaga uap adalah dengan memanfaatkan energi potensial panas dari uap air untuk memutar turbin uap yang mengubah energi potensial panas uap menjadi energi mekanik, dan turbin akan memutar generator yang kemudian menghasilkan energi listrik [18]. Konversi energi yang terjadi pada pembangkit listrik tenaga uap dapat dilihat pada Gambar 2.1.

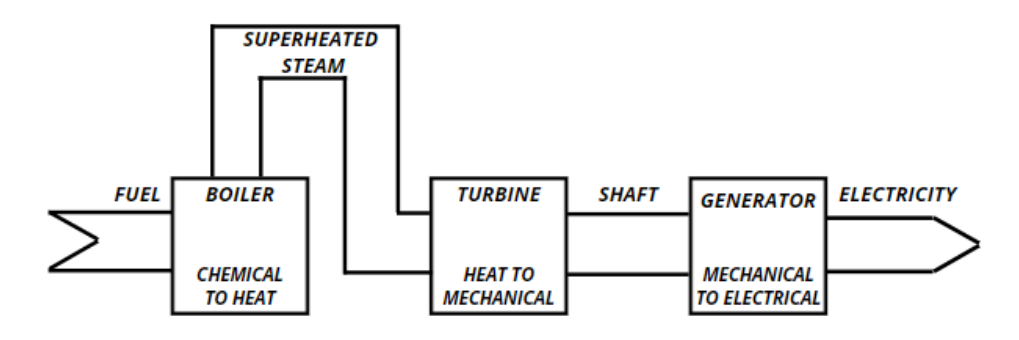

<span id="page-16-3"></span>Gambar 2.1 Konversi Energi di PLTU [18]

Sesuai Gambar 2.1 proses penyerapan energi panas dari bahan bakar yang mana proses ini disebut sebagai *chemical to heat* digunakan untuk memanaskan air berada pada *boiler*. Kemudian air dipanaskan tersebut melalui energi panas dan dirubah fasanya menjadi *superheated steam* dalam *boiler* [18].

*Superheated steam* yang terbentuk akan dialirkan menuju turbin, energi potensial panas dan tekanan *steam* ini akan berpotongan dengan sudut-sudut turbin dan akan terekspansi sehingga menimbulkan energi kinetik untuk memutar poros turbin maka pada proses ini terjadi konversi energi yaitu *heat to mechanical*. Turbin yang dengan turbin berputar menghasilkan energi listrik sebagai hasil dari perputaran medan magnet generator, sehingga ketika turbin berputar dihasilkan energi listrik dari terminal *output* generator [18].

*Steam* yang terekspansi akan berubah fasa kembali dalam kondenser dan panas yang tersisa akan dibuang melalui *cooling tower*. Kemudian *steam* yang telah berubah fasa kembali menjadi air akan dialirkan kembali oleh pompa menuju *boiler* [18]. Lebih jelasnya proses pembangkitan tenaga listrik dalam PLTU dapat dilihat dari Gambar 2.2 berikut:

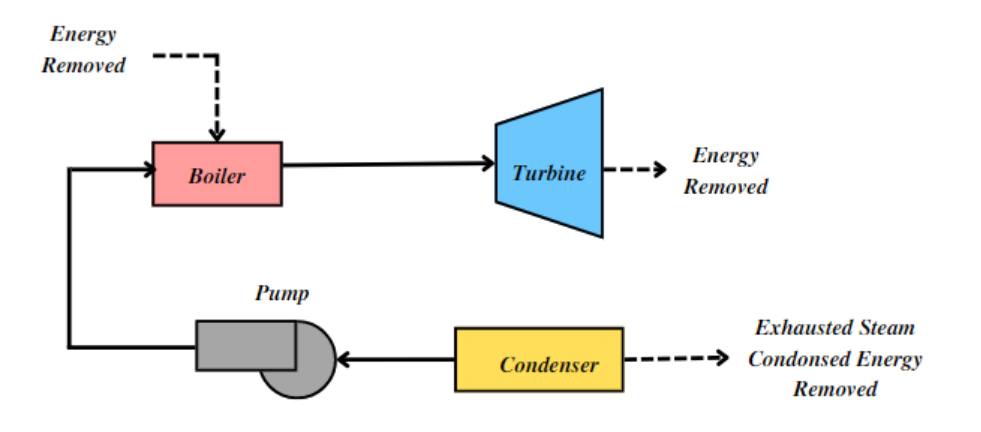

Gambar 2.2 Proses Pembangkitan Listrik Tenaga Uap[18]

<span id="page-17-0"></span>Pada Gambar 2.2 adalah pembangkit daya uap menggunakan air sebagai fluida kerja. Secara sederhana, prinsip kerja PLTU yaitu air dipompa kedalam *boiler*/ketel uap, pada *boiler* air diubah menjadi uap. Kemudian uap yang sudah bertekanan dan bertemperatur tertentu dialirkan ke dalam turbin uap, lalu energi uap tersebut digunakan untuk memutar turbin untuk memperoleh energi mekanik. Turbin uap yang dikopel dengan generator, akan memutar generator secara langsung [19].

Kemudian, uap yang sudah digunakan untuk memutar turbin akan masuk ke kondensor dan akan diubah kembali menjadi air. Air hasil kondensasi di kondensor disebut air kondensat. Kemudian menggunakan pompa, air kondensat dialirkan kembali ke *boiler* dan begitu seterusnya dilakukan secara berulang ulang. Pada kondensor, jika volume air berkurang, maka akan ditambahkan kembali (*makeup water*) sehingga volume air tetap [19].

### <span id="page-18-0"></span>**2.1.2 Generator Sinkron**

Generator sinkron disebut juga generator arus bolak-balik, memberikan hubungan penting dalam proses perubahan energi ke dalam bentuk yang bermanfaat. Generator sinkron adalah mesin sinkron yang mengkonversikan energi mekanik menjadi energi listrik. Generator bekerja berdasarkan prinsip kerja induksi elektromagnetik atau fluksi yang kemudian mengubah energi listrik. Asas generator yang bekerja berdasarkan Hukum Induksi Faraday yaitu, "Apabila jumlah garis gaya yang melalui kumparan diubah, maka gaya gerak listrik dinduksikan dalam kumparan itu. Besar gaya gerak listrik yang diinduksikan berbanding lurus dengan laju perubahan jumlah garis gaya melalui kumparan" [20].

Frekuensi yang dihasilkan generator sinkron tergantung dari kecepatan rotor (rpm) dengan jumlah kutub pada rotor generator tersebut. Hubungan diantaranya dapat dinyatakan pada Persamaan (2.1).

$$
f = \frac{Pn}{120} \tag{2.1}
$$

Keterangan:

 $f =$  Frekuensi (Hz)

 $n = Kee$ ecepatan rotor (rpm)

 $P =$  Jumlah kutub generator

Pada Persamaan (2.1) dijelaskan bahwa frekuensi yang dihasilkan dipengaruhi oleh jumlah kutub generator  $(P)$ , dan kecepatan rotor  $(n)$ . Kondisi frekuensi dari keseluruhan sistem secara langsung tergantung pada jumlah daya

nyata yang dapat digerakkan oleh generator utama ke sistem, dan juga pada energi mekanik yang tersedia untuk membantu generator penggerak utama mengadapi gangguan. Energi yang tersimpan ini bervariasi antara lain turbin gas, turbin uap, dan unit hidro. Akibatnya, kinerja sistem tenaga yang dipasok akan berbeda berdasarkan jenis penggerak utama [7].

# <span id="page-19-0"></span>**2.2 Stabilitas Sistem Tenaga Listrik**

Stabilitas sistem tenaga listrik merupakan kemampuan sistem tenaga listrik untuk tetap berada dalam keadaan seimbang pada kondisi operasi dibawah normal dan dapat kembali mencapai keadaan yang seimbang lagi setelah mengalami gangguan. Stabilitas sistem tenaga secara umum dibagi dalam dua kategori utama yaitu *stabilitas steady state* dan stabilitas *transient*. Stabilitas *steady state* adalah kemampuan sistem tenaga listrik untuk kembali ke kondisi operasi normal setelah mengalami gangguan kecil, sedangkan stabilitas transient adalah kemampuan sistem tenaga listrik untuk kembali kekondisi operasi normal setelah mengalami gangguan besar seperti hilangnya pembangkitan, hilangnya beban besar dan gangguan hubung singkat [21]. Gambar 2.3 menunjukan klasifikasi stabilitas sistem tenaga listrik.

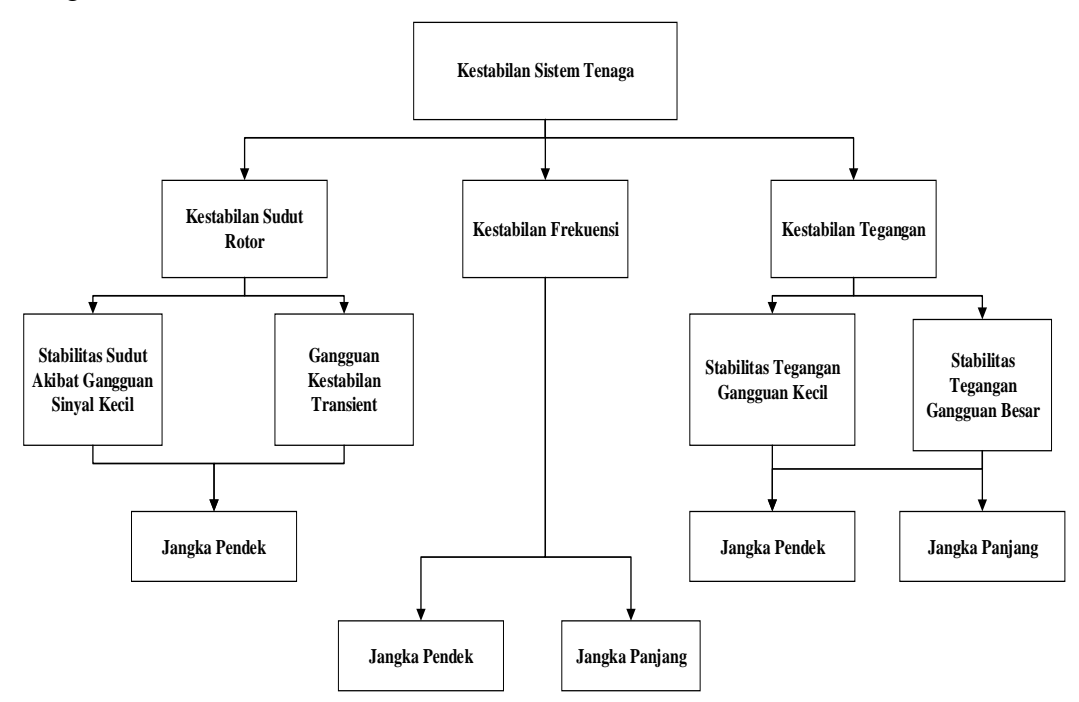

<span id="page-19-1"></span>Gambar 2.3 Klasifikasi Stabilitas Sistem Tenaga Listrik [22]

Dapat dilihat pada Gambar 2.3 klasifikasi stabilitas sistem tenaga listrik dibagi menjadi 3 yaitu kestabilan sudut rotor, kestabilan tegangan, dan kestabilan frekuensi.

### <span id="page-20-0"></span>**2.2.1 Kestabilan Sudut Rotor**

Kestabilan sudut rotor mengacu pada kemampuan mesin sinkron dari sistem daya yang saling berhubungan untuk tetap sinkronisme setelah mengalami gangguan. Itu tergantung pada kemampuan untuk mempertahankan atau mengembalikan keseimbangan antara torsi elektromagnetik dan torsi mekanis dari setiap mesin sinkron dalam sistem. Ketidakstabilan yang mungkin terjadi terjadi dalam bentuk ayunan sudut yang meningkat dari beberapa generator yang menyebabkan hilangnya hubungan yang sinkron dengan generator lainnya [22].

# <span id="page-20-1"></span>**2.2.2 Kestabilan Tegangan**

Stabilitas tegangan adalah tegangan pada sistem dapat mempertahankan atau memulihkan dalam lingkup tegangan yang diizinkan setelah sistem mengalami gangguan kecil atau besar. Menurut ukuran gangguan, stabilitas tegangan dapat dibagi menjadi stabilitas tegangan statis dan stabilitas tegangan gangguan besar. Stabilitas tegangan statis mengacu pada tegangan sistem yang dapat mempertahankan atau memulihkan tegangan yang diizinkan setelah sistem sampai pada gangguan kecil, agar tidak terjadi jatuh tegangan. Ini digunakan terutama untuk menentukan cadangan stabilitas statis tegangan dalam sistem operasi normal dan kecelakaan. Stabilitas tegangan gangguan besar termasuk stabilitas tegangan transien, stabilitas tegangan dinamis dan stabilitas tegangan jangka panjang, itu adalah bahwa sistem daya tidak terjadi jatuh tegangan setelah sistem mendapatkan gangguan besar [23].

### <span id="page-20-2"></span>**2.2.3 Kestabilan Frekuensi**

Stabilitas frekuensi mengacu pada kemampuan sistem tenaga untuk mempertahankan frekuensi yang stabil setelah gangguan sistem yang parah dalam ketidakseimbangan yang signifikan antara generasi dan beban. Itu tergantung pada kemampuan mempertahankan atau mengembalikan keseimbangan antara pembuatan dan pemuatan sistem, dengan minimum yang tidak disengaja kehilangan muatan. Ketidakstabilan yang mungkin terjadi terjadi dalam bentuk berkelanjutan frekuensi yang menyebabkan *trip* pada generator yang dapat memadamkan aktifitas pembangkitan tenaga listrik [22].

### <span id="page-21-0"></span>**2.3 Pengaturan Frekuensi**

Frekuensi sistem perlu dijaga pada nilai nominal, hal ini dikarenakan peralatan listrik hanya dapat bekerja dengan baik pada frekuensi tertentu. Dari sisi generator, saat frekuensi sistem naik melebihi nilai nominal maka generator akan *trip* karena *over speed relay* bekerja. Sedangkan saat frekuensi turun melebihi nilai nominal, maka pembangkit akan trip karena *under frequency relay* bekerja. Dari sisi beban, turunnya frekuensi mengakibatkan peralatan listrik tidak dapat bekerja secara optimal. Sedangkan, jika frekuensi naik melebihi nilai nominal maka dapat menyebabkan kerusakan pada peralatan listrik. Untuk mempertahankan frekuensi dalam batas nilai toleransi yang diperbolehkan, pembangkitan daya aktif dalam sistem harus selalu disesuaikan dengan kebutuhan daya aktif konsumen. Pengaturan daya aktif dilakukan dengan mengatur torsi penggerak generator. Hubungan antara torsi penggerak generator dengan torsi beban yang membebani generator didapatkan Persamaan (2.2) yaitu [24]

$$
(\tau_G - \tau_B) = H \times \frac{\partial \omega}{\partial t} \tag{2.2}
$$

Keterangan:

 $\tau_G$  = Torsi penggerak generator (Nm);  $\tau_B$  = Torsi beban yang membebani generator (Nm);  $H =$ Konstanta inersia pada generator (MJ/MVA)  $\omega$  = Kecepatan sudut perputaran generator (rad/s)

 $t = waktu(s)$ 

Sedangkan frekuensi yang dihasilkan generator ditunjukkan pada Persamaan (2.3) berikut:

$$
f = \frac{\omega}{2\pi} \tag{2.3}
$$

Dari Persamaan (2.2) dan (2.3) menjelaskan bahwa pengaturan frekuensi dalam suatu sistem adalah dengan mengatur torsi penggerak generator yang

dilakukan dengan cara mengatur pemberian bahan bakar pada unit sistem, dimana hal tersebut dilakukan oleh *governor* unit pembangkit [24].

### <span id="page-22-0"></span>**2.4 Gangguan Beban Lebih**

Gangguan beban lebih pada suatu sistem tenaga listrik terjadi akibat adanya pembangkit yang menyuplai daya keluar dari sistem interkoneksi dengan pembangkit lainnya dan penambahan daya beban yang besar secara mendadak sehingga mengakibatkan jumlah daya yang dihasilkan generator dan jumlah daya beban yang digunakan tidak seimbang. Ketidakseimbangan daya tersebut dapat mengakibatkan frekuensi dari generator semakin lama semakin turun dan apabila dibiarkan akan merusak generator yang lainnya [5]. Kecepatan penurunan frekuensi yang terjadi dipengaruhi oleh seberapa besarnya daya generator yang hilang pada sistem

Dalam kasus kelebihan beban dikenal istilah daya percepatan  $(P_A)$  dalam hal ini dinyatakan dalam Persamaan (2.4) sebagai berikut [21]:

$$
P_A = P_M - P_E \tag{2.4}
$$

Keterangan:

 $P_A =$ Daya percepatan (Watt)

 $P_M$  = Daya mekanik generator (Watt)

 $P_E$  = Daya elektrik permintaan beban (Watt)

Sesuai dengan Persamaan (2.4) daya percepatan  $(P_A)$  dipengaruhi oleh daya mekanik generator  $(P_M)$  yang sebagai suplai elektrik dan daya elektrik permintaan beban  $(P_F)$ .

### <span id="page-22-1"></span>**2.4.1 Perubahan Frekuensi Akibat Gangguan Beban Lebih**

Laju perubahan frekuensi merupakan perubahan besarnya daya yang dihasilkan generator dan daya yang dibutuhkan beban. Terdapat faktor-faktor yang mempengaruhi besar laju perubahan frekuensi. Faktor-faktor tersebut antara lain:

- a. Konstanta inersia
- b. Daya mekanik generator
- c. Daya elektrik yang dibutuhkan beban

Faktor-faktor tersebut dapat digunakan untuk memperkirakan laju penurunan frekuensi. Dengan perkiraan tersebut, dapat juga ditentukan besar frekuensi akhir saat sebelum pemutus tenaga terbuka. Jumlah beban yang harus dilepas untuk pemulihan frekuensi dapat ditentukan [5].

Hubungan yang mendefinisikan perubahan frekuensi terhadap waktu, dalam hal ini disebut dengan laju perubahan frekuensi berdasarkan perubahan besarnya daya yang dihasilkan generator dan daya yang dibutuhkan beban dapat digambarkan oleh persamaan *swing* suatu generator sederhana sebagai berikut [21].

$$
\frac{df}{dt} = \frac{P_A f_0}{2GH} \tag{2.5}
$$

Keterangan:

 $P_A =$ Daya percepatan (Watt)

G = *Rating* MVA generator

 $H =$ Konstanta inersia generator (MJ/MVA)

 $f_0$ = Frekuensi nominal generator (Hz)

Jika dilihat pada Persaaman (2.4) dan Persamaan (2.5) terbukti bahwa besarnya laju penurunan frekuensi dipengaruhi oleh tiga faktor yang telah disebutkan sebelumnya yaitu konstanta inersia, daya mekanik generator, dan daya elektrik permintaan beban.

### <span id="page-23-0"></span>**2.4.2 Cara Mengatasi Gangguan Beban Lebih**

Penurunan frekuensi sistem yang berkelanjutan akan mengakibatkan pemadaman total pada sistem karena akan merusak sistem pembangkitan [5]. Hal-hal yang dapat dilakukan untuk mengatasi pemadaman total antara lain:

1. Mengoptimalkan kapasitas pembangkit yang masih beroperasi

Pengoptimalan kapasitas daya ini dilakukan oleh *governor* [5]. Apabila terjadi keadaan berkurangnya daya pembangkit hanya berkisar 10% sampai 15% maka penurunan frekuensi akan terjadi secara perlahan karena *governor* pembangkit masih sempat bekerja dan daya cadangan panas yang ada (*spinning reserve*) sebesar 10% sampai 15 % dapat digunakan dengan mengubahnya menjadi daya listrik.

2. Pelepasan beban

Ketika pengoptimalan kapasitas pembangkit yang masih beroperasi masih

belum dapat mengatasi gangguan beban lebih maka diperlukan suatu pelepasan beban. Pelepasan beban ini dapat dilakukan dengan cara manual dan otomatis menggunakan *under frequency relay* [24].

3. Operasi pemisahan (*island operation).*

Ketika penurunan frekuensi terjadi secara drastis dan pelepasan beban tidak mampu mengatasinya maka langkah terakhir di lakukan *island operation*. *Island operation* atau operasi pemisahan suatu unit pembangkit akan dilakukan bila terjadi gangguan pada sistem yang menyebabkan sistem akan mengarah ke kondisi *blackout*, maka pembangkit yang direncanakan untuk *island operation* tetap dapat beroperasi dengan beban sebagian (pulau) memisahkan diri dari sistem. *Island operation* ini mempunyai tujuan mempercepat proses *recovery* sistem bila terjadi gangguan besar dan mencegah terjadinya padam total pada sistem, dan untuk menekan energi tak tersalur akibat gangguan [24] .

### <span id="page-24-0"></span>**2. 5 Pelepasan Beban**

*Load shedding* adalah tindakan pelepasan beban yang dilakukan secara otomatis ataupun manual untuk pengamanan operasi dari unit-unit pembangkit dari kemungkinan terjadinya padam total (*blackout*). Jika terjadi gangguan pada sistem yang menyebabkan besarnya suplai daya yang dihasilkan oleh pembangkit tidak mencukupi kebutuhan beban misalnya karena adanya pembangkit yang lepas (*trip*), maka untuk mencegah terjadinya ketidakstabilan sistem perlu dilakukan pelepasan beban (*load shedding).* Keadaan yang kritis pada sistem dapat dideteksi melalui frekuensi sistem yang menurun dengan cepat dan jika dibiarkan terus menerus akan menyebabkan sistem *collapsed*. Dengan dilakukan pelepasan beban diharapkan frekuensi dapat kembali stabil ke angka 50 Hz sebelum terjadinya padam total pada sistem pembangkitan. Pembagian jenis beban dalam pelepasan beban dilakukan berdasarkan beban prioritas dan beban non-prioritas [25].

### <span id="page-24-1"></span>**2.5.1 Klasifikasi Pelepasan Beban**

Pelepasan beban diklasifikasikan menjadi 2 yaitu pelepasan beban secara manual dan pelepasan beban otomatis.

Pelepasan beban manual dilakukan apabila laju penurunan frekuensi sangat rendah. Sehingga untuk memperbaiki frekuensi tidak membutuhkan waktu cepat karena sistem dirasa aman untuk jangka waktu yang cukup lama. Pelepasan beban secara manual ini akan membutuhkan beberapa operator yang cukup banyak, waktu yang dibutuhkan pun cukup lama bila dibandingkan dengan pelepasan beban otomatis [5].

Pelepasan beban otomatis dilakukan ketika laju penurunan frekuensi cukup tinggi. Dengan adanya pelepasan beban otomatis maka sistem secara keseluruhan dapat diselamatkan dengan cepat tanpa harus menunggu operator bekerja. Pelepasan beban otomatis biasanya didukung dengan peralatan *under frequency relay* [5]. Pelepasan beban otomatis pada sistem tenaga memberikan perlindungan awal dengan frekuensi rendah untuk generator turbin sistem. Rancangan program pelepasan beban ini harus untuk kondisi kelebihan beban maksimum yang mungkin dan memastikan bahwa beban yang cukup dicurahkan untuk dengan cepat mengembalikan frekuensi sistem hingga mendekati normal. Koordinasi skema pelepasan beban pada sistem dengan generator sangat penting untuk menjaga integritas sistem dan tidak boleh mengganggu keandalan sistem tenaga listrik [3].

#### <span id="page-25-0"></span>**2.5.2 Syarat Pelepasan Beban**

Sebelum dilakukan suatu pelepasan beban yang bertujuan untuk pemulihan frekuensi, pelepasan beban harus memenuhi beberapa kriteria antara lain [8]:

- 1. Pelepasan beban dilakukan secara bertahap dengan tujuan apabila pada pelepasan tahap pertama frekuensi belum dapat memulihkan frekuensi maka dapat dilakukan pelepasan beban tahap berikutnya untuk memperbaiki penurunan frekuensi.
- 2. Jumlah beban yang dilepaskan hendaknya seminimal mungkin sesuai dengan kebutuhan sistem tenaga listrik dalam memperbaiki penurunan frekuensi yang terjadi.
- 3. Pelepasan beban harus dilakukan tepat guna, maka dari itu harus ditentukan waktu tunda minimum rele untuk mendeteksi apakah penurunan frekuensi generator akibat beban lebih atau pengaruh lain seperti misalnya masuknya beban yang sangat besar ke dalam sistem

secara tiba-tiba sehingga pelepasan beban yang dilakukan tidak merugikan konsumen [5].

4. Beban yang dilepaskan adalah beban yang memiliki prioritas paling rendah dibandingkan beban lain dalam sistem tenaga listrik. Oleh sebab itu, seluruh beban terlebih dahulu diklasifikasikan menurut kriteriakriteria tertentu. Adapun pembagian jenis beban dalam pelepasan beban dibagi menjadi beban prioritas dan beban non-prioritas. *Essential load* atau beban prioritas adalah beban yang dianggap penting ataupun beban yang menjadi penunjang tetap demi kenyamanan konsumen, sehingga apabila terjadi pemutusan atau gangguan akan menyebabkan konsumen menjadi tidak nyaman dan mengganggu aktifitas konsumen [26] .*Nonessential load* atau beban yang dianggap bukan sebagai prioritas, sehingga apabila terjadi pemutusan atau gangguan pada beban tersebut, tidak akan mempengaruhi aktifitas dan kenyamanan konsumen [13].

### <span id="page-26-0"></span>**2. 6 Jaringan Saraf Tiruan**

Jaringan saraf tiruan merupakan implementasi dari teknologi *artificial intelligent*. Jaringan saraf tiruan adalah sistem pemroses informasi yang memiliki karakteristik mirip dengan jaringan saraf biologi. Jaringan saraf tiruan dibentuk sebagai generalisasi model matematika dari jaringan saraf biologi dengan asumsi bahwa [27]:

- 1. Pemrosesan informasi terjadi pada banyak elemen sederhana (*neuron*)
- 2. Sinyal dikirim diantara *neuron*-*neuron* melalui penghubungpenghubung penghubung antara *neuron* memliki bobot yang memperkuat atau memperlemah sinyal
- 3. Untuk menentukan *output*, setiap *neuron* menggunakan fungsi aktivasi yang dikenakan pada jumlah *input* yang diterima. Besarnya *output* ini selanjutnya dibandingkan dengan suatu batas ambang.

Konsep jaringan saraf tiruan pada dasarnya diperkenalkan dari subjek biologi di mana jaringan saraf memainkan peran penting dan kunci dalam tubuh manusia. Dalam tubuh manusia pekerjaan dilakukan dengan bantuan jaringan saraf. *Neural network* hanyalah jaringan *neuron* yang saling terhubung yang jumlahnya jutaan dan jutaan. Dengan bantuan *neuron* yang saling berhubungan ini semua pemrosesan paralel dilakukan dalam tubuh manusia dan tubuh manusia adalah contoh terbaik dari pemrosesan *parallel*. Pada dasarnya jaringan saraf tiruan adalah pendekatan rekayasa *neuron* biologis yang memiliki perangkat dengan banyak input dan satu *output*. JST terdiri dari sejumlah besar elemen pemrosesan sederhana yang saling berhubungan satu sama lain dan juga berlapis [28].

### <span id="page-27-0"></span>**2.6.1 Komponen Jaringan Saraf Tiruan**

Dengan mengambil ide dari jaringan saraf manusia, komponen-komponen pada pada jaringan saraf tiruan adalah:

a. *Neuron* Tiruan (*Artificial Neuron*)

*Neuron* adalah unit pemroses informasi yang menjadi dasar dalam pengoperasian jaringan saraf tiruan dan semua proses perhitungan juga dilakukan di sini [29].

b. Lapisan (*Layer)*

JST disusun oleh sekumpulan *neuron* yang berhubungan dan dikelompokkan pada lapisan-lapisan (*layer*). Terdapat tiga lapisan yaitu lapisan *input*, lapisan tersembunyi (*hidden layer*) dan lapisan *output* [29]*.*

c. Masukan (*Input*)

JST hanya dapat memproses data masukkan berupa data numerik, sehingga apabila masalah melibatkan data kualitatif seperti grafik, gambar atau suara, data harus ditransformasikan dulu ke dalam data numerik yang ekivalen sebelum dapat diproses oleh jaringan saraf tiruan [29].

d. Keluaran (*Output*)

Keluaran dari jaringan saraf tiruan adalah pemecahan terhadap masalah. Data keluaran merupakan data numerik [29].

e. Bobot (*Weight*)

Bobot (Weight), Bobot pada JST menyatakan tingkat kepintaran sistem.Walaupun sebenarnya bobot tersebut hanya sebuah deretan angkaangka saja, bobot sangat penting untuk jaringan Saraf tiruan, bobot yang optimal akan memungkinkan sistem menerjemahkan data masukan secara benar dan menghasilkan keluaran yang diinginkan [29].

### <span id="page-28-0"></span>**2.6.2 Arsitektur Jaringan Saraf Tiruan**

Seperti yang telah dijelaskan pada subbab komponen jaringan saraf tiruan, bahwa *neuron* dikelompokkan dalan lapisan-lapisan. Pada umumnya, *neuronneuron* yang terletak pada lapisan yang sama akan memiliki keadaan yang sama. Faktor terpenting dalam menentukan kelakuan suatu *neuron* adalah fungsi aktivasi dan pola bobotnya. Pada setiap lapisan yang sama, neuron-neuron akan memiliki fungsi aktivasi yang sama. Apabila *neuron-neuron* dalam suatu lapisan (misalkan lapisan tersembunyi) akan dihubungkan dengan *neuron-neuron* pada lapisan yang lain (misalkan lapisan *output*), maka setiap neuron pada lapisan tersebut (misalkan lapisan tersembunyi) juga harus dihubungkan dengan setiap lapisan pada lapisan lainnya (misalkan lapisan *output*) [29].

Ada beberapa arsitektur jaringan saraf tiruan, yaitu jaringan dengan lapisan tunggal (*single layer net*), jaringan dengan lapisan banyak (*multilayer layer net*), dan jaringan kompetitif.

1. Jaringan saraf dengan lapisan tunggal (*single layer net*)

Jaringan dengan lapisan tunggal hanya memiliki satu lapisan dengan bobot-bobot terhubung. Jaringan ini hanya menerima masukan kemudian secara langsung akan mengolahnya menjadi keluaran tanpa harus melalui lapisan tersembunyi (*hidden layer*).

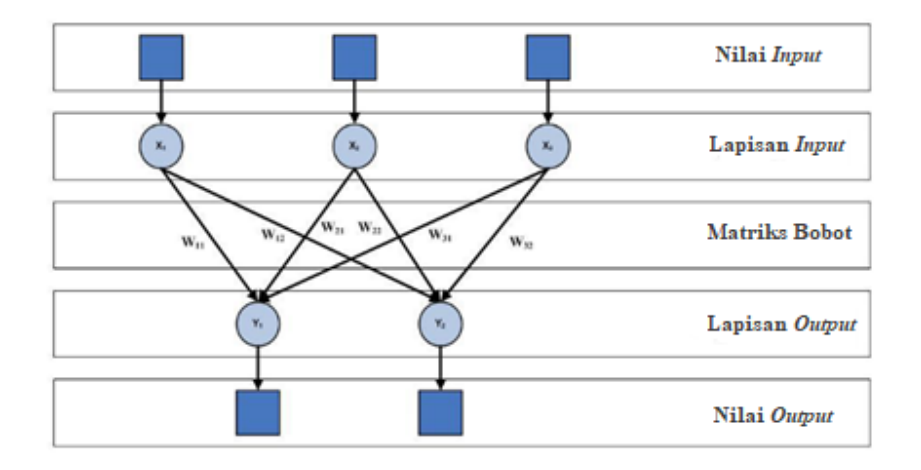

Gambar 2.4 Topologi Jaringan Lapis Tunggal [30]

<span id="page-28-1"></span>Berdasarkan pada Gambar 2.4, ciri-ciri yang paling menonjol dari arsitektur jaringan saraf dengan lapisan tunggal adalah hanya terdiri dari satu lapisan masukan dan satu lapisan keluaran, tanpa lapisan tersembunyi dan setelah lapisan keluaran didapatkan nilai keluaran[29].

2. Jaringan Dengan Banyak Lapisan (*Multi Layer Net*).

Jaringan dengan banyak lapisan memiliki satu atau lebih lapisan yang terletak diantara lapisan *input* dan lapisan *output* sering disebut lapisan tersembunyi (*hidden layer*). Struktur jaringan dengan memiliki banyak lapisan seperti Gambar 2.5 berikut.

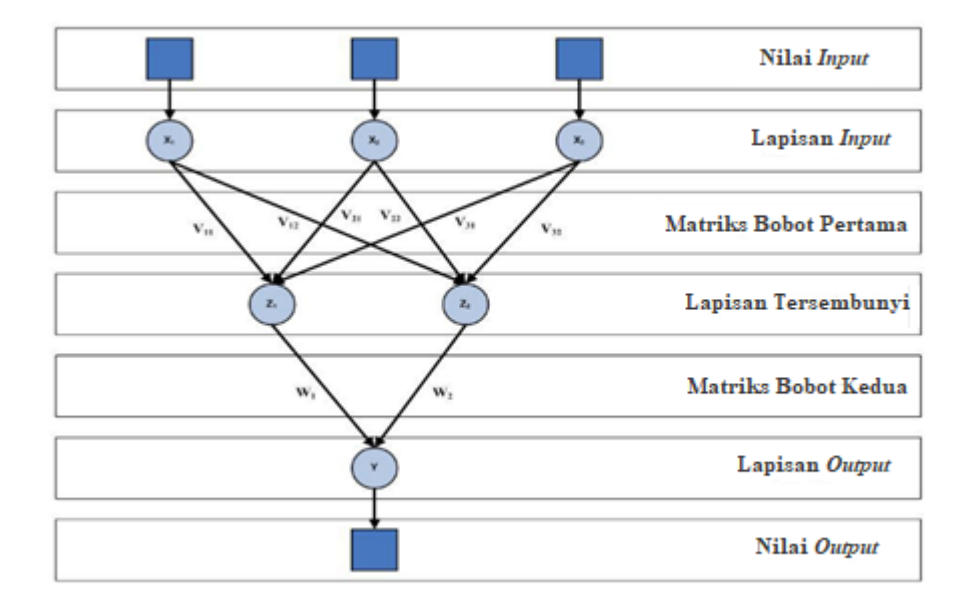

<span id="page-29-0"></span>Gambar 2.5 Contoh Jaringan Dengan Banyak Lapisan (*Multilayer Net*) [30]

Berdasarkan Gambar 2.5 jaringan dengan banyak lapisan atau yang dikenal dengan *multilayer net* ini dapat menyelesaikan permasalahan yang lebih sulit dari pada lapisan dengan lapisan tunggal, tentunya dengan pembelajaran yang lebih rumit. Pada beberapa kasus, pelatihan pada jaringan ini lebih baik karena memungkinkan bagi jaringan untuk memecahkan masalah yang tidak dapat diselesaikan jaringan berlapis tunggal. Karena jaringan tidak dapat dilatih untuk menampilkan secara benar dengan demikian dan pada banyak kasus pembelajaran pada jaringan dengan banyak lapisan ini lebih sukses dalam menyelesaikan masalah [29].

3. Jaringan Saraf Dengan Lapisan Kompetitif (*Competitive Layer Net*) Arsitektur jaringan saraf dengan lapisan kompetitif atau *competitive layer*  *net* ini memiliki bentuk yang berbeda jika dibandingkan dengan lapis tunggal atau *single layer net* dan jaringan dengan banyak lapisan atau *multilayer net*, dimana antar *neuron* dapat saling dihubungkan. JST digambarkan dengan mengadopsi nilai dasar jaringan saraf biologi sebagai berikut: menerima *input* atau masukan.

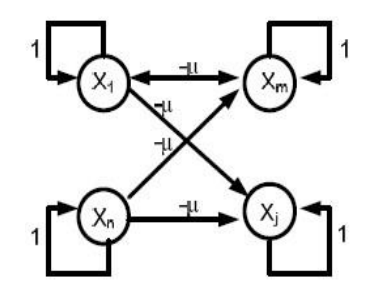

Gambar 2.6 Contoh Jaringan Saraf Dengan Lapisan Kompetitif [31]

Berdasarkan Gambar 2.6 pada arsitektur jaringan saraf tiruan dengan lapisan kompetitif, setiap *input* datang melalui suatu koneksi atau hubungan yang mempunyai suatu bobot (*weight*). Setiap sel saraf mempunyai sebuah nilai batas ambang (*threshold*) [31].

## <span id="page-30-0"></span>**2.6.3 Fungsi Aktivasi**

Fungsi aktivasi merupakan bagian terpenting dalam tahapan perhitungan keluaran dari suatu algoritma jaringan Saraf tiruan. Fungsi aktivasi dapat diibaratkan sebagai pendefinisian penguatan non linier dalam sistem analog (*continue*). Penguatan (*gain*) ini dihitung dengan mencari rasio perubahan pada fungsi *output neuron* pada lapisan keluaran.

Fungsi aktivasi tidak hanya digunakan pada saat perhitungan nilai keluaran *neuron* saja, tetapi turunan pertamanya juga bisa untuk menghitung perubahan bobot dan bias pada proses belajar. Fungsi aktivasi dibagi menjadi beberapa jenis fungsi yang masing-masingnya berbeda satu sama lain. Beberapa fungsi aktivasi yang digunakan dalam jaringan saraf tiruan dapat dilihat pada Gambar 2.7 berikut.

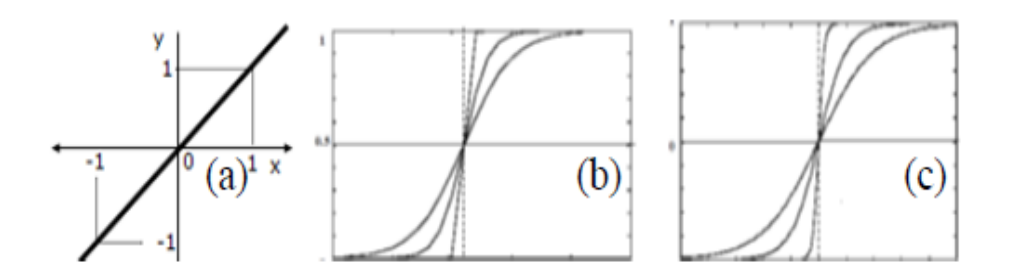

Gambar 2.7 Fungsi Aktivasi: (a) Fungsi Linier, (b) Fungsi Sigmoid Biner, (c) Fungsi Sigmoid Bipolar[28]

Berdasarkan Gambar 2.7 di atas, penjelasan fungsi aktivasi yang digunakan dalam jaringan saraf tiruan adalah sebagai berikut:

a. Fungsi Linear

Fungsi linear memiliki nilai keluaran yang sama dengan nilai masukannya. Fungsi linear dirumuskan sebagai y=x. Pada MATLAB, fungsi aktivasi identitas dikenal dengan nama *purelin*.

b. Fungsi Sigmoid Biner

Fungsi sigmoid biner, ini digunakan untuk jaringan saraf yang dilatih dengan menggunakan metode *backpropagation*. Fungsi sigmoid biner memiliki nilai pada *range* 0 sampai 1. Oleh karena itu, fungsi ini sering digunakan untuk jaringan Saraf yang membutuhkan nilai *output* yang terletak pada interval 0 sampai 1. Namun, fungsi ini bisa juga digunakan oleh jaringan Saraf yang nilai *output* 0 atau 1. Pada MATLAB, fungsi aktivasi identitas disebut dengan logsig.

c. Fungsi Sigmoid Bipolar

Fungsi sigmoid bipolar hampir sama dengan fungsi *sigmoid biner*, hanya saja keluaran dari fungsi ini memiliki *range* antara -1 sampai 1 pada. Pada MATLAB, fungsi aktivasi identitas dikenal dengan nama tansig [29].

### <span id="page-31-0"></span>**2. 7** *Learning Vector Quantization* **(LVQ)**

*Learning Vector Quantization* (LVQ) merupakan jaringan lapisan tunggal *(single-layer net*) di mana lapisan masukan terkoneksi secara langsung dengan setiap neuron pada keluaran. Koneksi antar *neuron* tersebut dihubungkan dengan bobot atau *weight. Neuron-neuron* keluaran pada LVQ menyatakan suatu kelas atau kategori tertentu. Bobot merupakan nilai matematis dari koneksi yang mentransfer data dari satu lapisan ke lapisan lainnya, yang berfungsi untuk mengatur jaringan sehingga dapat menghasilkan keluaran yang diinginkan. Bobot pada LVQ sangat penting, karena dengan bobot ini *input* dapat melakukan pembelajaran dalam mengenali suatu pola. Vektor bobot berfungsi untuk menghubungkan setiap *neuron* pada lapisan masukan dengan masing-masing *neuron* pada lapisan keluaran [28].

Jaringan Syaraf Tiruan terawasi (*supervised*) seperti LVQ (*Learning Vector Quantization*) adalah suatu metode klasifikasi pola yang masing-masing unit *output* mewakili kategori atau kelompok tertentu. Pemprosesan yang terjadi pada setiap neuron adalah mencari jarak terdekat antara suatu *vector* masukan ke bobot yang bersangkutan. Kelebihan metode ini adalah selain mencari jarak terdekat, selama pembelajaran unit *output* diposisikan dengan mengatur dan memperbaharui bobot melalui pembelajaran yang terawasi untuk memperkirakan keputusan klasifikasi [31].

### <span id="page-32-0"></span>**2.8 Kajian Pustaka**

Penelitian mengenai pelepasan beban telah banyak memanfaatkan kecerdasan buatan jaringan saraf tiruan untuk mengatur dan menentukan strategi pelepasan beban. Berikut adalah penelitian-penelitian yang dijadikan sumber referensi pada penelitian ini.

- 1. Penelitian menggunakan metode jaringan saraf tiruan untuk memperkirakan total ketidakseimbangan daya aktif sesuai dengan interval waktu penurunan frekuensi. Faktor regulasi frekuensi beban dan prioritas beban digabungkan ke dalam metode pelacakan aliran daya untuk memilih lokasi pelepasan beban dan menentukan jumlah pelepasan beban setiap beban. Metode baru diuji dalam sistem 8-*machine* 36-*bus*. Hasil pengujian menunjukkan bahwa ketidakseimbangan daya aktif yang diperkirakan oleh metode jaringan saraf tiruan lebih akurat [4].
- 2. Penelitian menggunakan metode jaringan saraf tiruan untuk memprediksi jumlah pengurangan beban jaringan listrik Kinmen dengan penetrasi energi terbarukan yang tinggi di pulau lepas pantai. Untuk membuat kumpulan data pelatihan untuk model JST, analisis stabilitas transien dilakukan untuk menemukan pelepasan

beban untuk berbagai operasi beban. Dibandingkan dengan konvensional memuat skema pelepasan, metode yang diusulkan mengurangi jumlah pelepasan beban untuk operasi yang stabil dari sistem tenaga lepas pantai-pulau [12].

- 3. Penelitian ini memanfaatkan kombinasi metode *generalized regression neural network* dan *voltage electrical distance* untuk mengembalikan frekuensi sistem ke nilai dalam rentang yang diizinkan. Metode pelepasan beban yang diusulkan didasarkan pada jarak antara pemadaman generator dan node yang tersisa untuk memastikan stabilitas frekuensi sistem. Hasilnya, beban pada bus yang berada di dekat generator padam akan dilepas terlebih dahulu, kemudian beban berikutnya hingga sistem kembali stabil. Keefektifan metode yang diusulkan diuji pada Generator IEEE 39 Bus New England 10 [13].
- 4. Penelitian ini mengusulkan model baru pengendalian pelepasan beban berdasarkan kombinasi Jaringan Saraf Tiruan ganda untuk melaksanakan pelepasan beban, mengembalikan frekuensi dan mencegah pemadaman sistem tenaga. Jaringan Saraf Tiruan (JST1) pertama dengan cepat mengenali keadaan dengan atau tanpa pelepasan beban ketika terjadi korsleting pada sistem kelistrikan. Jaringan Saraf Tiruan (JST2) kedua mengidentifikasi dan mengontrol pemilihan strategi pelepasan beban. Jika JST1 menghasilkan pelepasan beban, strategi kontrol pelepasan beban segera diterapkan. Efektivitas metode yang diusulkan diuji pada sistem IEEE 39-bus [32].
- 5. Penelitian ini mengusulkan metode *under frequency load shedding* (UFLS) dengan menggunakan teknik optimasi jaringan saraf tiruan (JST) yang dikombinasikan dengan algoritma *particle swarm optimization* (PSO) untuk menentukan kapasitas pelepasan beban minimum. Teknik yang disarankan menggunakan algoritma *hybrid* ANN-PSO berfokus pada 2 tujuan utama yaitu menentukan apakah rencana pelepasan proses atau tidak dan distribusi daya pelepasan minimum pada setiap bus beban permintaan untuk mengembalikan frekuensi sistem kembali ke nilai yang dapat diterima. Dalam algoritma *hybrid*  ANN-PSO, algoritma PSO bertanggung jawab untuk mencari bobot optimal dalam struktur jaringan saraf, yang dapat membantu mengoptimalkan pelatihan jaringan dalam hal kecepatan dan akurasi pelatihan. Keefektifan metode yang diusulkan diujicobakan dengan beberapa kasus pemadaman generator pada

berbagai tingkat beban dalam skema Bus IEEE-37 di mana kasus pelepasan beban dipertimbangkan dibandingkan dengan teknik tradisional lainnya [33].

# **BAB III**

### **METODE PENELITIAN**

### <span id="page-35-1"></span><span id="page-35-0"></span>**3. 1 Alir Penelitian**

Secara garis besar, adapun langkah-langkah pada penelitian ini dapat dilihat pada Gambar 3.1 berikut.

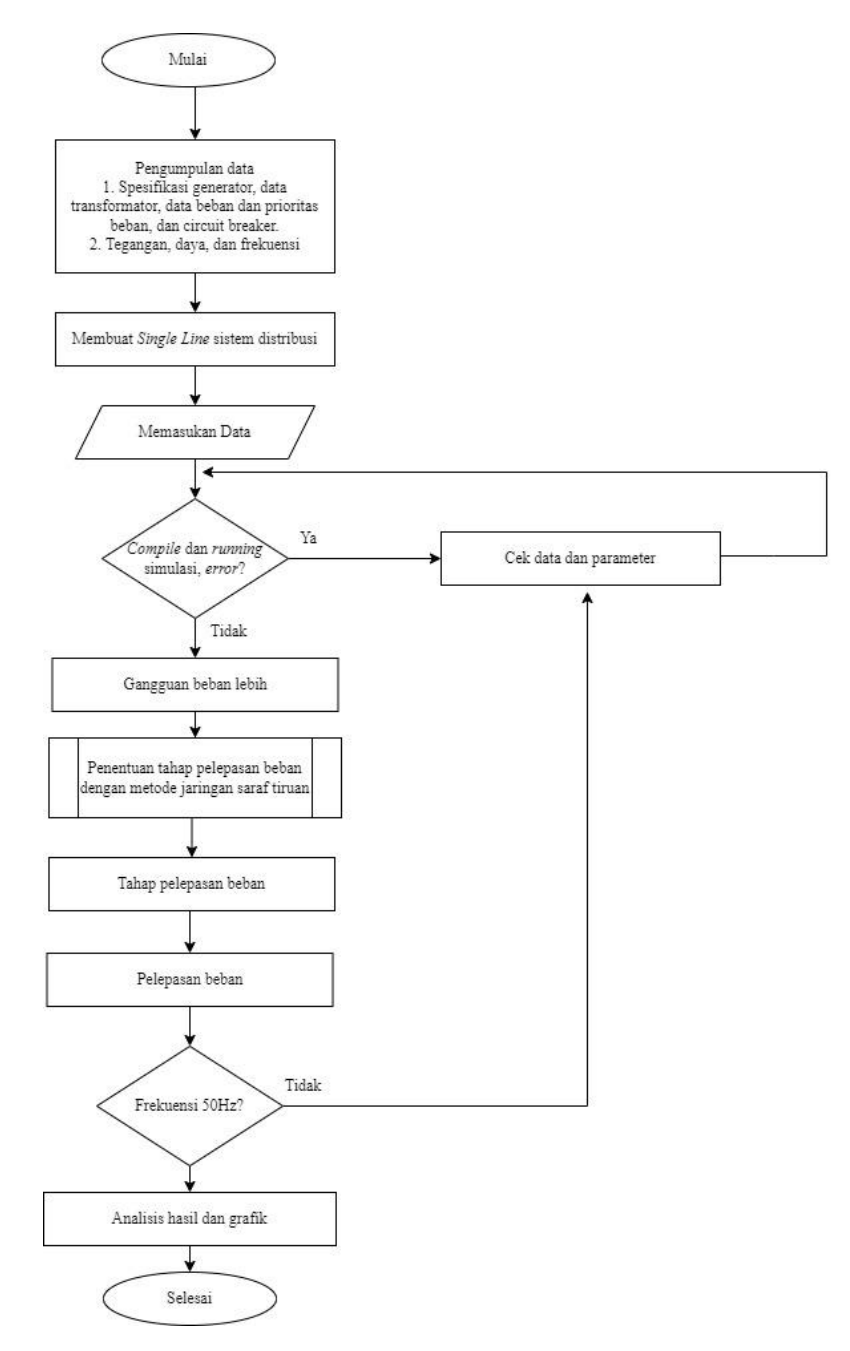

<span id="page-35-2"></span>Gambar 3.1 Diagram Alir Penelitian
Sesuai dengan Gambar 3.1 penelitian ini dimulai dengan mengumpulkan data yaitu *single line* diagram sistem distribusi, data spesifikasi generator, data spesifikasi transformator, dan data beban serta urutan prioritas beban. Setelah data telah didapatkan, simulasi *single line* sistem distribusi PT. Dian Swastatika Sentosa Serang *Power Plant* dibangun dirancang di *Simulink* Matlab.

Selesai rancangan simulasi, semua blok komponen-komponen diisi dengan data sesuai data nyata sistem distribusi PT. Dian Swastatika Sentosa Serang *Power Plant.* Kemudian dilakukan *compile* dan *running* simulasi. Apabila simulasi terjadi *error* dilakukan pengecekan kembali dengan data dan parameter, kemudian dilakukan *compile* dan *running* simulasi kembali. Bila simulasi tidak terjadi *error,*  simulasi dapat dilanjutkan dengan memberikan skenario gangguan beban lebih. Skenario gangguan beban lebih ini dilakukan dengan memadamkan 1 atau lebih kombinasi generator.

Setelah sistem distribusi diberi gangguan beban lebih, data aliran daya dan perubahan frekuensi diambil untuk kemudian menjadi data masukan untuk penentuan tahap pelepasan beban menggunakan metode jaringan saraf tiruan. Tahap pelepasan beban juga berdasarkan dengan data beban prioritas PT. Dian Swastatika Sentosa Serang *Power Plant.* 

Setelah tahap pelepasan beban didapatkan melalui metode jaringan saraf tiruan, hal yang kemudian dilakukan adalah pelepasan beban. Hal yang diperhatikan pada pelepasan beban adalah perubahan frekuensi. Apakah perubahan frekuensi dengan tahap pelepasan beban menggunakan metode jaringan saraf tiruan dapat kembali stabil ke angka 50 Hz atau tidak. Jika setelah dilakukan pelepasan beban, angka frekuensi tidak dapat pulih dan stabil ke 50 Hz, dilakukan pengecekan kembali data dan parameter. Jika frekuensi sudah stabil ke angka 50 Hz maka yang dapat dilakukan selanjutnya adalah analisis hasil dan grafik. Grafik yang dianalisis didapatkan dari hasil perubahan frekuensi yang terjadi.

# **3. 2 Waktu dan Tempat**

Waktu pengerjaan penelitian ini, dimulai sejak bulan Desember 2019, bertempat di ruang SRC Jurusan Teknik Elektro Gedung Fakultas Teknik Universitas Sultan Ageng Tirtayasa.

#### **3. 3 Instrumen Penelitian**

Adapun komponen-komponen yang digunakan dalam penelitian adalah:

- 1. Satu unit Laptop sebagai media perancangan dan pengujian simulasi dengan spesifikasi *Processor:* Intel Celeron N4020 1.1GHz dan RAM 4GB DDR4 SO-DIMM.
- 2. Perangkat lunak MATLAB R2016b sebagai perangkat lunak dalam perancangan dan perhitungan simulasi dalam penelitian ini yang telah terpasang di unit laptop.
- 3. Data *single line* diagram PT. Dian Swastatika Sentosa Serang *Power Plant*, data generator, data transformator, data beban.

# **3. 4 Metodologi Penelitian**

Pada penelitian ini, langkah-langkah metode penelitian yang dilakukan adalah sebagai berikut:

- 1. Membaca literatur yang terdahulu. Tujuan studi literatur adalah mencari referensi yang dapat membantu jalannya penelitian ini. Literatur yang digunakan berupa buku, jurnal penelitian, thesis, dan skripsi mengenai pelepasan beban akibat gangguan beban lebih dan jaringan saraf tiruan.
- 2. Mengumpulkan data yang diperlukan untuk pembuatan simulasi yaitu *single line* diagram sistem distribusi, data spesifikasi generator, data spesifikasi transformator, dan data beban serta urutan prioritas beban.
- 3. Merancang sistem distribusi pada *Simulink* MATLAB sesuai dengan *single line* diagram sistem distribusi. Lalu dilakukan inisialisai *load flow*, sehingga simulasi dimulai dalam kondisi tunak. Yang kemudian disambungkan ke *tools* jaringan saraf tiruan yang akan menentukan tahap pelepasan beban berdasarkan kestabilan frekuensi dan keseimbangan daya pada saat terjadi gangguan beban lebih. Tahap pelepasan beban ditetapkan berdasarkan beban prioritas sistem distribusi PT. Dian Swastatika Sentosa Serang *Power Plant.* Tahap pelepasan tersebut yang menentukan beban yang akan dilepas sehingga frekuensi kembali stabil menjadi 50Hz. Rancangan pelepasan beban ini digambarkan pada blok diagram penelitian di Gambar 3.2 berikut.

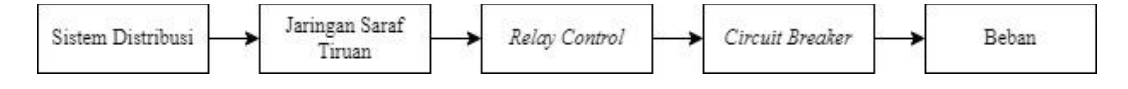

Gambar 3.2 Blok Diagram Penelitian

Sesuai pada Gambar 3.2 simulasi yang dirancang pada penelitian ini adalah blok sistem distribusi dengan *tools* jaringan saraf tiruan dan *relay control* saling terhubung pada satu simulasi, sedangkan blok *circuit breaker* dan blok beban berada di sistem distribusi di *Simulink* MATLAB.

- 4. Melakukan skema gangguan beban lebih dengan skenario pemadaman generator secara mendadak. Skenario gangguan beban lebih ini dilakukan dengan memadamkan 1 atau lebih kombinasi generator pada simulasi sistem distribusi yang dilakukan di *Simulink* MATLAB.
- 5. Menentukan tahap pelepasan beban dengan menggunakan *tools* jaringan saraf tiruan berdasarkan kestabilan frekuensi dan keseimbangan daya yang dihubungkan dengan simulasi sistem distribusi pada *Simulink* MATLAB.
- 6. Melakukan analisis hasil dan grafik yang dicapai berdasarkan teori pada BAB II.

#### **3. 5 Perancangan Sistem Distribusi**

Pada penelitian ini, hal yang pertama dilakukan adalah merancang model sistem distribusi PT. Dian Swastatika Sentosa *Power Plant* pada *Simulink* Matlab. Semua parameter yang pada simulasi sistem distribusi disesuaikan dengan data sesungguhnya dari PT. Dian Swastatika Sentosa *Power Plant*. Sebelum dilakukan skenario gangguan dan pelepasan beban menggunakan metode jaringan saraf tiruan, diperlukan simulasi inisialisasi *load flow* untuk menginisialisasi jaringan dan mesin tiga fase sehingga simulasi dimulai dalam kondisi tunak.

#### **3.5.1 Generator**

Blok model *simulink* Matlab yang digunakan sebagai generator adalah *Three phase source.* Blok model ini digunakan untuk semua generator pada simulasi sistem distribusi. Berikut blok model generator yang ditunjukan dengan Gambar 3.3.

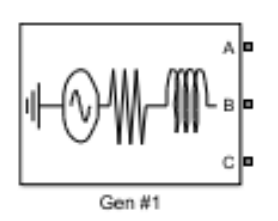

Gambar 3.3 Blok Generator

Pada Gambar 3.3 blok generator yang digunakan adalah blok *Three phase source* denga pengaturan parameter blok generator dapat dilihat di Tabel 3.1 berikut.

| N <sub>o</sub> | Generator | Mode Operasi | Rating (MW) | <i><b>Operating</b></i><br>(MW) | Tegangan<br>(kV) |
|----------------|-----------|--------------|-------------|---------------------------------|------------------|
| 1              | G#1       | <b>PV</b>    | 35          | 29,2                            | 11               |
| $\overline{2}$ | G#2       | Swing        | 35          | 29,1                            | 11               |
| 3              | G#3       | <b>PV</b>    | 35          | 29                              | 11               |
| 4              | G #6      | <b>PV</b>    | 70          | 40,8                            | 11               |
|                | Total     |              | 175         | 128,1                           |                  |

Tabel 3.1 Data Generator Sinkron

Pada Tabel 3.1 dapat dilihat tegangan generator adalah 11kV yang mana adalah sisi pembangkit. Mode operasi *swing* dijalankan pada generator G#2. Data pada tabel 3.1 ini didapatkan dan dirangkum dari data generator PT. Dian Swastatika Sentosa Serang *Power Plant* yang dapat dilihat pada Lampiran B.

#### **3.5.2 Transformator Distribusi**

Transformator adalah peralatan pada sistem yang berfungsi untuk memindahkan/menyalurkan tenaga listrik arus bolak-balik tengangan rendah ke tegangan menengah atau sebaliknya, pada frekuensi yang sama, sedangkan prinsip kerjanya melalui induksi magnet, dan menghasilkan nilai tegangan dan arus yang berbeda. Tranformator yang digunakan pada PT. Dian Swastatika Sentosa adalah transformator *step up* yang digunakan untuk menaikan tegangan dari tegangan yang dihasilkan generator sebesar 11kV, menjadi tegangan 20kV. Pada penelitian ini blok model *Simulink* tranformator distribusi yang digunakan ditunjukan pada Gambar 3.4.

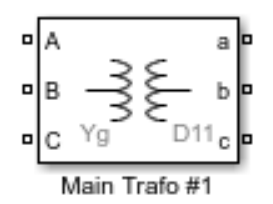

Gambar 3.4 Blok Transformator Distribusi

Pada Gambar 3.4 blok transformator distribusi yang digunakan adalah *three phase transformer (two windings)*, pengaturan parameter blok transformator ditunjukan pada Tabel 3.2 berikut.

| No | <b>Transformator</b> | Konfigurasi | Rated<br>Power         | Tegangan<br>Primer<br>(kV) | Tegangan<br>Sekunder<br>(kV) |
|----|----------------------|-------------|------------------------|----------------------------|------------------------------|
| 1  | Main Trafo #1        | dY1         | 30,5/44<br><b>MVA</b>  | 11                         | 20                           |
| 2  | Main Trafo #2        | dY1         | 30,5/44<br><b>MVA</b>  | 11                         | 20                           |
| 3  | Main Trafo #3        | dY1         | 30,5/44<br><b>MVA</b>  | 11                         | 20                           |
| 4  | Main Trafo #6        | dY1         | 87,5/109<br><b>MVA</b> | 11                         | 20                           |

Tabel 3.2 Data Transformator

Pada Tabel 3.2 data transformator yang digunakan pada simulasi ini adalah tegangan pada sisi primer atau sisi pembangkitan berada di 11kV, sedangkan untuk tegangan sekunder di 20kV. Semua transformator pada PT. Dian Swastatika Sentosa Serang *Power Plant* memiliki konfigurasi yang sama yaitu dY1. Data parameter transformator ini didapat dan dirangkum dari data spesifikasi asli transformator PT. Dian Swastatika Sentosa Serang *Power Plant* yang dapat dilihat pada halaman Lampiran C.

# **3.5.3** *Circuit Breaker*

Untuk memutus sirkuit baik dalam penggunaan skenario gangguan pada generator maupun pelepasan beban, diperlukan blok *circuit breaker*. Pengaturan *circuit breaker* untuk pelepasan beban, *circuit breaker* dalam mode eksternal. Sinyal kontrol yang terhubung ke masukan *Simulink* berasal dari *relay* yang terhubung dengan blok ANN atau jaringan saraf tiruan. Blok *circuit breaker* ditunjukan pada Gambar 3.5.

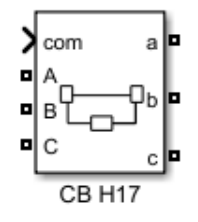

Gambar 3.5 Blok *Circuit Breaker*

Pada Gambar 3.5 *circuit breaker* yang digunakan pada simulasi sistem distribusi ini adalah *Three Phases Breaker* pada *Simulink* Matlab. Pengaturan parameter yang digunakan pengaturan yang sama dengan circuit breaker yang ada pada PT. Dian Swastatika Sentosa Serang Power Plant. Data

#### **3.5.4 Unit Pembebanan**

Pada penelitian ini, blok model *Simulink* yang digunakan untuk unit pembebanan adalah blok *three phase load* yang ditunjukan pada Gambar 3.6.

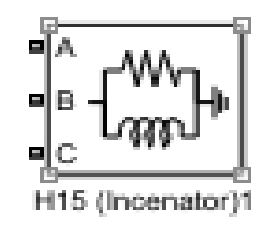

Gambar 3.6 Blok Beban

Blok beban pada Gambar 3.6 blok beban kemudian diberi pengaturan daya pada unit pembebanan yang diatur sesuai berdasarkan data beban pada PT. Dian Swastatika Sentosa Serang *Power Plant* pada Tabel 3.3 berikut.

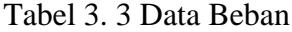

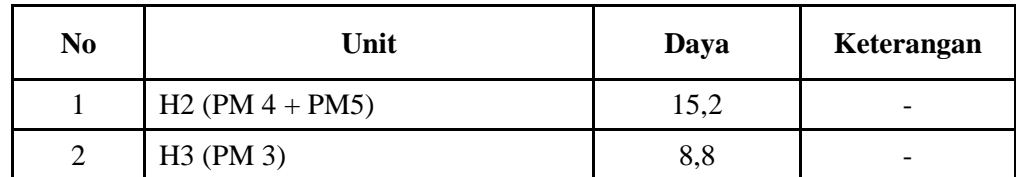

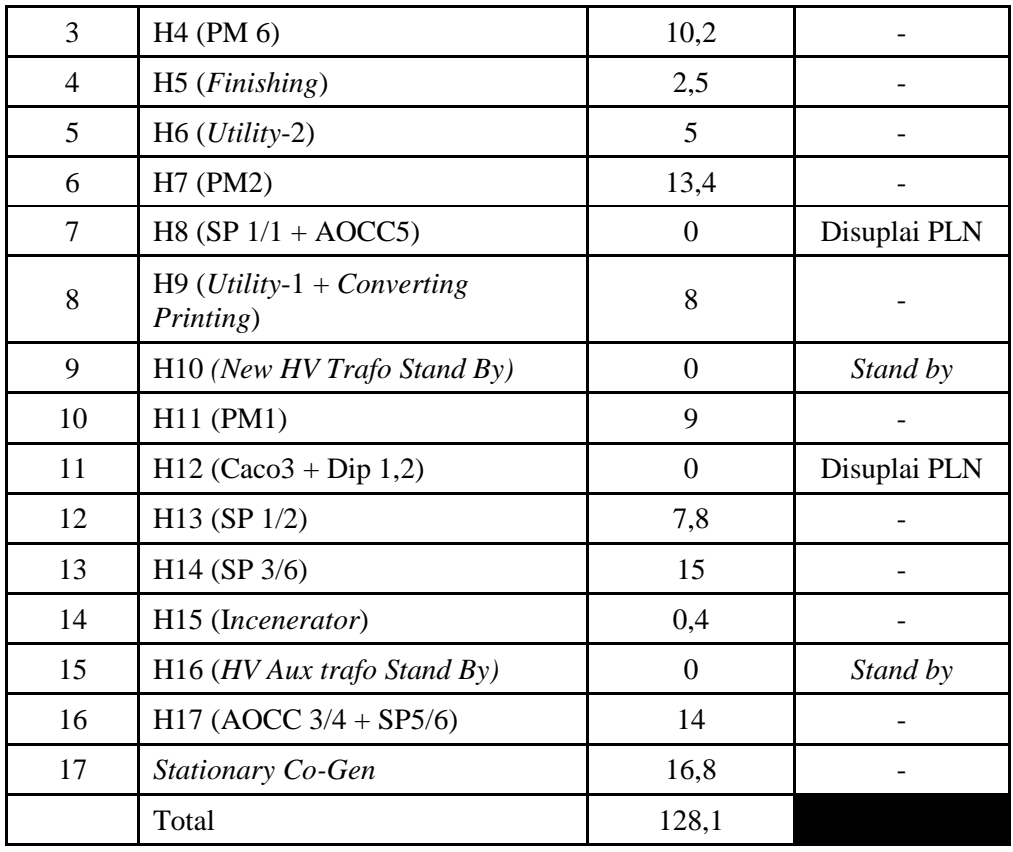

Dapat dilihat pada Tabel 3.3 untuk unit pembebanan H5, H10, H12, H15, H16 dan *stationary co-gen* tidak masuk kedalam skema pelepasan beban. Unit beban H10 merupakan saluran untuk tranformator *high voltage* yang kondisinya *stand by*. Untuk unit H16 merupakan transformator *high voltage* yang digunakan untuk internal proses pembangkitan PT. Dian Swastatika Sentosa Serang *Power Plant* yang kondisinya *stand by*. Untuk H5, H12, H15 dan *stationary co-gen* memiliki jenis prioritas *critical* dan selalu dijaga kontinyuitas penggunaan daya listriknya sehingga dalam pelepasan beban menggunakan pelepasan beban manual dan tidak diikutsertakan pada simulasi pelepasan beban dengan metode jaringan saraf tiruan.

#### **3.5.5** *Measurement*

Blok *Three Phase Measurement* dipasang di sistem distribusi digunakan untuk mengirimkan nilai  $V_{abc}$  dan  $I_{abc}$ . Nilai  $V_{abc}$ dan  $I_{abc}$ tersambung dengan *Power* (*3ph measurement*) untuk mendapatkan nilai *P* (*watts*). Nilai *P* tersebut yang nantinya menjadi salah satu parameter *input* untuk metode jaringan saraf tiruan

yang mengirimkan nilai aliran daya pengirim dan aliran daya penerima. Blok *Three Phase Measurement* ditunjukan pada Gambar 3.7.

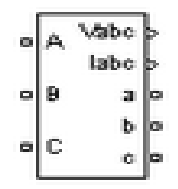

Gambar 3.7 *Three Phase Measurement*

Pada Gambar 3.7 blok *measurement* kemudian akan dihubungkan dengan blok *measurement* lain. Blok measurement yang saling terhubung ditunjukan pada Gambar 3.8 berikut.

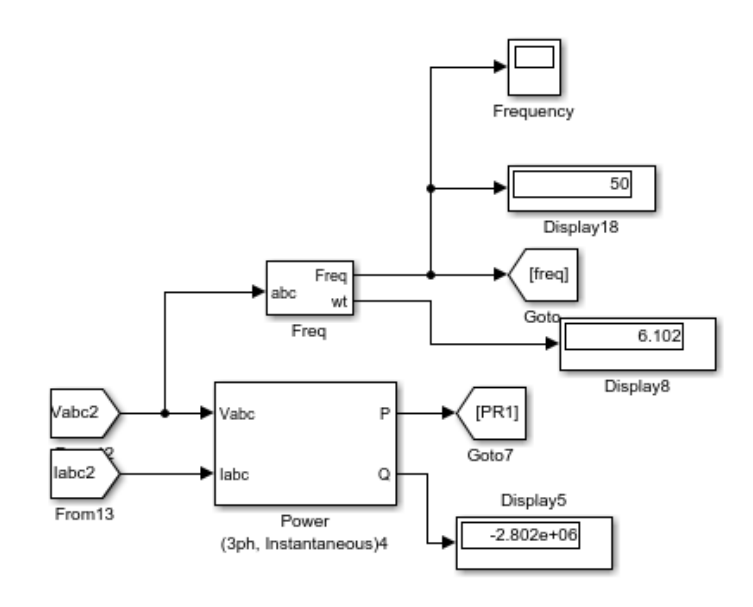

Gambar 3. 8 Blok *Measurement*

Blok *measurement* yang saling terhubung ditunjukan pada Gambar 3.8. Selain terhubung dengan Power (3ph *Measurement*), Vabc juga diperlukan untuk menjadi masukan ke *PLL* (*3ph*), yaitu blok yang digunakan untuk menampilkan frekuensi. Frekuensi juga termasuk salah satu parameter *input* yang digunakan untuk mengolah data metode jaringan saraf tiruan. Nilai frekuensi juga ditampilkan melalui blok *Display* dan blok *Scope* yang menampilkan grafik perubahan dari frekuensi dan menjadi acuan untuk analisis data. Nilai Frekuensi dan Nilai *P* (*watts*) dikirimkan melalui blok *GoTo* dan *From*.

#### **3.5.6** *Relay*

*Relay* digunakan untuk mengirimkan sinyal 0 dan 1 ke *circuit breaker* dari hasil metode jaringan saraf tiruan untuk memutus beban dapat dilihat berikut.

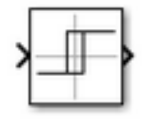

Gambar 3.9 Blok *Relay*

Pada Gambar 3.9 blok *relay* pengaturan berdasarkan nilai tahapan pelepasan beban yang telah didapatkan dari hasil metode jaringan saraf tiruan.

## **3. 6 Inisialisasi** *Load Flow*

Hasil dari inilisialisasi *load flow* pada dapat dilihat pada Gambar 3.10 berikut.

|             |           | <b>Bus ID</b>                                                                                                    |                                                                                                    |   |      |                                   |        |                                                                                                    |                                                 |                               |          | P_LF (MW) | Q LF (Mvar)               | <b>Block Name</b>                                                                                                   |
|-------------|-----------|----------------------------------------------------------------------------------------------------|----------------------------------------------------------------------------------------------------|---|------|-----------------------------------|--------|----------------------------------------------------------------------------------------------------|-------------------------------------------------|-------------------------------|----------|-----------|---------------------------|----------------------------------------------------------------------------------------------------|
|             |           |                                                                                                    | 20.00                                                                                                    | ı | 0.00 | 9.00                              |        | $-Int$                                                                                                    | Inf                                             | 1.1013                        | $-1.94$  | 10.92     | 0.00                      | H11 (PM 1)                                                                                                    |
|             |           |                                                                                                    | 20.00                                                                                                    | ı | 0.00 | 13.40                             |        | $-Int$                                                                                                    | Inf                                             | 1.1012                        | $-1.94$  | 16.25     | 0.00                      | H7 (PM2)                                                                                                    |
|             |           |                                                                                                    | 20.00                                                                                                    | ı | 0.00 | 8.80                              |        | $-Int$                                                                                                    | Inf                                             | 1.1022                        | $-2.01$  |           | 0.00                      | H3 (PM 3)                                                                                                    |
|             |           |                                                                                                    | 20.00                                                                                                    | ٠ | 0.00 | 14.00                             |        | $-Int$                                                                                                    | Inf                                             | 1.1021                        | $-2.01$  |           | 0.00                      | (AOCC 3//4+SP 5)<br><b>H17</b>                                                                                      |
|             |           |                                                                                                    | 20.00                                                                                                    | ı | 0.00 | 5.00                              |        | $-Imf$                                                                                                    | Inf                                             | 1.1023                        | $-2.01$  |           | 0.00                      | H6 (Utility-2)                                                                                                    |
|             |           |                                                                                                    | 20.00                                                                                                    | ٠ | 0.00 | 15.20                             |        | $-Int$                                                                                                    | Inf                                             | 1.1020                        | $-2.01$  | 18.46     | 0.00                      | $H2$ (PM $4 + PH5$ )                                                                                                |
|             |           |                                                                                                    | 22.04                                                                                                    | ı | 0.00 | 10.20                             |        | $-Int$                                                                                                    | Inf                                             | 1.0000                        | $-2.01$  |           | $-0.00$                   | H4 (PM 6)                                                                                                    |
|             |           |                                                                                                    | 20.00                                                                                                    | ı | 0.00 | 2.50                              |        | $-Int$                                                                                                    | Inf                                             | 1.1024                        | $-2.01$  | 3.04      | 0.00                      | H5 (Finishing)                                                                                                    |
| Vsrc        | swing     |                                                                                                    | 11.00                                                                                                    | ı | 0.00 | 35.00                             |        | $-Inf$                                                                                                    | Inf                                             | 1                             | 0.00     |           | $-28.65$                  | Gen #2                                                                                                    |
| Bus         |           |                                                                                                    | 20.00                                                                                                    | ı | 0.00 | 0.00                              |        | 0.00                                                                                                    | 0.00                                            | 1.1018                        | $-1.90$  |           | 0.00                      | Three-Phase Transform                                                                                               |
| Vsrc        | PO        |                                                                                                    | 11.00                                                                                                    | 1 | 0.00 | 35.00                             |        | $-Int$                                                                                                    | Inf                                             | 1.1787                        | 3.57     |           | 26.25                     | Gen 43                                                                                                    |
| Bus         |           |                                                                                                    | 20.00                                                                                                    | ı | 0.00 | 0.00                              |        | 0.00                                                                                                    | 0.00                                            | 1.1032                        | $-2.04$  |           | 0.00                      | Three-Phase Transform                                                                                               |
| Vere        | <b>DO</b> |                                                                                                    | 11.00                                                                                                    | ı | 0.00 | 70.00                             |        | $-Int$                                                                                                    | Inf                                             | 1.1686                        | 2.41     |           | 52.50                     | Gen 16                                                                                                    |
| <b>Bus</b>  | ٠         |                                                                                                    | 20.00                                                                                                    | ı | 0.00 | 0.00                              |        | 0.00                                                                                                    | 0.00                                            | 1.1040                        | $-2.07$  |           | 0.00                      | Three-Phase Transform                                                                                               |
|             |           |                                                                                                    | 22.03                                                                                                    | 1 | 0.00 | 15.00                             |        | $-Inf$                                                                                                    | Inf                                             | 1.0000                        | $-1.90$  |           | $-0.00$                   | H14 (SP 3//6)                                                                                                    |
|             |           |                                                                                                    | 20.00                                                                                                    | ı | 0.00 | 7.80                              |        | $-Int$                                                                                                    | Inf                                             | 1.1016                        | $-1.90$  | 9.47      | 0.00                      | H13 (Sp1//2)                                                                                                    |
|             |           |                                                                                                    | 22.04                                                                                                    | x | 0.00 | 0.40                              |        | $-Imf$                                                                                                    | Inf                                             | 1.0000                        | $-1.90$  |           | 0.00                      | H15 (Incenator)                                                                                                    |
| Vsrc        | PV        |                                                                                                    | 11.00                                                                                                    | ٠ | 0.00 | 35.00                             |        | $-Int$                                                                                                    | Inf                                             | 1.0000                        | $-25.24$ |           | $-26.14$                  | Gen #1                                                                                                    |
| Bus         |           |                                                                                                    | 20.00                                                                                                    | ı | 0.00 | 0.00                              |        | 0.00                                                                                                    | 0.00                                            | 1.1026                        | $-1.86$  |           | 0.00                      | Three-Phase Transform                                                                                               |
|             |           |                                                                                                    | 20.00                                                                                                    | 1 | 0.00 | 18.80                             |        | $-Int$                                                                                                    | Inf                                             | 1.1011                        | $-1.94$  | 22.79     | 0.00                      | Stationary Co-Genl                                                                                                  |
| RLC load PQ |           | *25*                                                                                                    | 22.03                                                                                                    | ı | 0.00 | 8.00                              | 0.00   | $-Int$                                                                                                    | Inf                                             | 1.0000                        | $-1.94$  | 8.00      | 0.00                      | H9 (Utility-1+Con+Pri                                                                                               |
|             |           | <b>Block type Bus type</b><br>RLC load 2<br>RLC load Z<br>RLC load Z<br>RLC load 2<br>RLC load Z<br>RLC load 2<br>RLC load PO<br>RLC load Z<br>٠<br>RLC load PO<br>RLC load 2<br>RLC load PO<br>٠<br>RLC load Z | $*1*$<br>22x<br>*3*<br>$*4*$<br>958<br>*6*<br>27x<br>484<br>$*11*$<br>$*10*$<br>$*13*$<br>$*14*$<br>$*16*$<br>$*17*$<br>$*18*$<br>$*19*$<br>*20*<br>*22*<br>*23*<br>*24* |   |      | Vbase (kV) Vref (pu) Vangle (deg) | P (MW) | 0.00<br>0.00<br>0.00<br>0.00<br>0.00<br>0.00<br>0.00<br>0.00<br>0.00<br>0.00<br>0.00<br>0.00<br>26.25<br>0.00 | 0.00<br>0.00<br>26.25<br>26.25<br>52.50<br>0.00 | Q (Mv Qmin (Mvar) Qmax (Mvar) |          |           | V_LF (pu) Vangle_LF (deg) | 10.69<br>17.00<br>6.08<br>10.20<br>9.60<br>0.00<br>35.00<br>0.00<br>70.00<br>0.00<br>15.00<br>0.40<br>35.00<br>0.00 |

Gambar 3.10 Hasil Simulasi *Load Flow*

Gambar 3.10 merupakan hasil inisialisasi simulasi *load flow* yang mana proses ini diperlukan untuk menginisialisasi jaringan dan seluruh rancangan, sehingga simulasi dimulai dalam kondisi tunak.

#### **3. 7 Skenario Gangguan Beban Lebih**

Skenario gangguan beban lebih dilakukan dengan adanya gangguan pada generator sehingga mengharuskan generator padam dan berupa penambahan daya beban lebih. Simulasi skenario ini yang menyebabkan penurunan frekuensi pada sistem distribusi. Gangguan padamnya generator tidak dijelaskan secara detail. Skenario kombinasi generator padam dapat dilihat pada Tabel 3.4

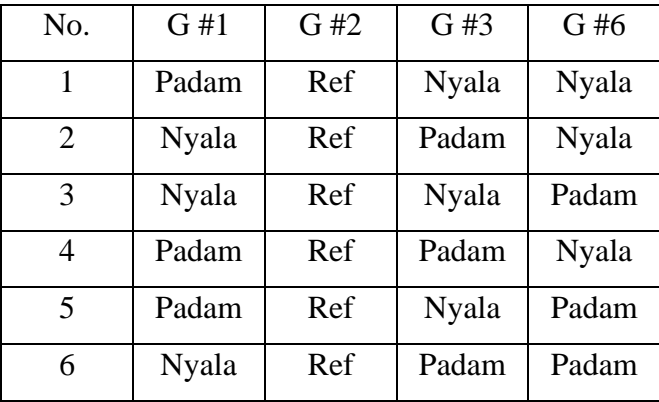

Tabel 3.4 Skenario Kombinasi Generator Padam

Pada Tabel 3.4 kombinasi generator padam tersebut dapat digunakan untuk memperkirakan besarnya frekuensi acuan pelepasan beban. Generator 2 dijadikan referensi karena diatur dengan mode *swing*. Sehingga, tidak ada skenario pemadaman pada generator 2.

#### **3. 8 Metode Jaringan Saraf Tiruan**

Metode jaringan saraf tiruan pada pada penelitian bertugas mengambil keputusan untuk menentukan tahap pelepasan beban. Yang kemudian hasil keluaran dari jaringan saraf tiruan ini akan dijadikan acuan untuk beban yang akan dilepaskan ketika terjadi gangguan beban lebih. Sehingga sistem akan kembali normal ke frekuensi 50 Hz. Dalam pengoperasiannya terdapat 4 parameter masuk untuk desain ANN atau jaringan saraf tiruan yaitu:

- 1. Frekuensi setelah generator padam
- 2. Nilai Daya Pengirim
- 3. Nilai Daya Penerima
- 4. Tahap pelepasan beban

Metode jaringan saraf tiruan dibangun dengan pengaturan konfigurasi sebagai berikut:

| Epoch               | 100 |
|---------------------|-----|
| Hidden Layer        | 50  |
| Learning rate       | 0,1 |
| Arsitektur jaringan | LVQ |

Tabel 3.5 Konfigurasi Metode Jaringan Saraf Tiruan

Jaringan saraf tiruan yang telah dibangun dengan konfigurasi sesuai pada Tabel 3.5 kemudian dilakukan *training* untuk proses pembelajaran jaringan. Sampel data yang dilakukan *training* sebanyak 5005 data. Data *training* dapat dilihat pada Lampiran F.

Data *input* yang digunakan untuk data *training* diambil dari data frekuensi, 4 daya pengirim, 3 daya penerima, dan tahap pelepasan beban yang diambil dari 5 skenario pelepasan beban di sistem distribusi. Dengan masing-masing skenario diambil sebanyak 1001 sampel data. Sedangkan pada target adalah *output* tahap pelepasan beban berupa bilangan biner.

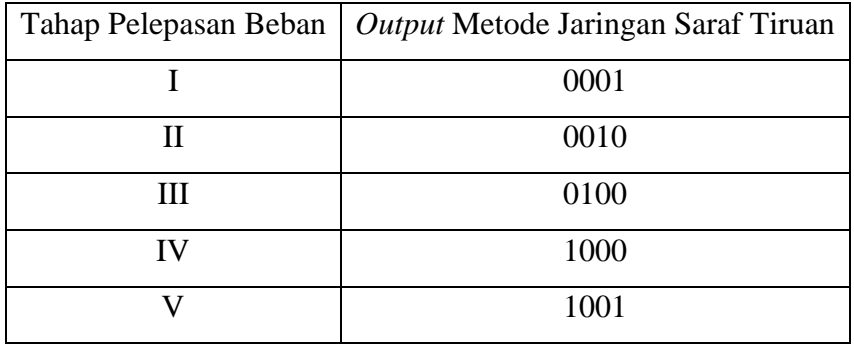

Tabel 3.6 *Output* Tahap Pelepasan Beban Pada Metode Jaringan Saraf Tiruan

*Output* pada Tabel 3.6 ini merupakan *output* yang belum diubah ke bilangan desimal. Setelah dilakukan *training*, kemudian dilakukan *testing* dengan data didapat dari skenario pelepasan beban yang lain dengan skenario pelepasan beban yang datanya digunakan untuk *training*. Setelah testing pengujian data, kemudian jaringan saraf tiruan dibentuk menjadi blok ANN agar dapat digunakan dan dihubungkan pada simulasi sistem distribusi yang telah dibuat sebelumnya di *Simulink* MATLAB. Blok model metode jaringan saraf tiruan ditunjukan pada Gambar 3.11 berikut.

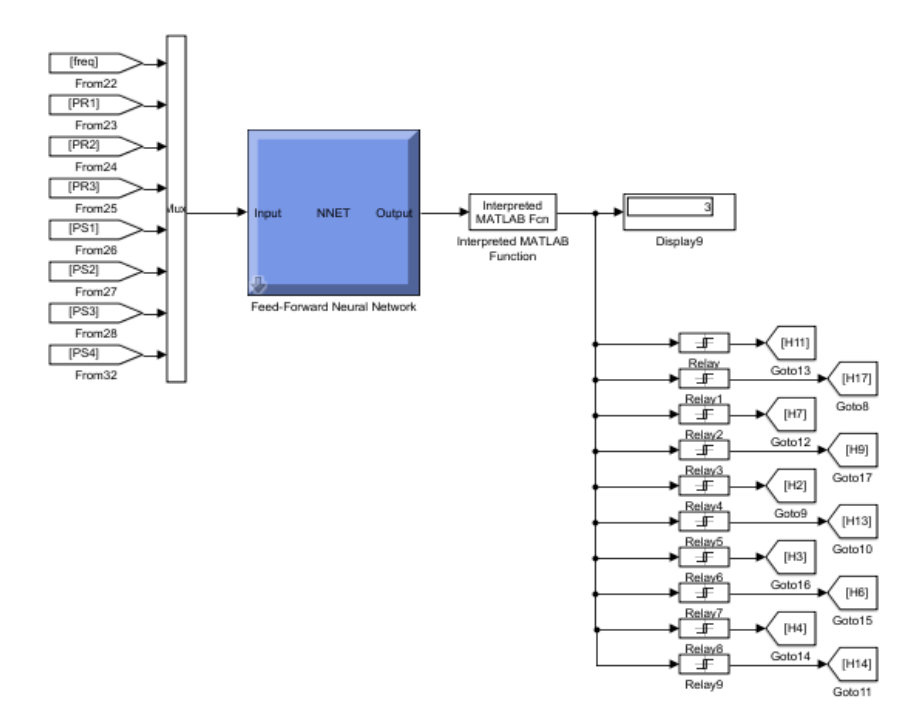

Gambar 3.11 Blok Metode Jaringan Saraf Tiruan

Pada Gambar 3.11 didapatkan hasil dari blok metode jaringan saraf tiruan berupa bilangan biner yang terdiri dari 0 dan 1. Sedangkan, *relay* menggunakan bilangan desimal sebagai masukannya. Oleh karena itu, blok *Interpreted* MATLAB *function* dipasang setelah blok jaringan saraf tiruan. Blok *Interpreted* MATLAB digunakan untuk mengubah bilangan biner menjadi bilangan desimal. Kemudian *relay* mengirimkan sinyal 0 atau 1 untuk pelepasan beban dengan menggunakan penghubung blok Goto. Sinyal 0 atau 1 yang dikirimkan *relay* diterima oleh *circuit breaker* untuk intruksi pelepasan beban.

#### **3. 9 Pemilihan Unit Pelepasan Beban**

.

Pemilihan unit beban yang dilepas harus memperhatikan prioritas beban dan jumlah beban pada PT. Dian Swastika Sentosa. Hal ini dilakukan, agar hasil pelepasan beban tidak mengganggu jalannya aktifitas pembangkitan tenaga dan penyaluran tenaga listik sehingga tidak mempengaruhi proses produksi di PT. Indah Kiat *Pulp & Paper*. Tahap pelepasan beban ditunjukan pada Tabel 3.7 berikut.

| Tahap        | Unit Pembebanan                                 | Jumlah<br>Beban<br>(MW) | <b>Total Beban</b><br>yang dilepas<br>(MW) |
|--------------|-------------------------------------------------|-------------------------|--------------------------------------------|
|              | $H7$ (PM 2)                                     | 13,4                    |                                            |
|              | $H11$ (PM 1)                                    | 9                       | 36,4                                       |
|              | H17 (AOCC 3/4+SP 5)                             | 14                      |                                            |
| $\mathbf{I}$ | $H13$ (SP 1/2)                                  | 7,8                     | 44,2                                       |
| III          | $H2$ (PM 4 + PM5)                               | 15,2                    | 59,4                                       |
| IV           | $H9$ ( <i>Utility-1 + Converting Printing</i> ) | 8                       | 67,4                                       |
| V            | H <sub>4</sub> (PM 6)                           | 10,22                   | 77,6                                       |

Tabel 3.7 Tahap Pelepasan Beban

Pada Tabel 3.7 dapat dilihat pada tahap I unit beban yang dilepaskan adalah H7(PM2), H11(PM1), dan H17(AOCC ¾+SP 5). Pada tahap II unit beban yang dilepaskan adalah H7(PM2), H11(PM1), H17(AOCC ¾+SP 5) dan H13 (SP ½). Pada tahap III unit beban yang dilepaskan adalah H7(PM2), H11(PM1), H17(AOCC ¾+SP 5), H13 (SP ½), dan H2 (PM4+PM5). Pada tahap IV unit beban yang dilepaskan adalah H7(PM2), H11(PM1), H17(AOCC ¾+SP 5), H13 (SP ½), H13 (SP ½), H2 (PM4+PM5), dan H9 (*Utility-1 + Converting Printing*). Dan pada tahap terakhir atau tahap v unit beban yang dilepaskan adalah H7(PM2), H11(PM1), H17(AOCC ¾+SP 5), H13 (SP ½), H2 (PM4+PM5), H9 (*Utility-1 + Converting Printing*), dan H4 (PM6).

# **BAB IV HASIL DAN PEMBAHASAN**

#### **4. 1 Metode Jaringan Saraf Tiruan**

Dalam metode jaringan saraf tiruan ada 2 proses yang difokuskan, yaitu proses *training* dan *testing*. Pada proses *training* sistem akan memproses data dan mempelajari pola dari *input* yang diberikan. Untuk mendapatkan arsitektur jaringan yang terbaik agar hasil yang didapat sesuai yang diharapkan, terlebih dahulu dilakukan *trial* dan *error* dengan nilai parameter yang tetap. Berikut adalah hasil *training* jaringan saraf tiruan yang telah dikonfigurasi sesuai pada Tabel 3.5

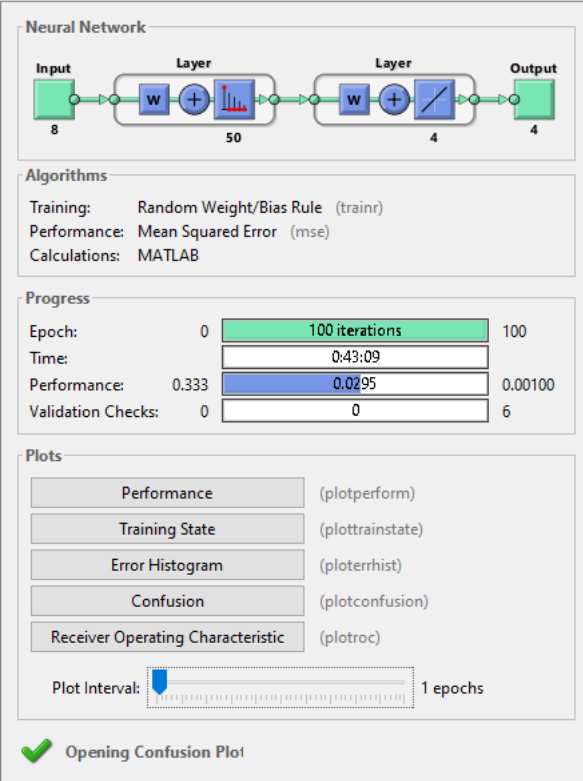

Gambar 4. 1 Hasil *Training* Jaringan Saraf Tiruan

Pada Gambar 4.1 hasil terbaik didapat setelah melakukan training di nilai maksimum iterasi yaitu 100, dengan lama waktu 43 menit 9 detik. Pada arsitektur jaringan ini, jenis pelatihan yang digunakan adalah *Random Weight/Bias Rule*  (trainr). *Performance* menyatakan kualitas hasil pembelajaran, dengan semakin mendekati nol maka kualitas *training* jaringan semakin baik. Pada arsitektur jaringan ini *best training performance* yang didapat adalah 0,012887. Berikut adalah performa *training* metode jaringan saraf tiruan ditunjukan pada Gambar 4.2 berikut

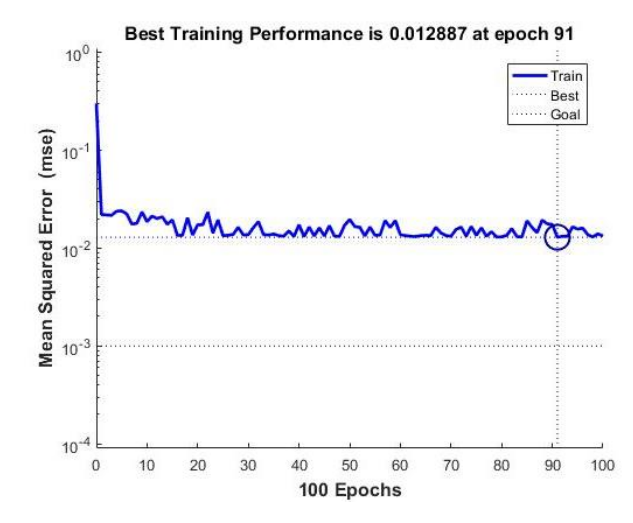

Gambar 4.2 *Performance Training* Jaringan Saraf Tiruan

Dapat dilihat dari Gambar 4.2 *best performance training* yang didapat 0,012887 pada *epoch* ke 91. Di bawah ini merupakan hasil *validation checks* yang dapat dilihat pada Gambar 4.3.

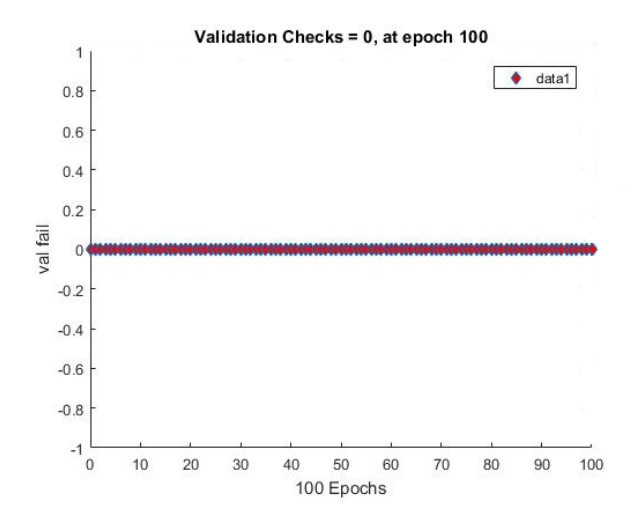

Gambar 4.3 *Performance Training* Jaringan Saraf Tiruan

Validation checks pada Gambar 4.3 didapat hasil angka 0 pada *epoch* ke 100. Hasil *training* yang didapat kemudian, dilakukan uji *testing*. *Testing* ini

dilakukan untuk mengetahui bahwa hasil pada metode jaringan saraf tiruan mampu meprediksi secara konsisten. Hasil pengujian dari proses *training* pertama adalah jaringan saraf tiruan didapatkan hasil akurasi sebesar 96.6043%. Dari 5005 Sampel data yang dilakukan *training*, jumlah benar yang didapatkan sebanyak 4835 data.

Selanjutnya jaringan diuji kembali dengan data skenario yang gangguan beban lebih sebelum jaringan dijadikan blok dan dipasang di sistem distribusi. Data yang diambil adalah frekuensi, 4 data aliran daya pengirim, dan 3 data aliran daya penerima Jumlah sampel data yang diujikan pada masing-masing skenario adalah 1001 data. yang telah dilakukan *testing*, dipakai untuk metode jaringan sebagai kendali untuk menentukan tahap pelepasan beban.

Berikut adalah hasil akurasi pengujian data training dengan 5005 sampel data dengan data skenario gangguan beban lebih ditunjukan pada tabel 4.1.

| Skenario   | Hasil Akurasi (%) |
|------------|-------------------|
| Skenario 1 | 96,8032           |
| Skenario 2 | 93,60639          |
| Skenario 3 | 91,80819          |
| Skenario 4 | 95,4              |
| Skenario 5 | 92,10789          |
| Skenario 6 | 84,44444          |

Tabel 4.1 Hasil Akurasi Pengujian dengan Sampel Data Skenario

Dari Tabel 4.1 hasil pengujian dengan data skenario dapat dilihat 5 dari 6 skenario mendapatkan hasil akurasi di atas 90%, ini menunjukan pembelajaran pada jaringan sudah baik. Jaringan ini yang kemudian dijadikan bentuk blok untuk dihubungkan ke sistem distribusi sebagi kendali penentu tahap pelepasan beban.

#### **4. 2 Hasil Simulasi Skenario Generator Padam**

Berikut ini adalah hasil simulasi skenario generator padam yang mengakibatkan penurunan frekuensi dan hasil setelah pelepasan beban menggunakan metode jaringan saraf tiruan untuk pemulihan frekuensi sistem. Untuk dapat mengamati perubahan stabilitas frekuensi simulasi dilakukan dalam kurun waktu 2s. Grafik yang ditunjukan adalah grafik dengan keadaan sistem distribusi mengalami gangguan beban lebih dengan kondisi sebelum dan sesudah dilakukan pelepasan beban menggunakan metode jaringan saraf tiruan. Parameter yang diperhatikan adalah laju frekuensi dan waktu.

### **1. Generator G#1 Padam**

Pada skenario ini G#1 yang pada kondisi normal mengirim suplai daya sebesar 29,2 MW padam, sehingga sistem hanya dapat menyuplai energi sebesar 98,9 MW. seperti pada Gambar 4.4 berikut.

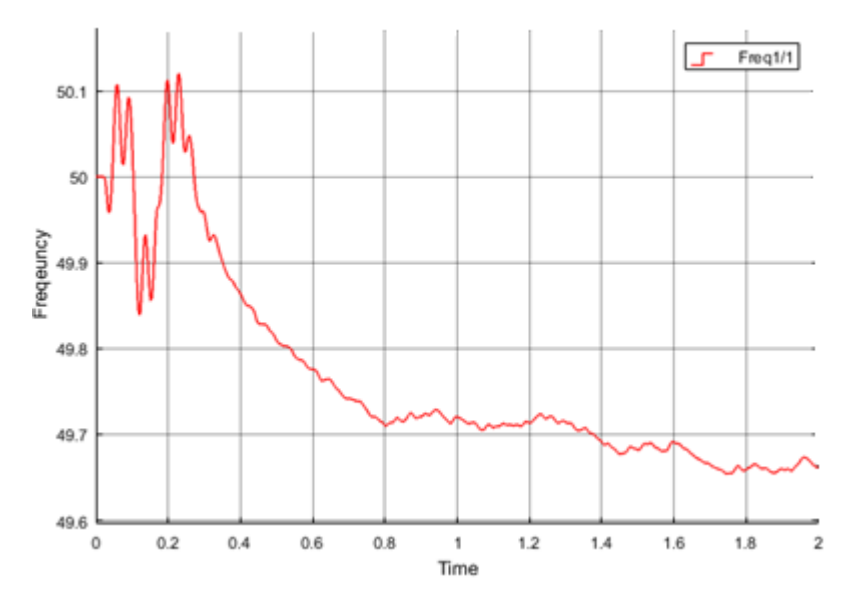

Gambar 4.4 Respon Frekuensi G#1 Padam

Gangguan beban lebih akibat padamnya generator G#1 menyebabkan penurunan frekuensi pada sistem dari 50Hz menjadi 49,66 Hz dalam simulasi 2s. Pada Gambar 4.4 G#1 padam dan belum dilakukan pelepasan beban. Untuk mengembalikan frekuensi kembali ke angka 50Hz dan keadaan stabil dibutuhkan pelepasan beban. Setelah dipasang metode jaringan saraf tiruan sebagai kendali yang menentukan tahap pelepasan beban saat penurunan frekuensi, didapatkan hasil pelepasan beban tahap I. Frekuensi yang semula tidak stabil berangsur-angsur pulih dan kembali pulih ke angka 50Hz di waktu sekitar 1,8s seperti ditunjukan pada Gambar 4.5 berikut.

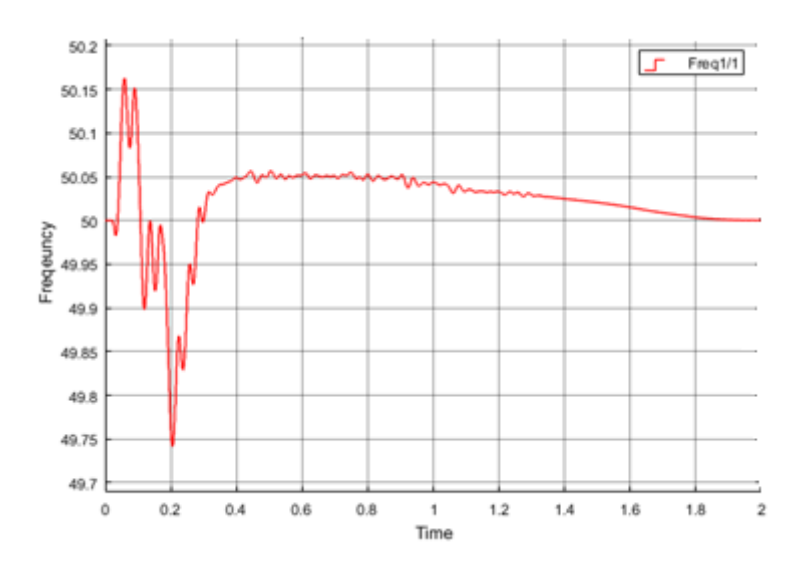

Gambar 4.5 Respon Frekuensi G#1 Padam setelah Pelepasan Beban

Pelepasan beban pada Tahap I melibatkan beban H7 (PM 2), H11 (PM 1), H17 (AOCC 3/4+SP 5) dengan total beban yang dilepaskan adalah 36,4 MW. Pada 0,2s frekuensi berati dititik terendah yaitu 49,74Hz. Setelah terjadi pelepasan beban, frekuensi kembali naik dan berangsur-angsur pulih ke angka 50Hz mulai detik ke 1,8s.

## **2. Generator G#3 Padam**

Pada skenario ini G#3 yang pada kondisi normal memiliki daya 29,1 MW padam, sehingga terjadi penurunan frekuensi pada sistem dari 50Hz menjadi 49,71 Hz dalam simulasi 2s. seperti pada Gambar 4.6 berikut.

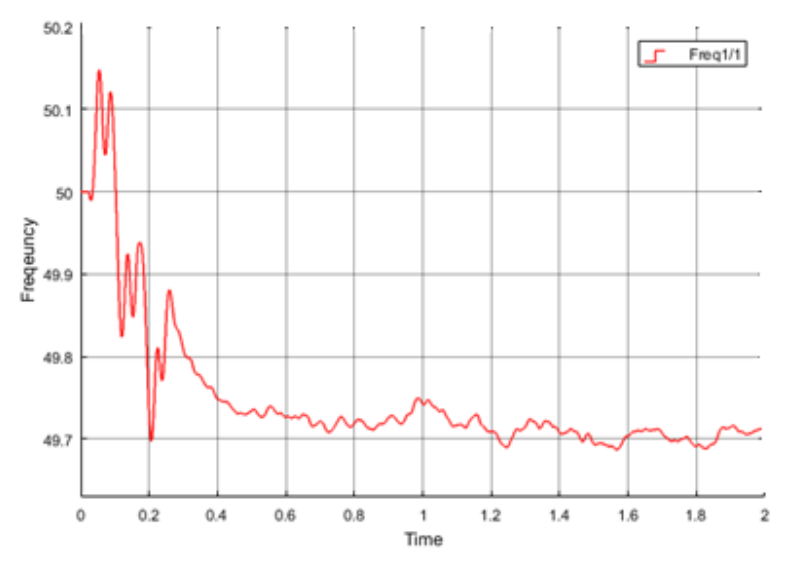

Gambar 4.6 Respon Frekuensi G#3 Padam

Pada Gambar 4.6 G#3 padam dan belum dilakukan pelepasan beban. Karena G#3 padam, maka sistem hanya dapat menyuplai daya sebesar 99 MW. Setelah dipasang metode jaringan saraf tiruan sebagai kendali saat penurunan frekuensi, didapatkan hasil pelepasan beban tahap I. Pelepasan beban pada Tahap I melibatkan beban H7 (PM 2), H11 (PM 1), H17 (AOCC 3/4+SP 5) dengan total beban yang dilepaskan adalah 36,4 MW. Frekuensi berangsur-angsur pulih dan kembali ke angka 50 Hz pada waktu 0,7s seperti ditunjukan pada Gambar 4.7 berikut.

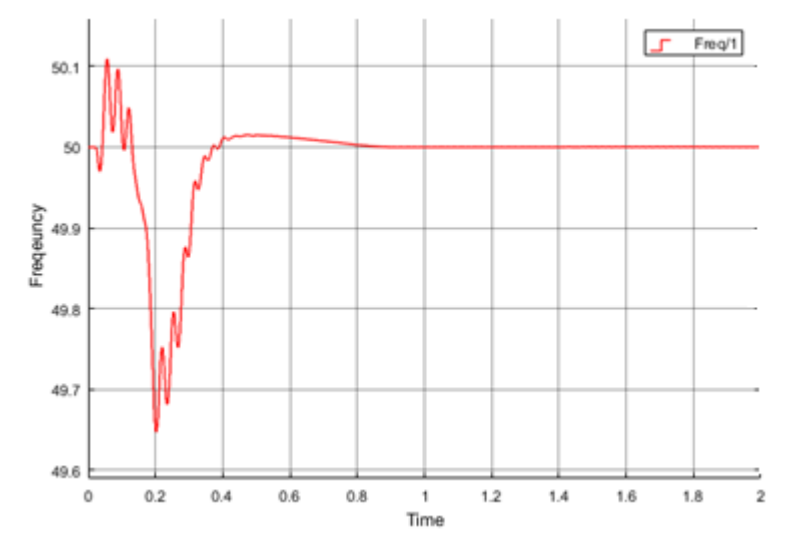

Gambar 4.7 Respon Frekuensi G#3 Padam setelah Pelepasan Beban

Sama seperti saat skenario G#1 padam pada skenario G#3 padam, frekuensi kembali stabil dengan pelepasan beban tahap I yaitu sebesar 36,4 MW dengan unit beban yang dilepas H7 (PM 2), H11 (PM 1), H17 (AOCC 3/4+SP 5) dijalankan selama simulasi 2s. Pada 0,2s merupakan waktu titik terendah frekuensi saat G#3 padam yaitu 49,66Hz. Kemudian frekuensi kembali berangsur-angsur naik ke 50 Hz karena pelepasan beban.

# **3. Generator G#6 Padam**

Pada skenario ini G#6 yang pada kondisi normal memiliki daya 40,8 MW terjadi gangguan yang mengakibatkan padam, sehingga sistem hanya dapat menyuplai daya sebesar 87,3 MW. Maka pada sistem distribusi terjadi penurunan frekuensi pada sistem dari 50Hz menjadi 49,57 Hz dalam simulasi 2s. seperti pada Gambar 4.8 berikut.

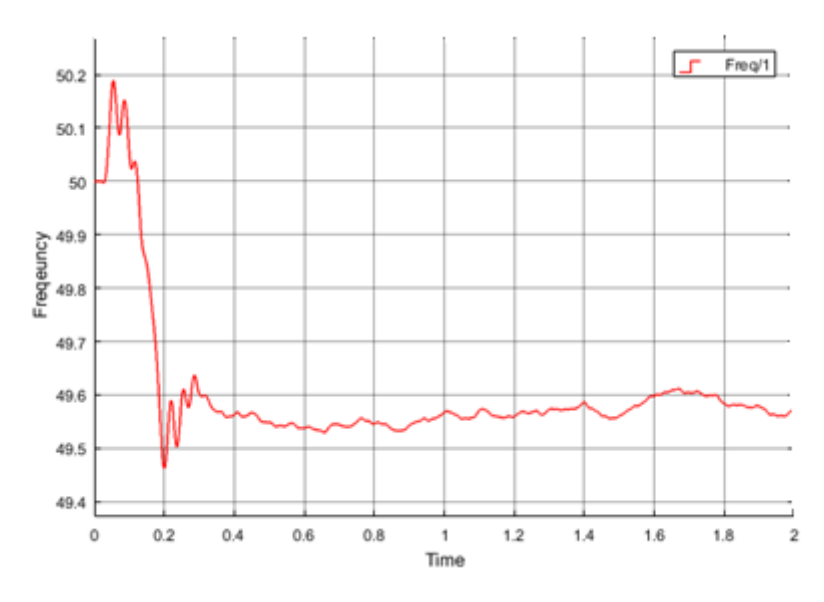

Gambar 4.8 Respon Frekuensi G#6 Padam

Pada Gambar 4.8 G#6 padam dan belum dilakukan pelepasan beban. Setelah dipasang metode jaringan saraf tiruan sebagai kendali saat penurunan frekuensi, didapatkan hasil pelepasan beban tahap II. Pelepasan beban pada Tahap II melibatkan beban H7 (PM 2), H11 (PM 1), H17 (AOCC 3/4+SP 5), dan H13 (SP 1/2) dengan total beban yang dilepaskan adalah 44,2 MW. Frekuensi berangsurangsur pulih dan kembali ke angka 50Hz pada waktu sekitar 0,8s seperti ditunjukan pada Gambar 4.9 berikut.

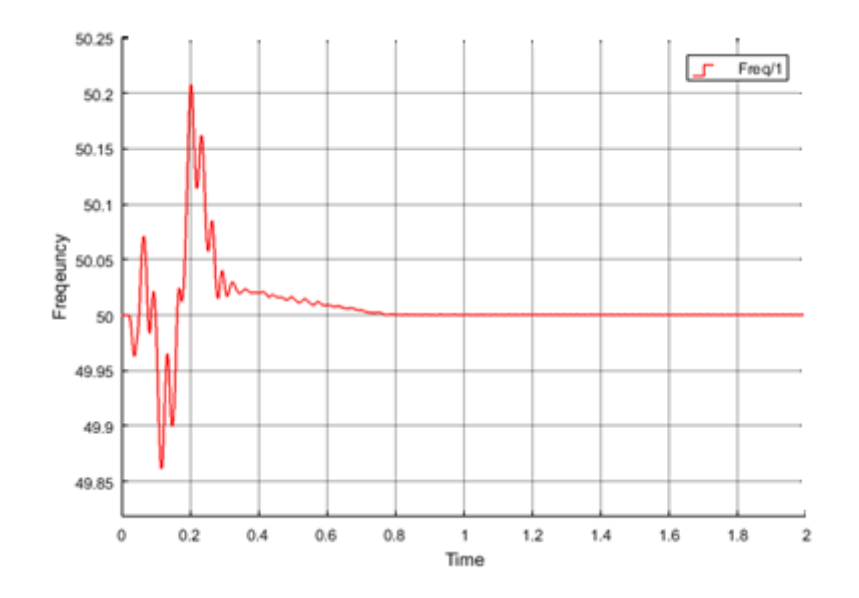

Gambar 4.9 Respon Frekuensi G#6 Padam setelah Pelepasan Beban

Dapat dilihat pada Gambar 4.9, respon frekuensi mengalami penurunan pada 0,2s pertama, kemudian frekuensi naik tetapi melebihi batas normal yaitu 50Hz. Di waktu 0,2s kedua, kemudian frekuensi kembali turun dan berangsurangsur ke keadaan stabil di angka 50Hz pada detik ke 0,8s.

# **4. Genator G#1 dan G#3 padam**

Pada skenario ini terdapat 2unit generator padam yaitu G#1 dan G#3 dengan total daya sebesar 58,2 MW pada kondisi normal, sehingga sistem hanya dapat menyuplai daya sebesar 69,9MW. Padamnya 2unit generator ini menyebakan terjadi penurunan frekuensi pada sistem dari 50Hz menjadi 49,2 Hz dalam simulasi 2s. seperti pada Gambar 4.10 berikut.

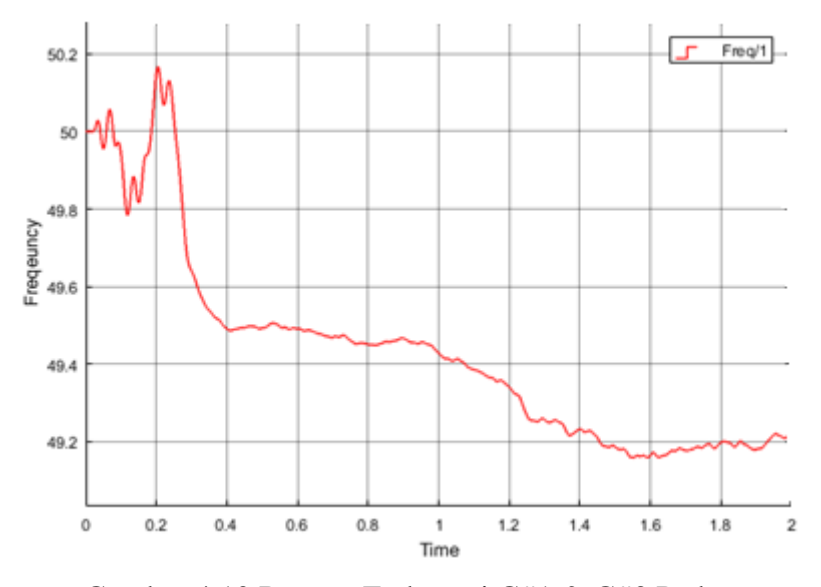

Gambar 4.10 Respon Frekuensi G#1 & G#3 Padam

Pada Gambar 4.10 G#1 dan G#3 padam dan belum dilakukan pelepasan beban. Setelah dipasang metode jaringan saraf tiruan sebagai kendali saat penurunan frekuensi, didapatkan hasil pelepasan beban tahap III sebesar 59,6 MW yaitu pada unit beban H7 (PM 2), H11 (PM 1), H17 (AOCC 3/4+SP 5), H13 (SP 1/2), dan H2 (PM 4 + PM5) dengan total daya yang dilepaskan sebesar 59,4MW. Frekuensi yang semula tidak stabil di 0,2s naik menjadi 50,2 dan kemudian mengalami penurunan di 0,4s berangsur-angsur pulih dan kembali ke angka 50Hz pada waktu sekitar 1,4s. Frekunesi kemudian stabil dia angka 50 Hz hingga sampai pada waktu 2s seperti ditunjukan pada Gambar 4.11 berikut.

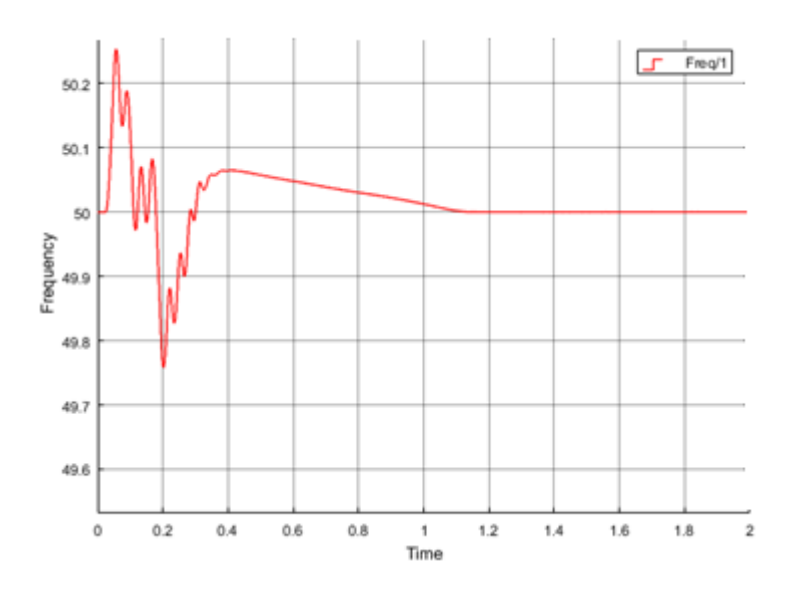

Gambar 4.11 Respon Frekuensi G#1 & G#3 Padam setelah Pelepasan Beban

Jika dilihat pada Gambar 4.11, grafik menunjukan perubahan frekuensi pada 0,2s pertama naik hingga 50,28Hz. Kemudian tepat didetik 0,2s frekuensi turun hingga 49,76. Setelah itu frekuensi berangsur-angsur naik kembali ke angka 50Hz.

# **5. Generator G#1 dan G#6 padam**

Pada skenario ini terdapat 2unit generator padam yaitu G#1 dan G#6 dengan total daya sebesar 70 MW pada kondisi normal, sehingga terjadi penurunan frekuensi pada sistem dari 50Hz menjadi 49,1 Hz dalam simulasi 2s. seperti pada Gambar 4.12 berikut.

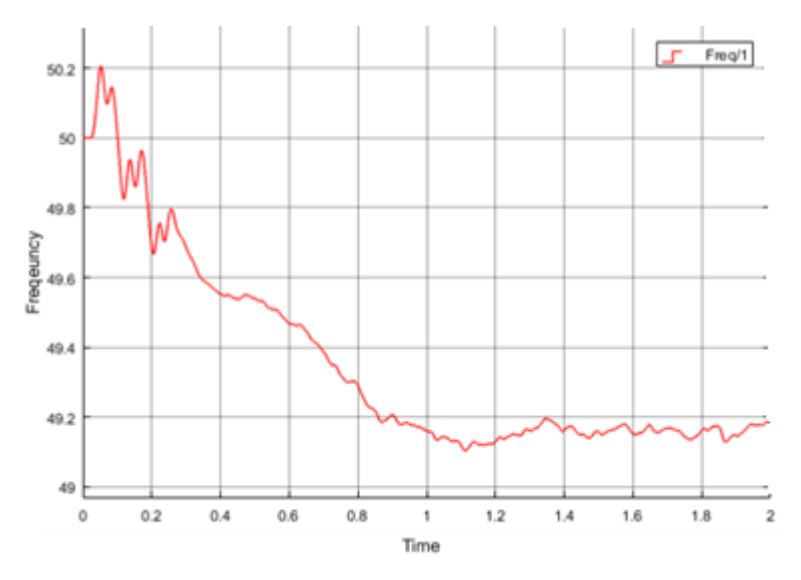

Gambar 4.12 Respon Frekuensi G#1 & G#6 Padam

Pada Gambar 4.12 G#1 dan G#6 padam dan belum dilakukan pelepasan beban. Karena padamnya generator G#1 dan G#6 dengan total daya sebesar 70 MW. Maka sistem hanya dapat menyuplai energi sebesar 58,1 Hz. Setelah dipasang metode jaringan saraf tiruan sebagai kendali yang menentukan tahap pelepasan beban saat terjadi penurunan frekuensi, didapatkan hasil pelepasan beban tahap V sebesar 77,6 MW yaitu pada unit H7 (PM 2), H11 (PM 1), H17 (AOCC 3/4+SP 5), H13 (SP 1/2), dan H2 (PM 4 + PM5), H9 (*Utility-1 + Converting Printing*), H4 (PM 6). Frekuensi berangsur pulih kembali ke angka 50 Hz ditunjukan pada Gambar 4.13 berikut.

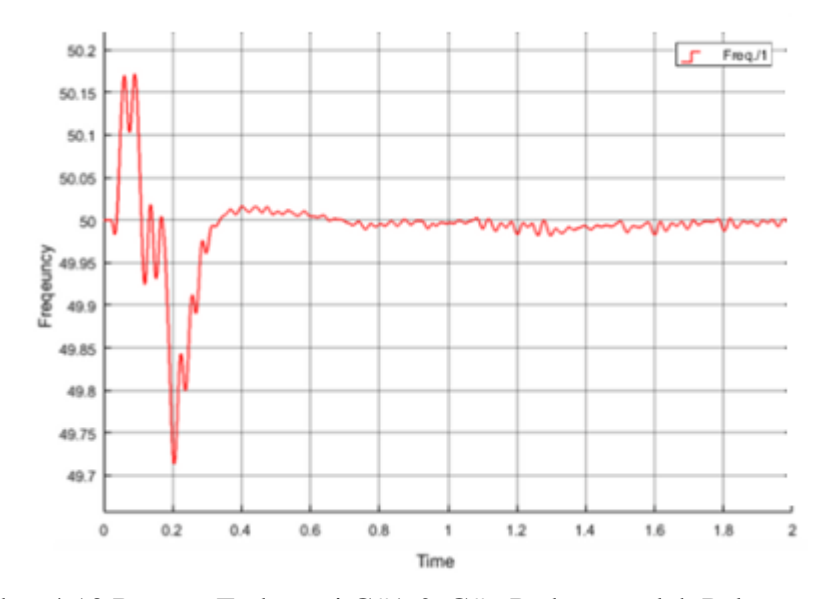

Gambar 4.13 Respon Frekuensi G#1 & G#6 Padam setelah Pelepasan Beban

Dapat dilihat pada gambar 4.13 simulasi yang pada sistem telah dipasang metode jaringan saraf tiruan untuk pelepasan beban. Saat generator G#1 dan G#6 padam frekuensi sangat tidak stabil. Pada 0,2s pertama frekuensi naik ke angka 50,17Hz. Kemudian frekuensi mengalam penurunan tepat di 0,2s di angka 49,75Hz. Kemudian karena pelepasan beban dengan metode jaringan saraf tiruan, frekuensi berangsur-angsur naik ke angka 49,99Hz.

# **6. Generator G#3 dan G#6 padam**

Pada skenario ini terdapat 2unit generator padam yaitu G#3 dan G#6 dengan total daya sebesar 69.8 MW pada kondisi normal, sehingga terjadi penurunan frekuensi pada sistem dari 50Hz menjadi 49,17 Hz dalam simulasi 2s. seperti pada Gambar 4.14 berikut.

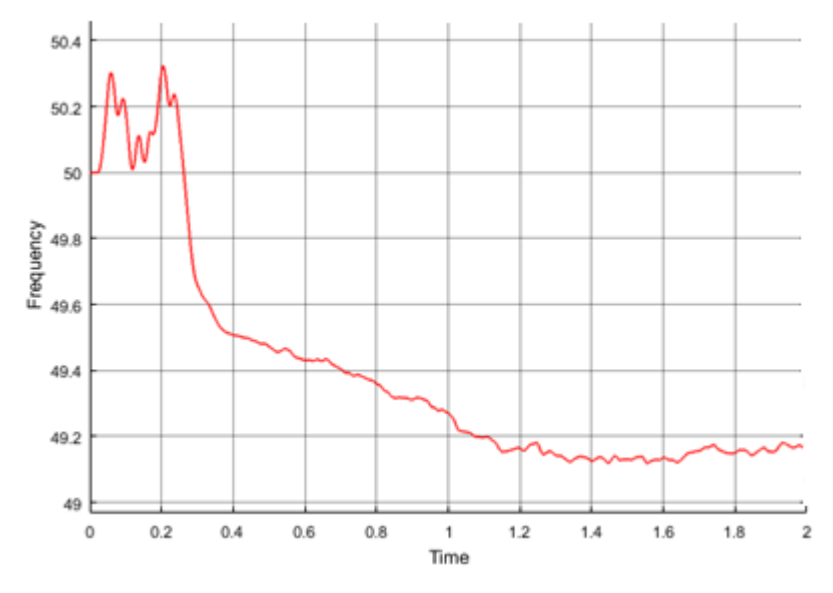

Gambar 4.14 Respon Frekuensi G#3 & G#6 Padam

Pada Gambar 4.14 G#3 dan G#6 padam dan belum dilakukan pelepasan beban. Setelah dipasang metode jaringan saraf tiruan sebagai kendali saat penurunan frekuensi, didapatkan hasil pelepasan beban tahap V sebesar 77,6 MW yaitu pada unit H7 (PM 2), H11 (PM 1), H17 (AOCC 3/4+SP 5), H13 (SP 1/2), dan H2 (PM 4 + PM5), H9 (*Utility-1 + Converting Printing*), H4 (PM 6). Frekuensi berangsur pulih kembali ke angka 50 Hz ditunjukan pada Gambar 4.15 berikut.

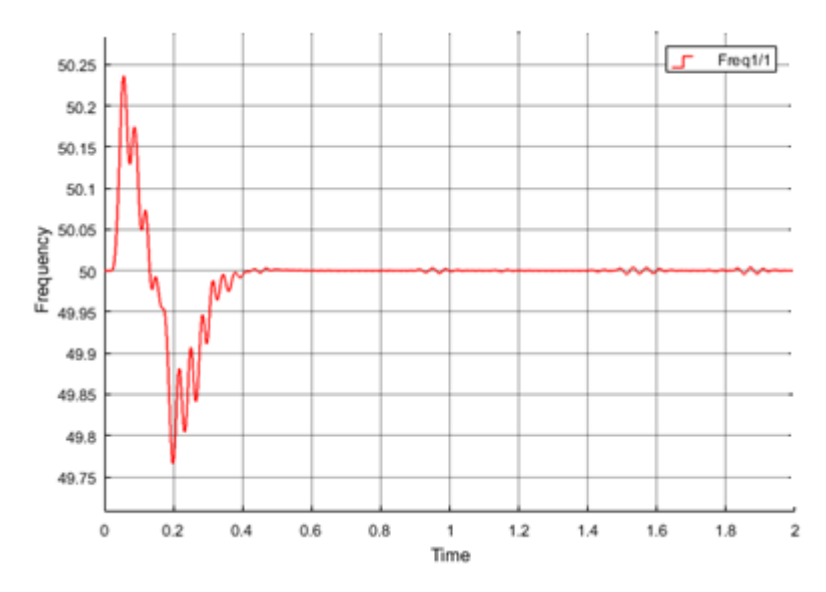

Gambar 4. 15 Respon Frekuensi G#3 & G#6 Padam setelah Pelepasan Beban

Dapat dilihat pada Gambar 4.15, hilangnya suplai daya dari G#3 dan G#6 sebesar 69,8 mengakibatkan sistem hanya mampu menyuplai daya sebesar 58,2 MW. Stabilitas frekuensi terganggu dan menjadi tidak stabil. Pada di 0,2s pertama frekuensi naik hingga 50,23Hz. Kemudian turun ke angka 49,77Hz pada detik 0,2s. Setelah 0,2s frekuensi berangsur-angsur kembali ke angka 50Hz karena adanya pelepasan beban dengan metode jaringan saraf tiruan.

# **BAB V KESIMPULAN DAN SARAN**

# **5. 1. Kesimpulan**

Berdasarkan hasil yang diperoleh dari simulasi dan analisis pada skripsi ini, dapat diambil beberapa kesimpulan sebagai berikut:

- 1. Metode jaringan saraf tiruan dapat menentukan tahap pelepasan beban berdasarkan perubahan frekuensi dan perubahan daya pada sisi pengirim dan sisi penerima. Tahapan yang terbentuk dengan metode jaringan saraf adalah sebanyak 5 tahap.
- 2. Hasil akurasi yang didapatkan dengan data *training* dilakukan pengujian dengan data 6 skenario yaitu skenario I 96,8%, skenario II 93,6%, skenario III 91,8%, skenario IV 95,4%, skenario V 92,1%, dan skenario VI 84,44%.
- 3. Dengan skenario gangguan beban lebih yang dilakukan dengan padamnya generator, metode jaringan saraf tiruan dapat mengembalikan frekuensi yang turun kembali ke angka 50Hz.

# **5. 2. Saran**

Berdasarkan hasil yang diperoleh dari simulasi dan analisis pada skripsi ini metode jaringan saraf tiruan dapat menjadi kendali untuk menentukan tahap pelepasan beban. Dapat diambil saran pada penelitian selanjutnya dapat menggunakan metode kecerdasan buatan lain dan gangguan pada sistem diharapkan lebih bervariasi.

#### **DAFTAR PUSTAKA**

- [1] Martiningsih, W., Wahyudin, "Pelepasan Beban dengan Under Frequency Relay pada Sistem Distribusi PT. DSS Power," *Seminar Nasional Teknik Elektro*, pp. 54–58, 2018.
- [2] Kumar, N. M, Sujatha, M., Devaraj, T., "Artificial Neural Network Approach for Under Frequency Load Shedding," *International Journal of Scientific & Engineering Research*, vol. 3, no. 7, pp. 1–7, 2012.
- [3] P. System Relaying Committee of the IEEE Power Engineering Society, *IEEE Guide for Protective Relaying of Utility-Consumer Interconnections*, vol. 1, no. April. 3 Park Avenue, New York: The Institute of Electrical and Electronics Engineers, Inc., 2004.
- [4] Yan, J., Li, C., and Liu, Y., "Adaptive Load Shedding Method Based On Power Imbalance Estimated By ANN," *IEEE Region 10 Annual International Conference, Proceedings/TENCON*, pp. 2996–2999, 2017.
- [5] Nugraheni, A,. "Simulasi Pelepasan Beban Dengan Menggunakan Rele Frekuensi Pada Sistem Tenaga Listrik CNOOC SES Ltd.," pp. 1–157, 2011.
- [6] Hsu, C. T., Chuang, H. J., and Chen, C. S., "Artificial Neural Network Based Adaptive Load Shedding For An Industrial Cogeneration Facility," *Conference Record - IAS Annual Meeting (IEEE Industry Applications Society)*, vol. 1, no. 1, pp. 1–8, 2008.
- [7] Shokooh, F., "An Intelligent Load Shedding (ILS) System Application In A Large Industrial Facility," *Conference Record - IAS Annual Meeting (IEEE Industry Applications Society)*, vol. 1, no. 949, pp. 417–425, 2005.
- [8] Sofwan, A., Utomo, B., "Sistem Proteksi terhadap Kestabilan Frekuensi Beban Berbasis Fuzzy Logic Control," *Seminar Nasional Electrical,Informatics, And It's Educations*, pp. 19–25, 2009.
- [9] Karim, K., Soeprijanto, A., dan Purnomo, M. H., "Pelepasan Beban Otomatis Menggunakan Ann-Cbp-Flc Pada," *Seminar Nasional Aplikasi Teknologi*

*Informasi 2008 (Snati 2008)*, pp. 15–20, 2008.

- [10] Hooshmand, R,. and Moazzami, M., "Optimal Design Of Adaptive Under Frequency Load Shedding Using Artificial Neural Networks In Isolated Power System," *International Journal of Electrical Power and Energy Systems*, vol. 42, no. 1, pp. 220–228, 2012.
- [11] Faizantahir, M., Teheeb-Ul-Hassan, H., Mehmood, K., Qamar H. G. M., and Rashid, H., "Optimal Load Shedding Using An Ensemble Of Artifcial Neural Networks," *International Journal of Electrical and Computer Engineering Systems*, vol. 7, no. 2, pp. 39–46, 2016.
- [12] Hsieh, S. C., "Load Shedding Scheme Of Offshore-Island Power Grids Of Renewable Energy Using Neural Network," *Proceedings of the 3rd IEEE International Conference on Knowledge Innovation and Invention 2020, ICKII 2020*, pp. 325–328, 2020.
- [13] Anh, Q. H., "Load Shedding Apply Neural Network and Voltage Electrical Distance," *International Journal of Engineering Trends and Technology ISSN:2278-0181*, vol. 7, no. 06, pp. 229–235, 2018.
- [14] Chuvychin, V., Gurov, N., and Rubcov, S., "Adaptive Underfrequency Load Shedding And Underfrequency Load Restoration System," *IEEE Russia Power Tech, PowerTech*, pp. 1–6, 2005.
- [15] Fan, Y., Zi, X., Jun, L., and Bingbing, L., "Research On Optimal Load Shedding For Active Distribution Network Based On Genetic Algorithm," *2017 2nd International Conference on Power and Renewable Energy, ICPRE 2017*, pp. 510–514, 2018.
- [16] Sonar, V. V., and Mehta, H. D., "Load Shedding Optimization in Power System Using Swarm Intelligence-Based Optimization Techniques," *International Journal of Advance Research in Engineering*, vol. 2, no. 5, p. 2015, 2015.
- [17] Suripto, S., *Sistem Tenaga Listrik*. LP3M UMY, 2017.
- [18] Heri, J., "Analisis Perhitungan Efisiensi Gas Air Heater Di PLTU Cirebon,"

pp. 277–284, 2018.

- [19] Pradnya, M. A., Arjana, I. G. D., Wijaya, W. A., "Load Shedding Terhadap Pembebanan Pada Saluran Transmisi 150Kv Di Bali," vol. 16, no. 1, 2017.
- [20] Armansyah, S., "Pengaruh Penguatan Medan Generator Sinkron Terhadap Tegangan Terminal," *Jurnal Teknik Elektro UISU*, vol. 1, no. 3, pp. 48–55, 2016.
- [21] Saadat, H., *power-System-Analysis*. McGraw-Hill, 1999.
- [22] Khundur, P., Phoserba, J., Ajjarapu, V., and Cutsem, T. V., "Definition and Classification of Power System Stability," *Regional Anesthesia*, vol. 17, no. 4, pp. 237–238, 2004.
- [23] Ma, Y., Liv , S., Zhou, X., and Gao, Z., "Review Analysis Of Voltage Stability In Power System," *2017 IEEE International Conference on Mechatronics and Automation, ICMA 2017*.
- [24] Marsudi, D., *Operasi Sistem Tenaga Listrik*. Graha Ilmu, 2006.
- [25] Said, S. M., "Pelepasan Beban Menggunakan Under Frequency Relay pada Pusat Pembangkit Tello." makassar, pp. 111–118, 2009.
- [26] Corina, V. Z., and Facta, M., "Beban Manual Di Sub Sistem Kelistrikan Tanjung Jati," vol. 5, no. 4, 2016.
- [27] Fausett, L., *Fundamentals Of Neural Network Architectures, Algorithms, and Applications*, vol. 116, no. 0. 2017.
- [28] Mishra, M., and Srivastava, M., "A view of Artificial Neural Networ*k*," *2014 International Conference on Advances in Engineering and Technology Research, ICAETR 2014*, pp. 7–9, 2014.
- [29] Kusumadewi, S., *Artificial Intelligence (Teknik dan Aplikasinya)*, 1st ed. Graha Ilmu, 2003.
- [30] Muslimin, "Peramalan Beban Listrik Jangka Menengah Pada Sistem Kelistrikan Kota Samarinda," *Jiti*, vol. 14, no. 09, pp. 113–121, 2015.
- [31] Kusumadewi, S., Hartati, S., *Neuro-Fuzzy Integrasi Sistem Fuzzy dan Jaringan Syaraf*. Yigayakarta: Graha Ilmu, 2010.
- [32] Le, N. T., Quyen, A. H., Nguyen, A. N., Phan, B. T. T., Phung, A. T., and Phung, T. T., "Application Of Dual Artificial Neural Networks For Emergency Load Shedding Control," *International Journal of Advanced Computer Science and Applications*, vol. 11, no. 4, pp. 74–82, 2020, doi: 10.14569/IJACSA.2020.0110411.
- [33] Le N. T., Phung, T. T., Sari, A. H., Phung B. L., and Nguyen, A. N, "A Hybrid Approach Of Artificial Neural Network-Particle Swarm Optimization Algorithm For Optimal Load Shedding Strategy," *International Journal of Electrical and Computer Engineering*, vol. 12, no. 4, pp. 4253–4263, 2022.

# **LAMPIRAN**

# **LAMPIRAN A Listing Code**

Lampiran *Listing code* metode jaringan saraf tiruan untuk menentukan tahap pelepasan beban di MATLAB.

```
Training Code
```

```
clear all
excel data = xlsread('data example.xlsx', 'all');
P = excel data(:, 1:8)';T = exact_data(:, 9)';
% label = excel data(:, 7)';
% net = fitlm(P, label);target vec = ind2vec(T);net = lvqnet(50, 0.01, 'learnlv1');
net.trainParam.epochs = 100;
net.trainParam.goal = 1e-3;
net = train(net, P, target vec);
```

```
% save('training_data', 'net')
```
# Testing Code

```
clear all
load('training_data.mat')
testing dataset = xlsread('data power.xlsx', 'Skenario45');
test input = testing dataset(:, 1:8)';
test target = testing dataset(:, 9)';
total data = numel(test target);
test_result = zeros(total data, 1);
for i = 1:total data
    uji = net(test input(1:8, i));
    uji ind = vec2ind(uji);
    test result(i) = uji ind;
end
result = [test result'; test target];
jumlah benar = 0;for i = 1 : total data
    if (result (1, i) == result (2, i))jumlah benar = jumlah benar + 1;
     end
```

```
accuracy = jumlah benar / total data;accuracy in percent = accuracy \overline{x} 100;
% uji = predict(net, null);
%{
for i = 1: numel (testing data(:, 9))
end 
%}
% total_beban = xlsread('Params.xlsx', 'params', 'C2:C11');
% testing input = testing data(:, 1);
\frac{1}{2} testing target = testing data(:, 2);
% testing pattern = testing data(:, 5:8);
% output_result = zeros(numel(testing_target), 1);
%{
for i = 1: numel (testing input)
    uji \bar{z} = \text{predict}(\text{net}, \text{ testing input}(i));output result(i) = ceil(uji);
end
%}
% testing result = [output result'; testing target']';
% subplot(211)
% plot(P(1,:),T, 'bo', P(1,:), Y, 'r^{*});
% xlabel('input');
% ylabel('target atau output');
% grid;
% subplot(212)
\frac{1}{2} plot(P(1,:),T,'bo',P(1,:),y,'r*');
% xlabel('input kedua');
% ylabel('target atau output');
% grid;
load('training data.mat')
gensim(net);
```
end

# **LAMPIRAN B DATA GENERATOR** 1. **Data generator Unit 1, 2, dan 3**

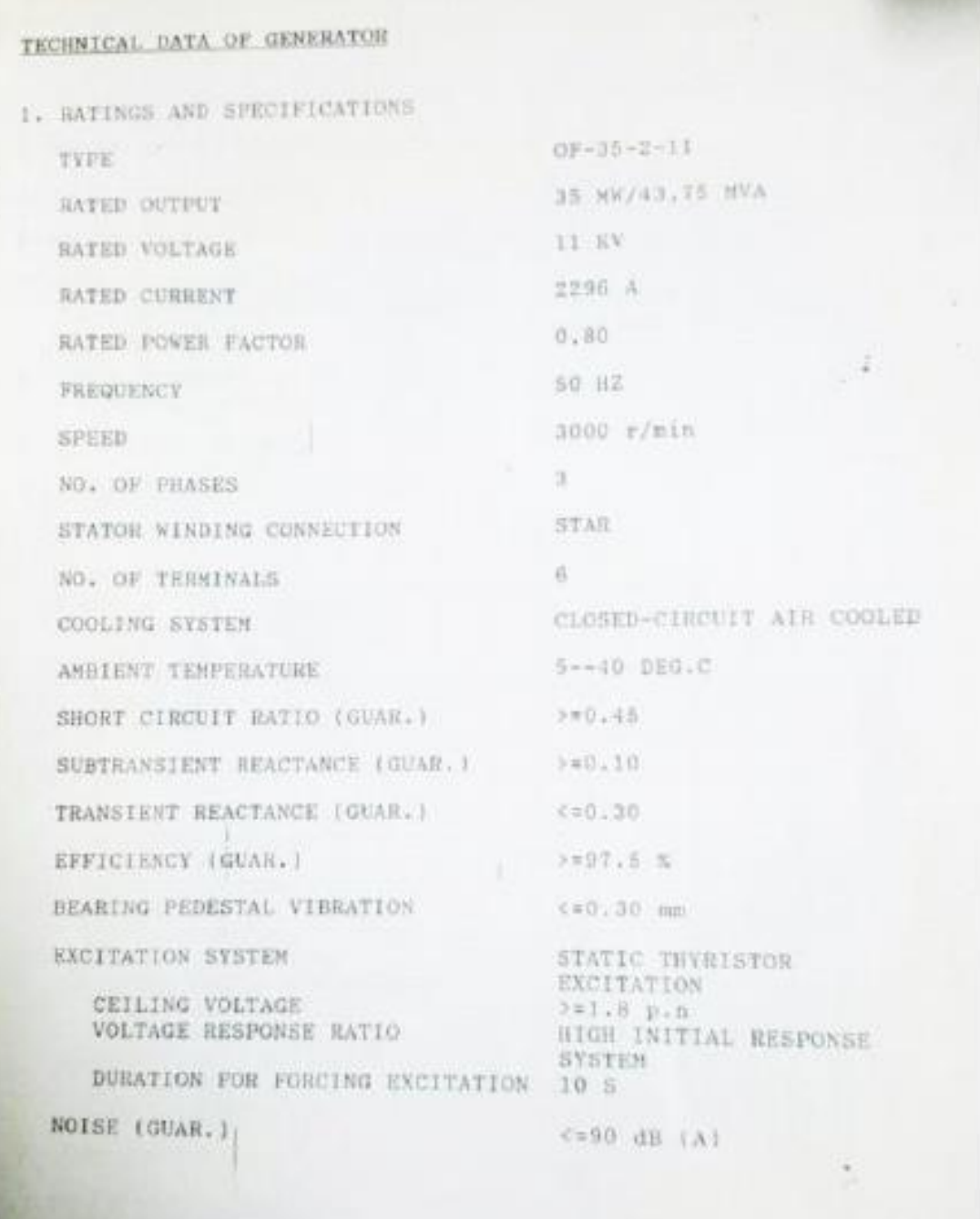

# **2. Data Generator Unit 6**

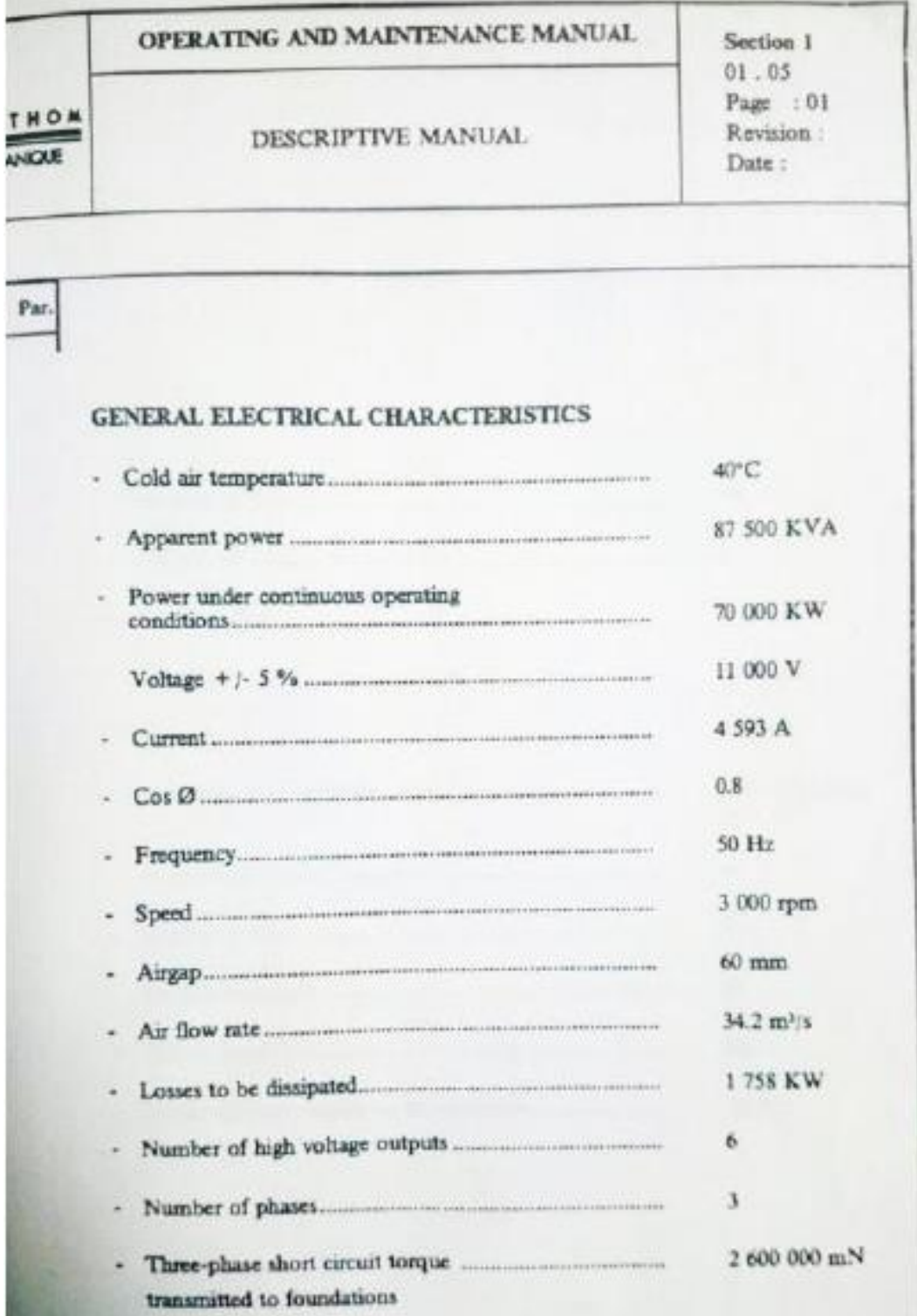

# **LAMPIRAN C Data Transformator**

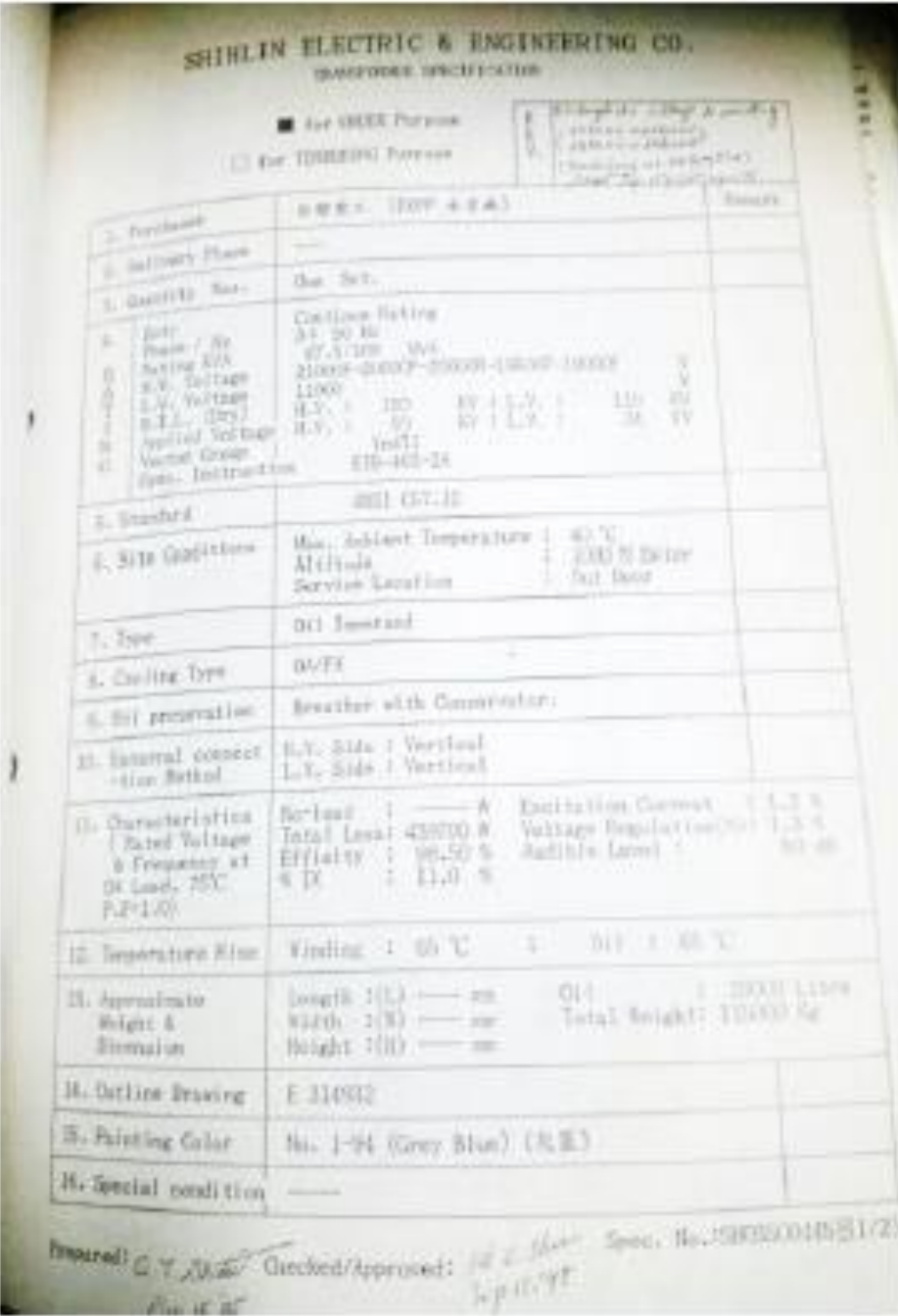
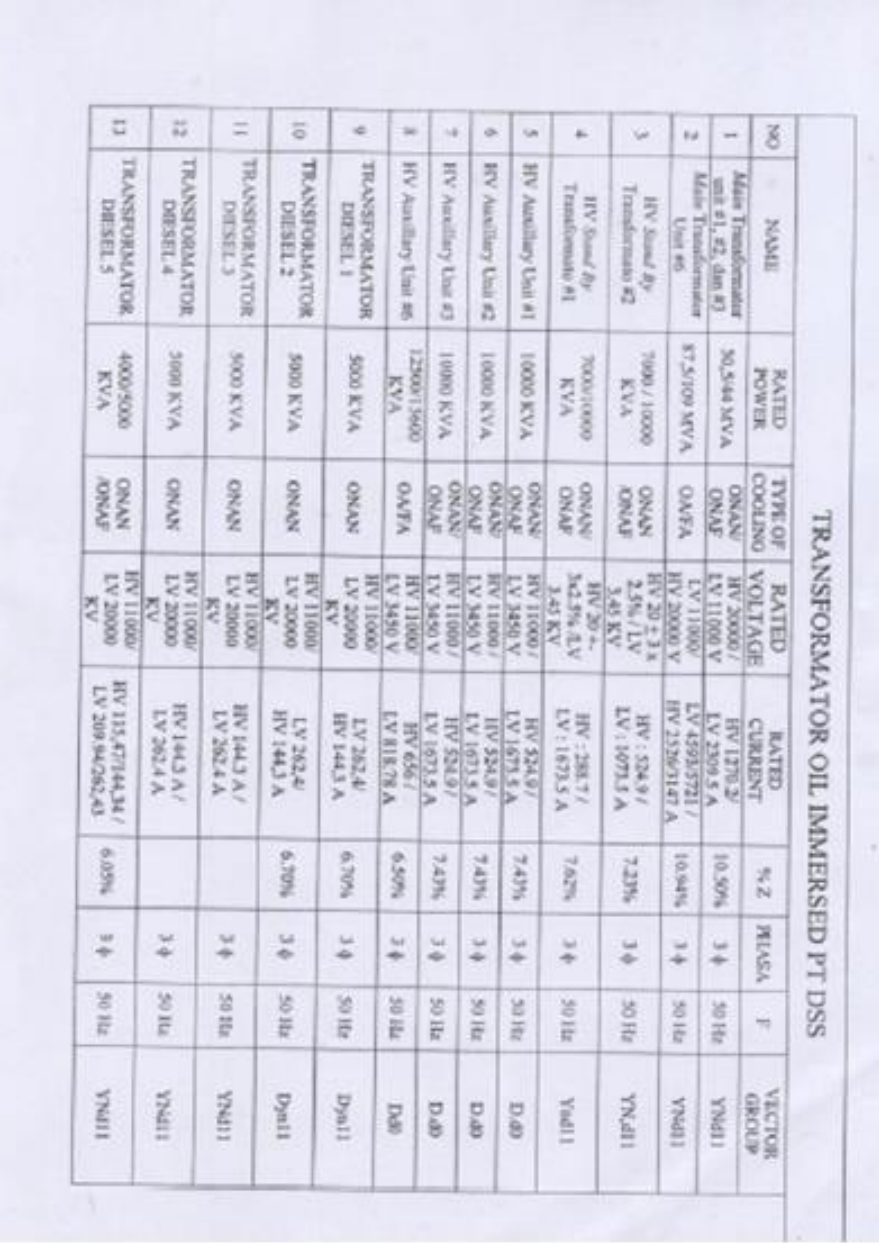

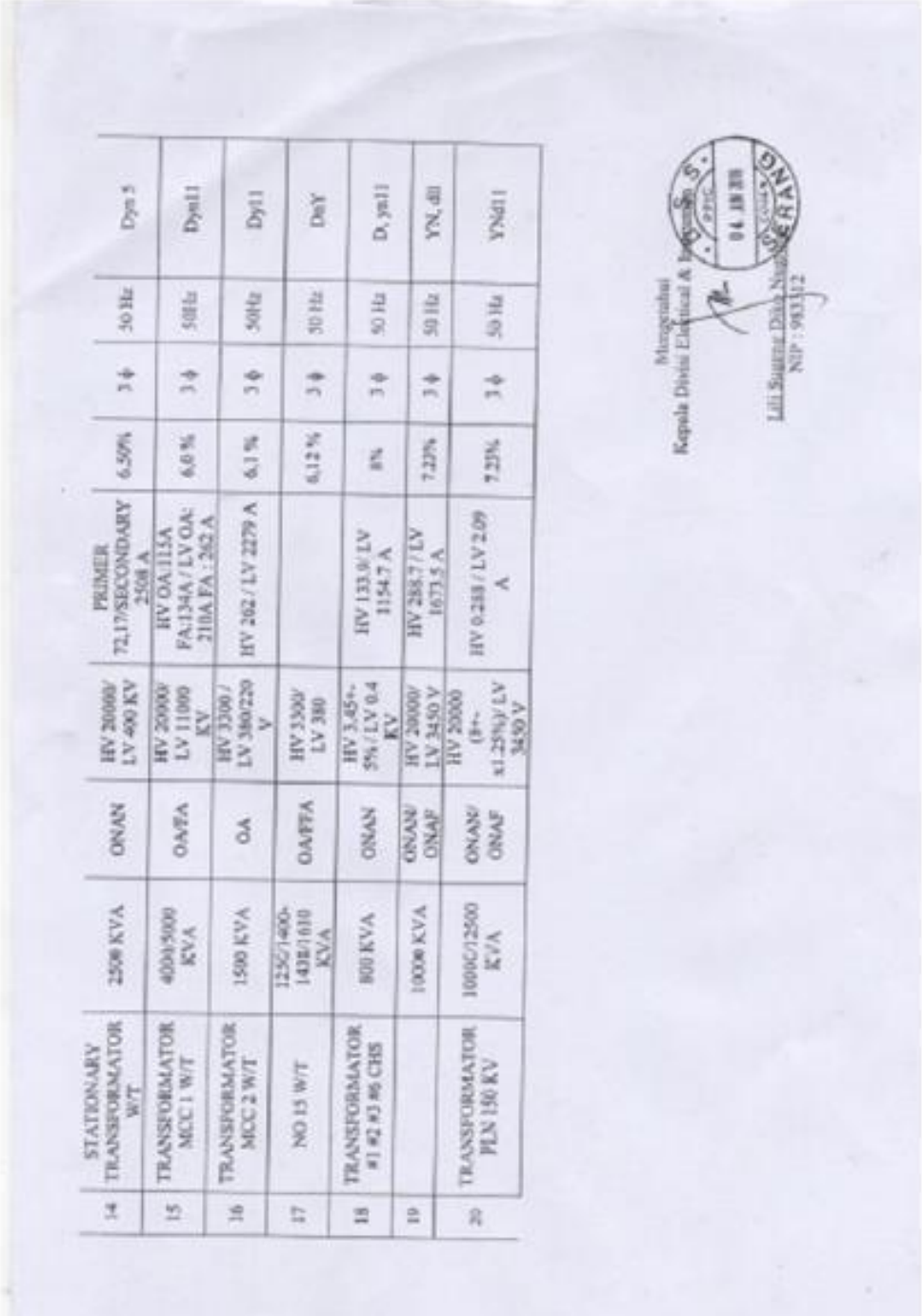

## *LAMPIRAN D Circuit Breaker*

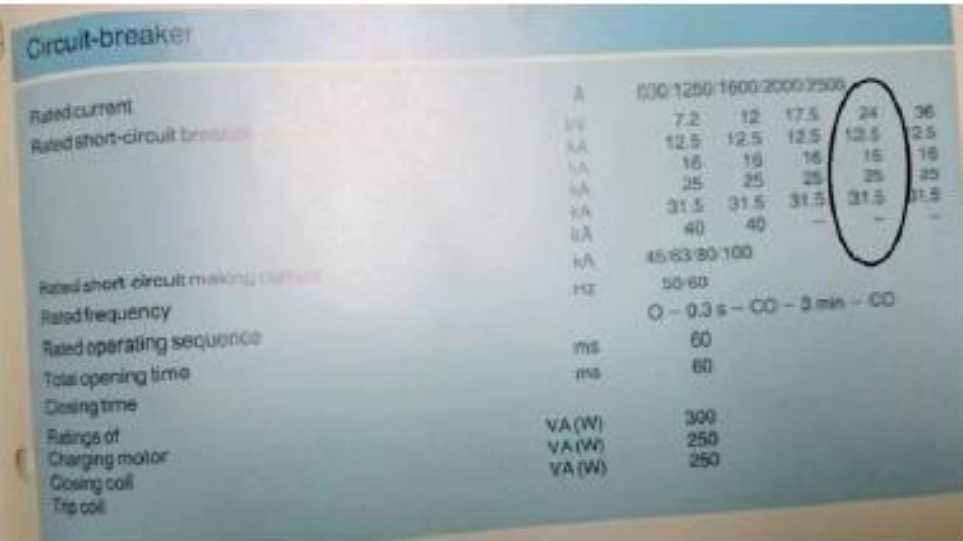

## **LAMPIRAN E** *Single Line* **Sistem Distribusi Dengan Metode Jaringan Saraf Tiruan Menggunakan Simulink Matlab**

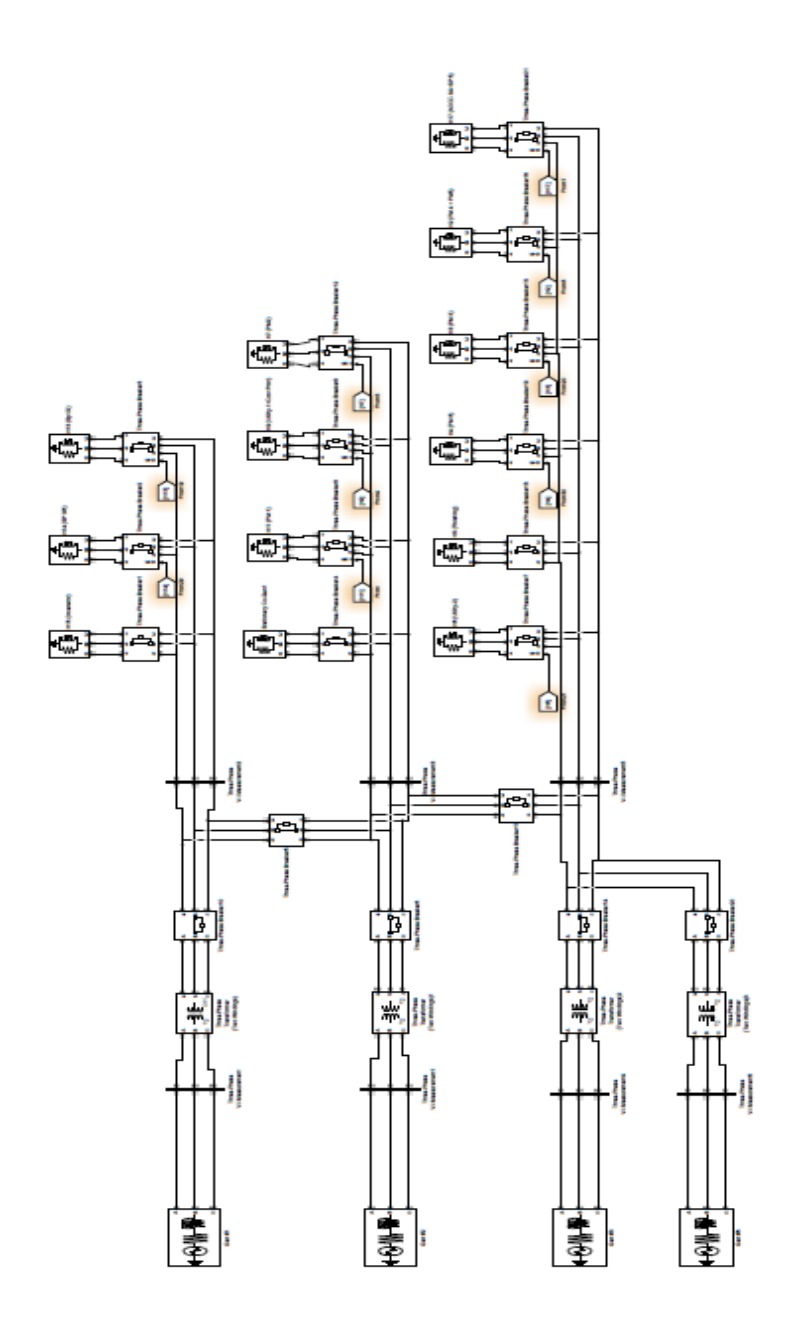

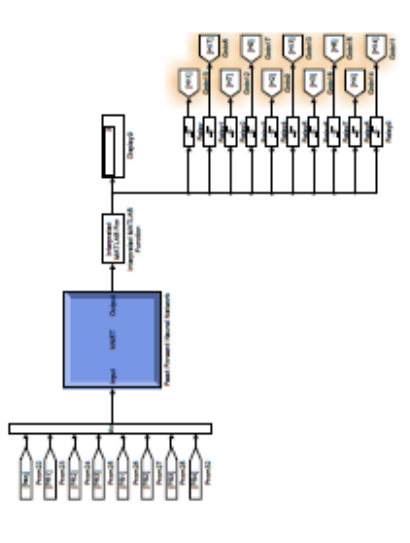

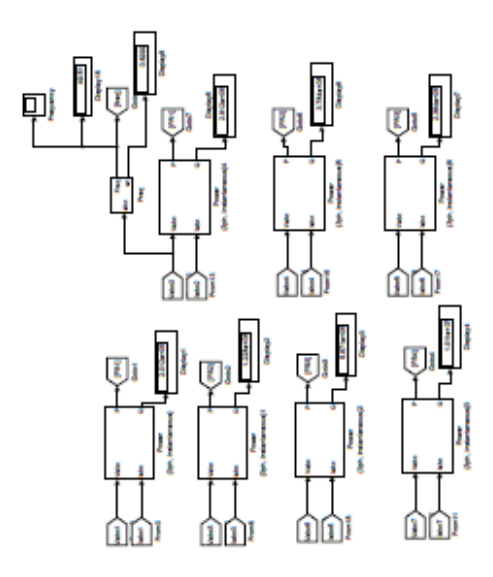

 $\mathbf{f}_{\text{in}}$ 

 $\Box$ 

**LAMPIRAN F Data Metode Jaringan Saraf Tiruan**

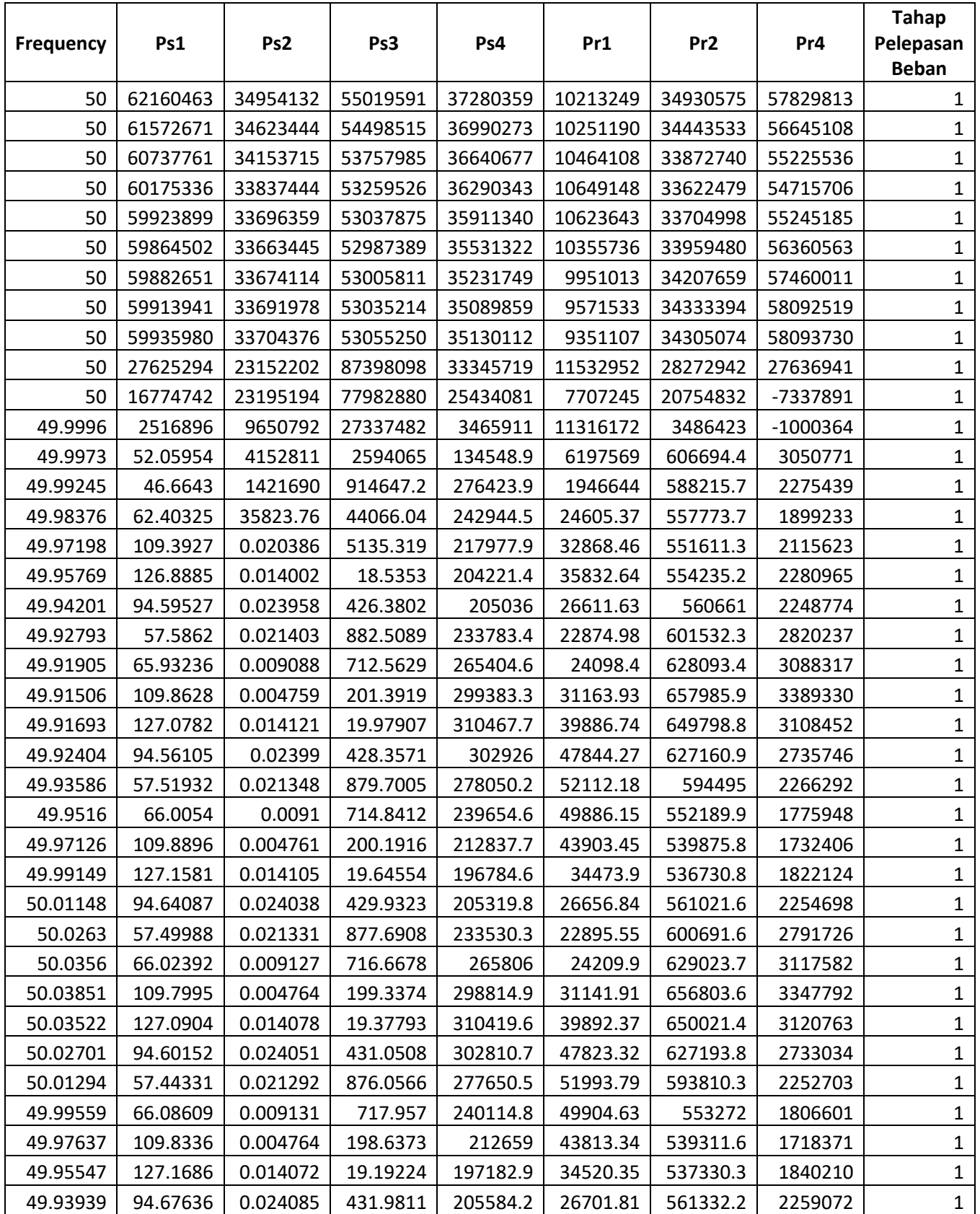

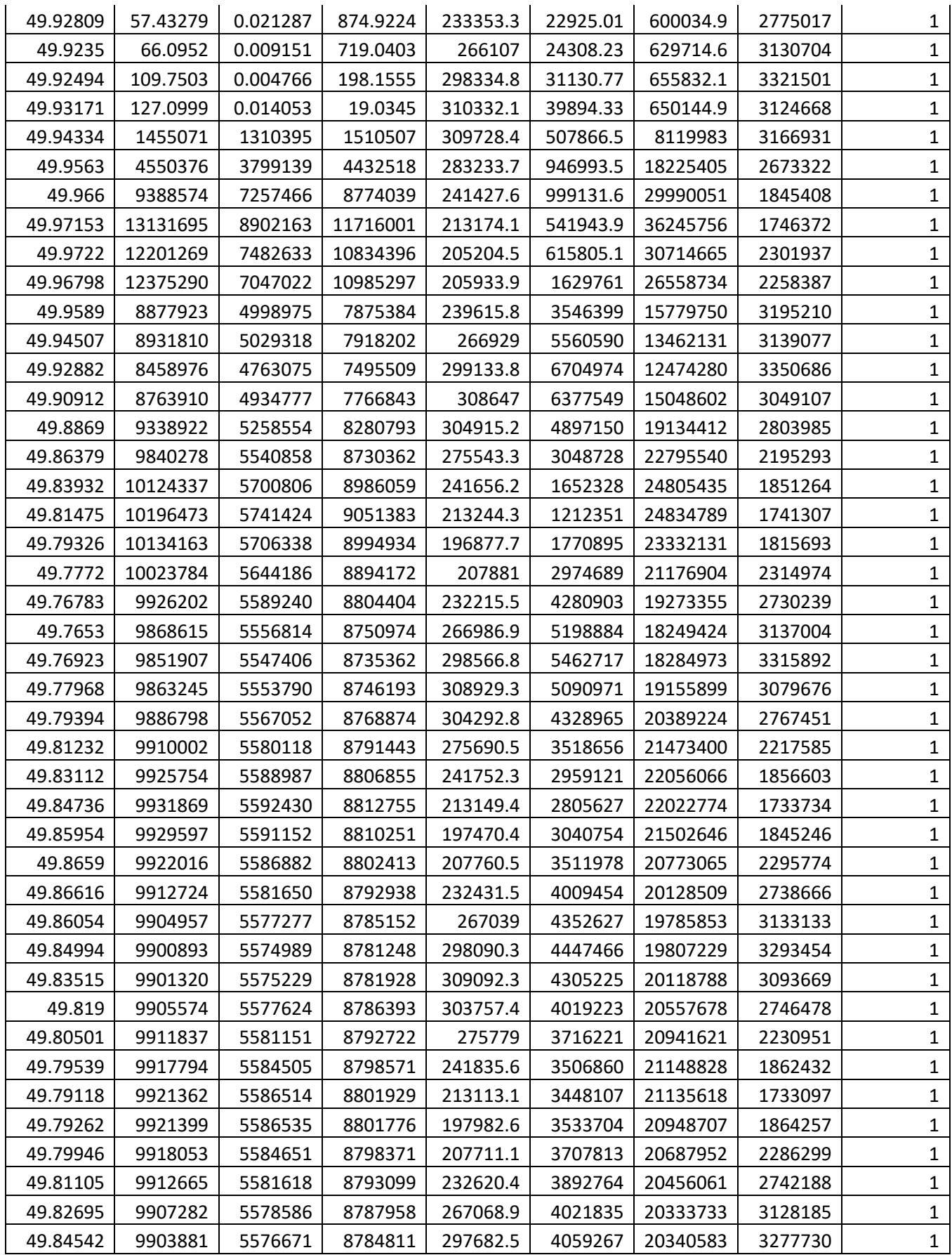

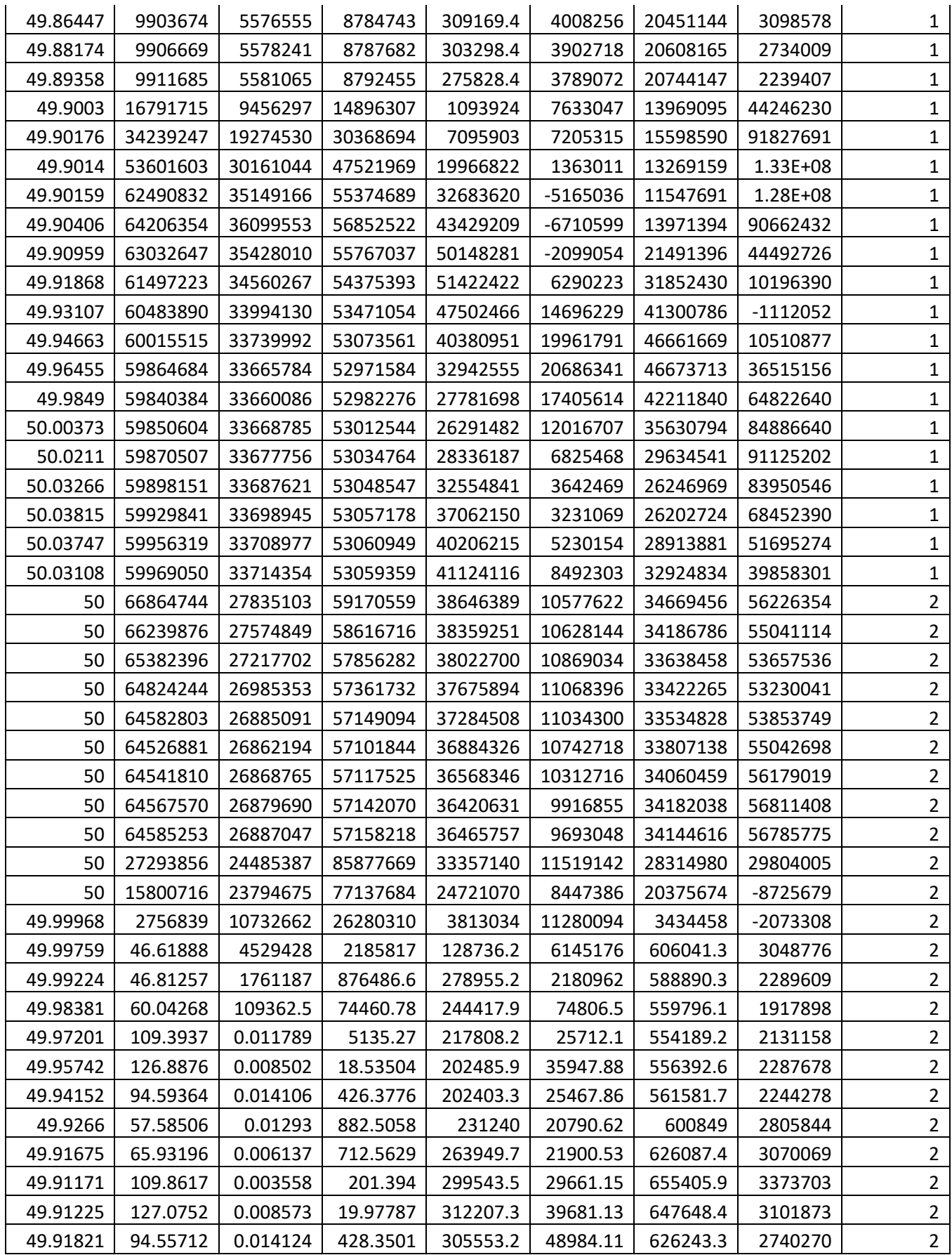

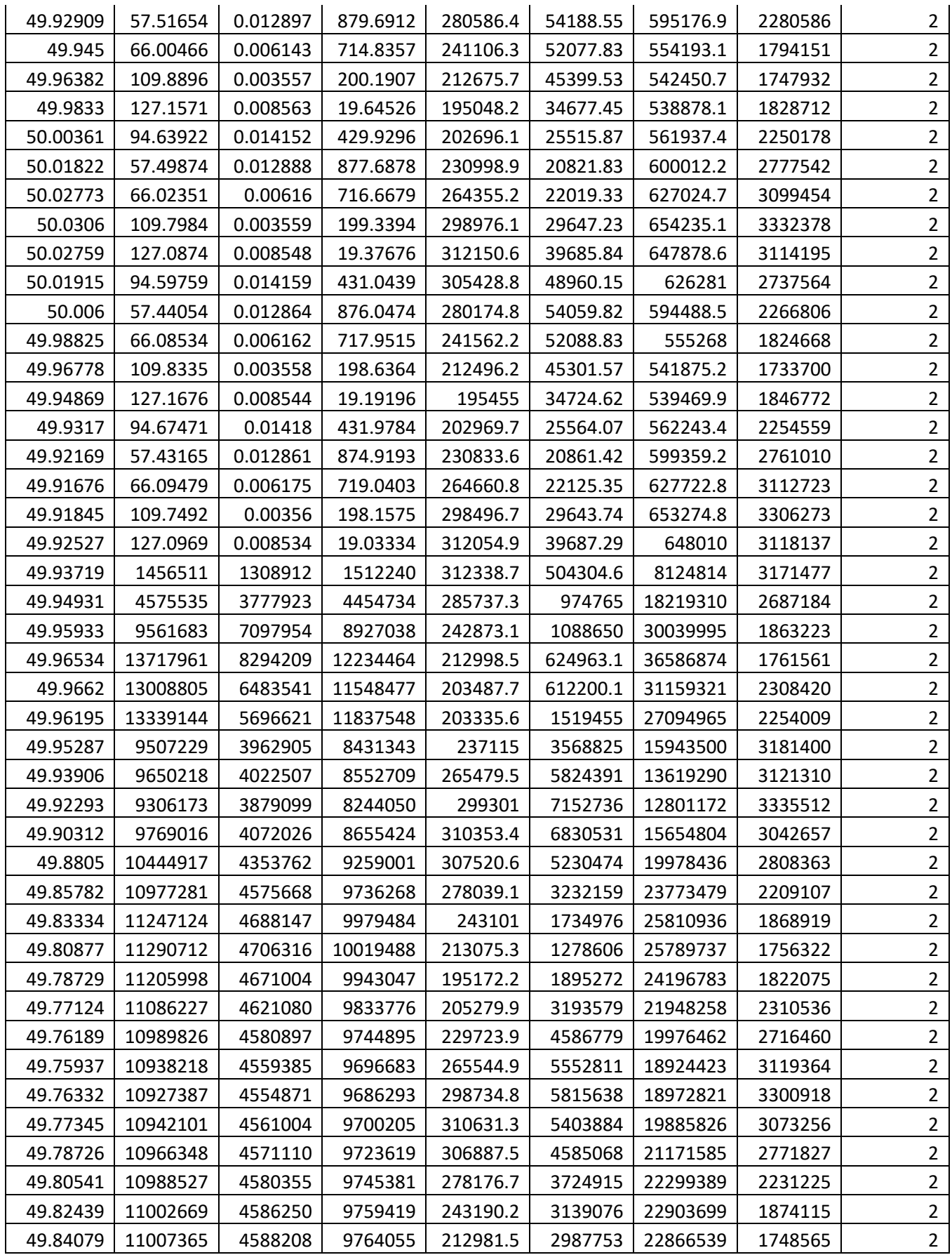

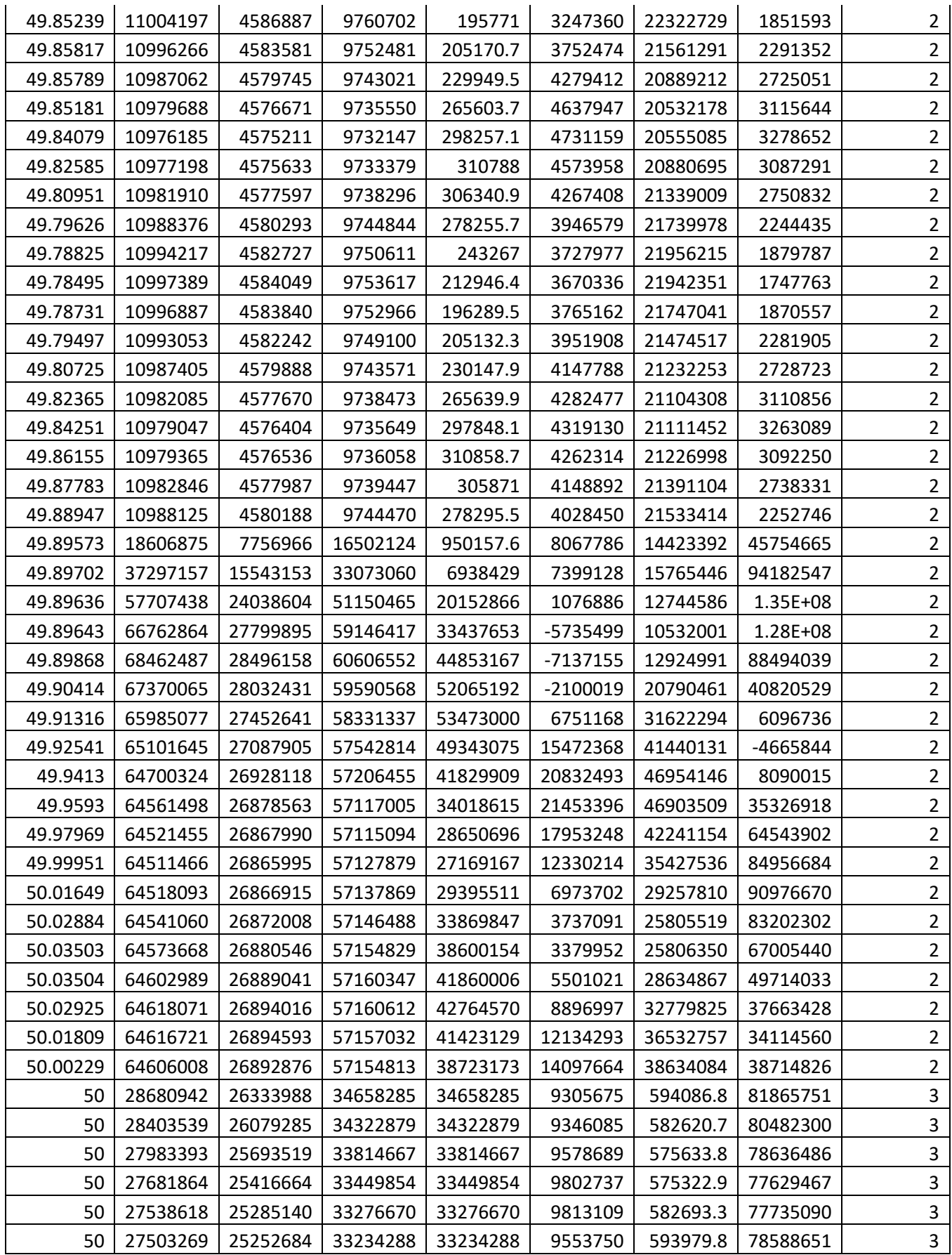

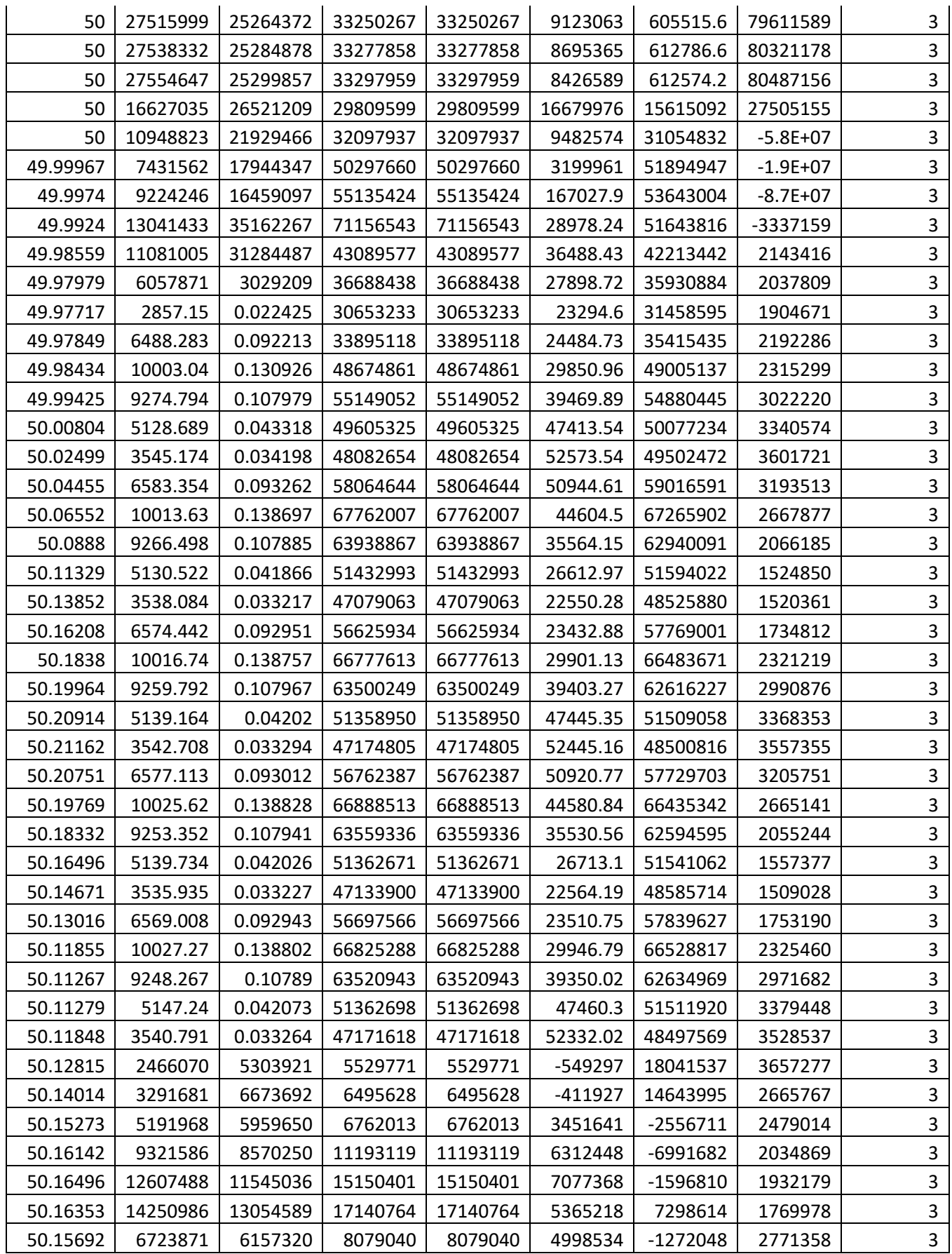

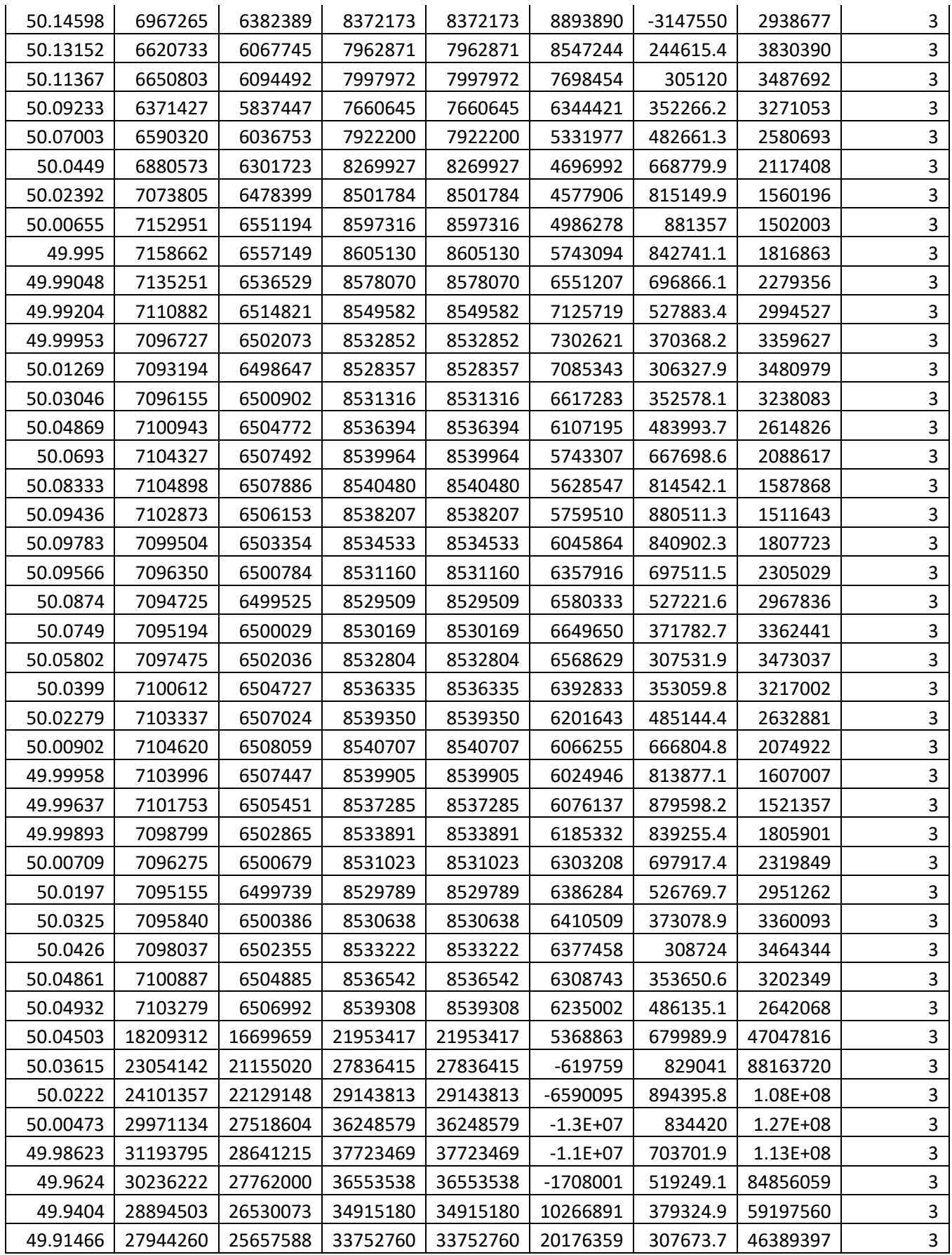

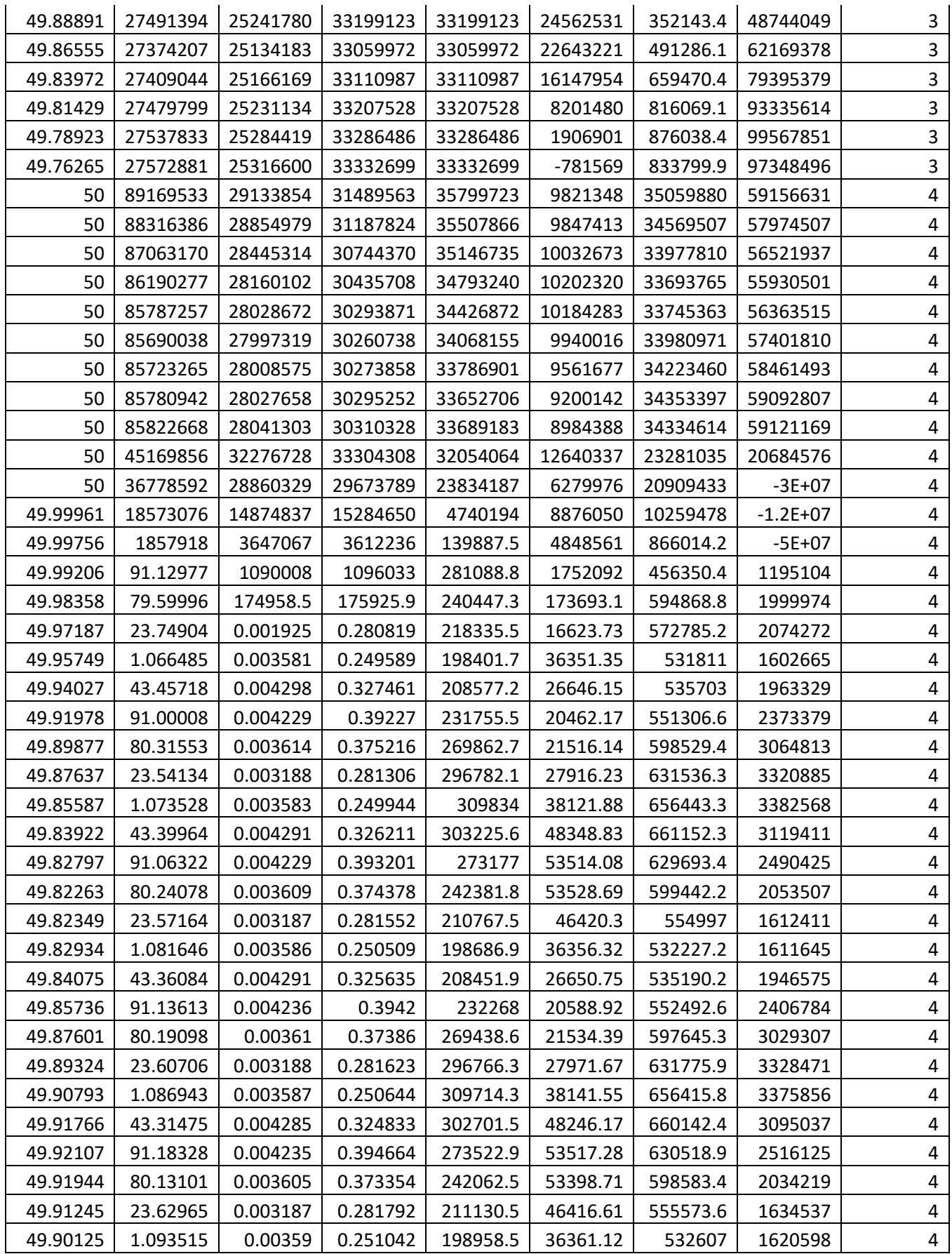

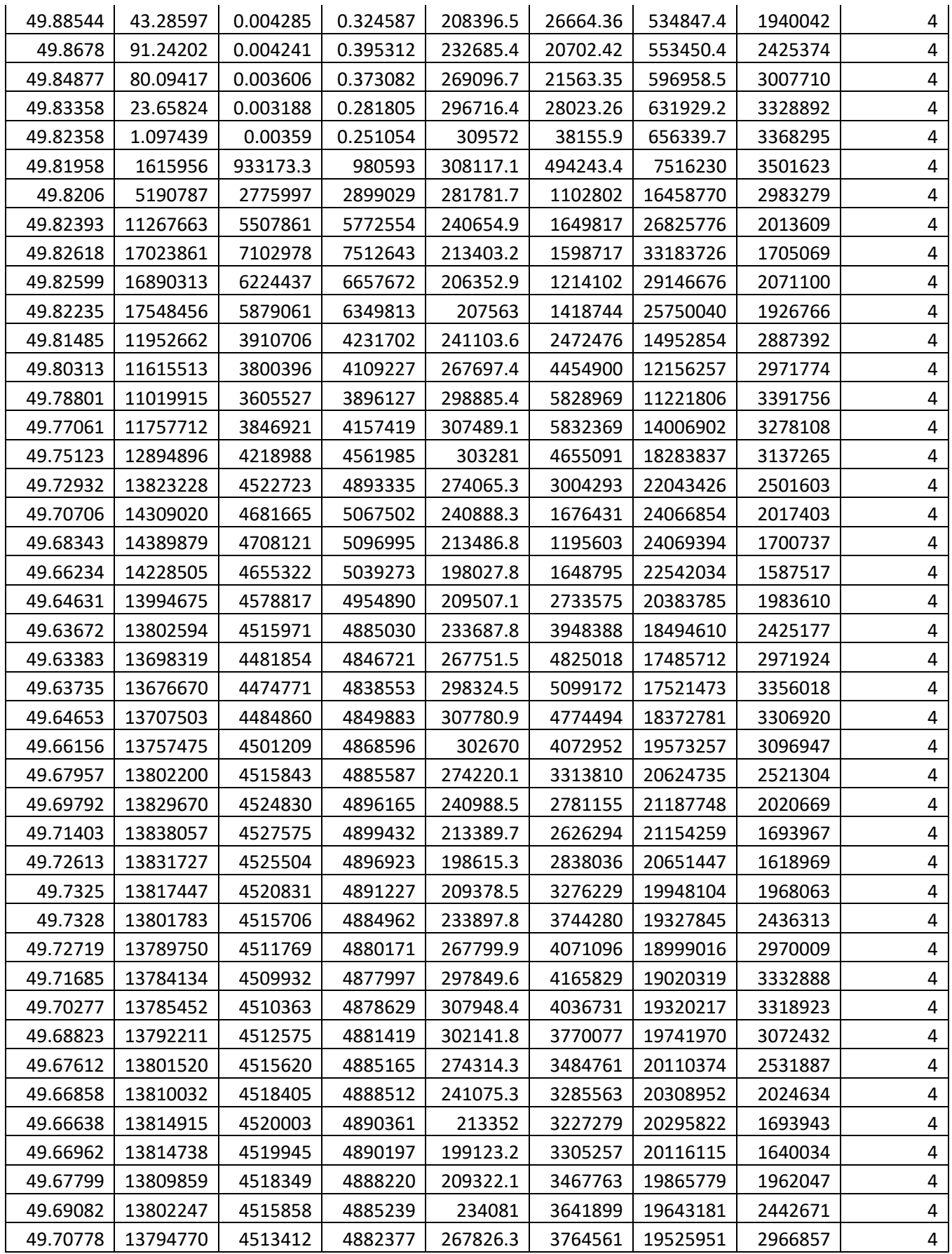

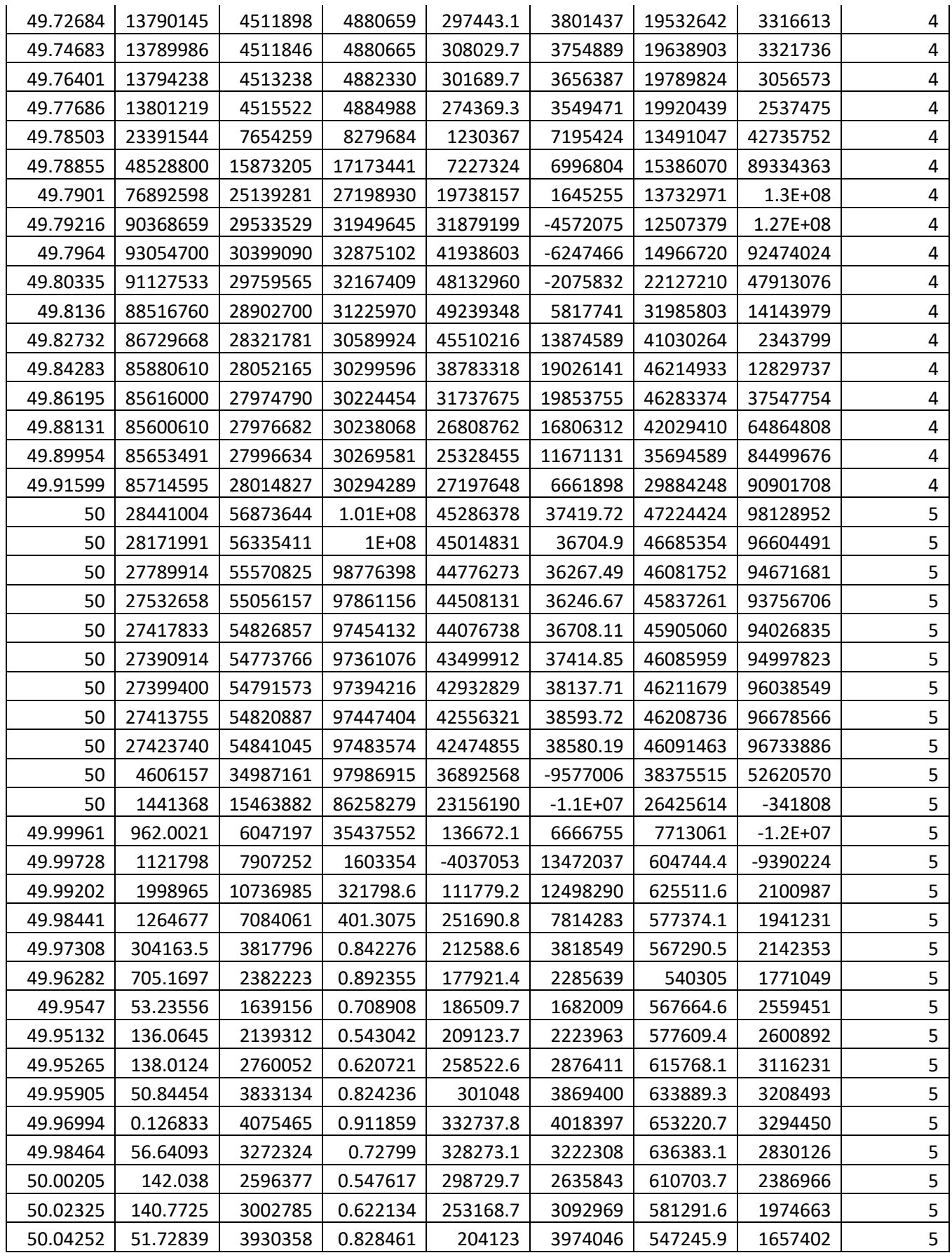

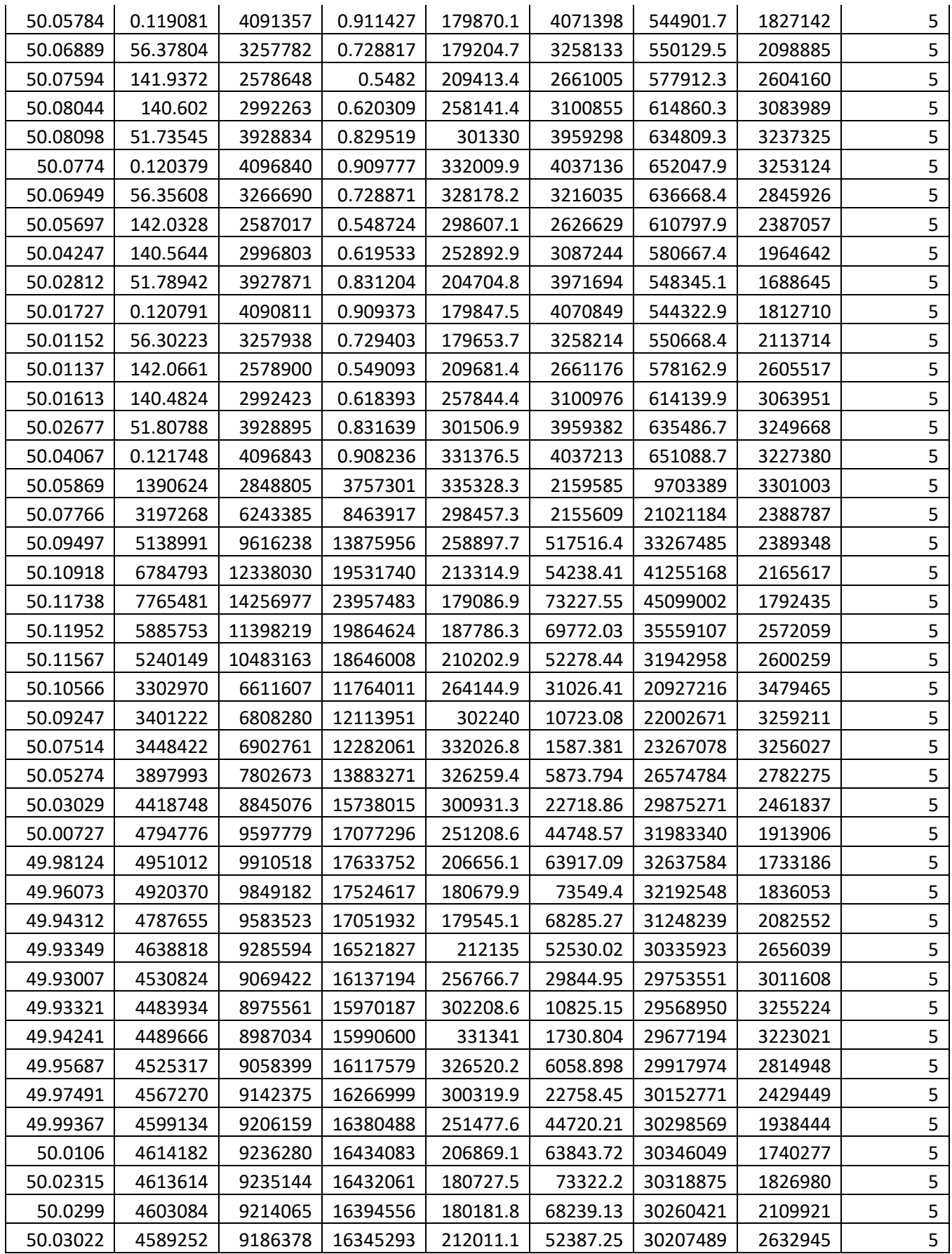

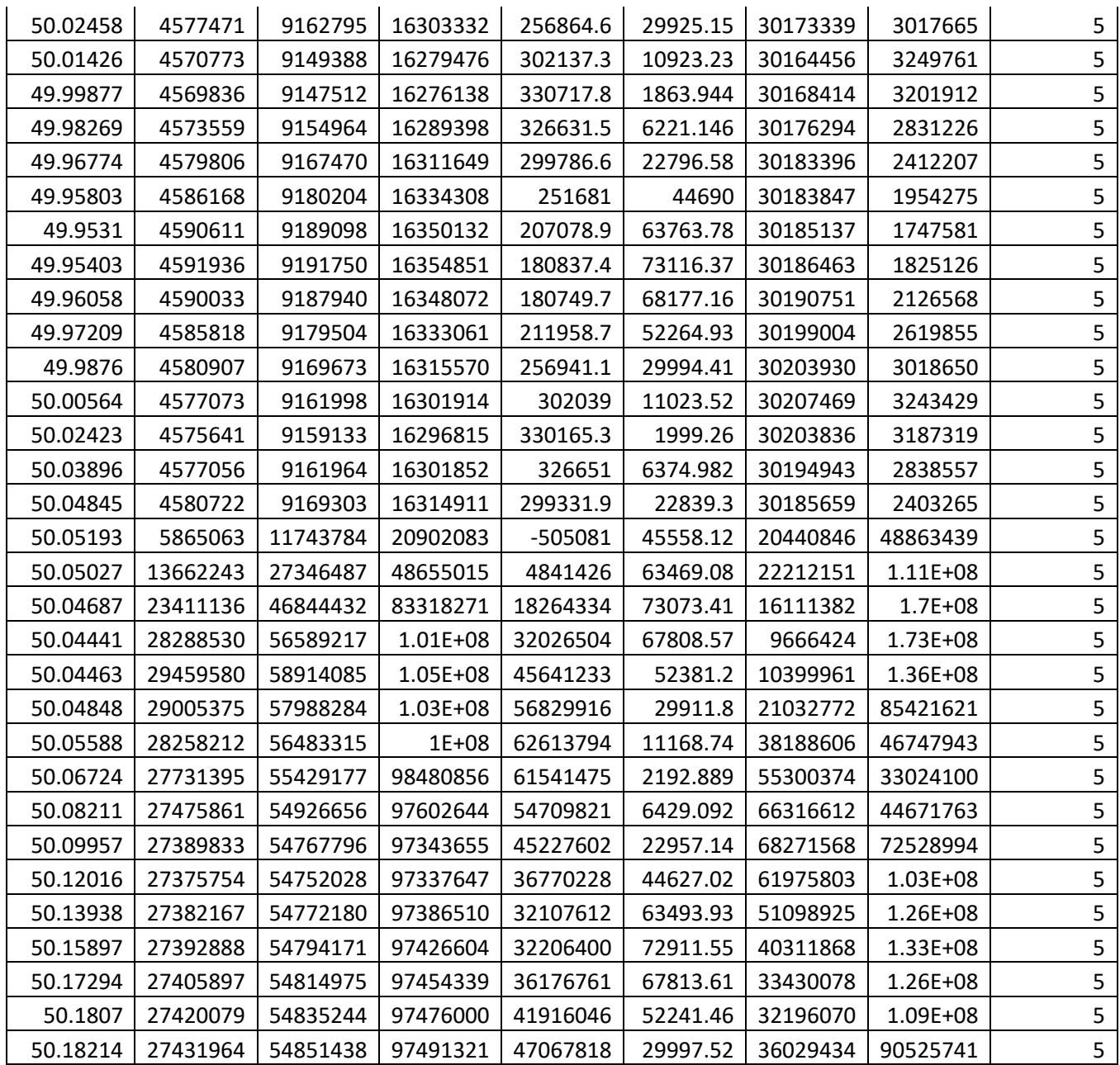